Forschungsbericht BWPLUS

## **Modelbasierte Zustandsschätzung elektrischer Betriebsmittel der Mittel- und Niederspannungsebenen MOBCOM**

von

Jörg Bausch, Stephan Pfletschinger

Hochschule Offenburg INES

Förderkennzeichen: BWSGD 18008 Laufzeit: 01.11.2018 – 30.04.2021

Die Arbeiten des Baden-Württemberg-Programms Lebensgrundlage Umwelt und ihre Sicherung (BWPLUS) werden mit Mitteln des Landes Baden-Württemberg gefördert.

März 2022

## <span id="page-1-0"></span>**Kurzfassung**

Im Projekt MOBCOM wird ein neues Verfahren zur Zustandsüberwachung von elektrischen Betriebsmitteln in Niederspannungsnetzen und Anlagen entwickelt. Mittels PLC (power line communication) Technologie werden hochfrequente transiente Vorgänge auf dem Stromkanal und dessen Übertragungseigenschaften erfasst und bewertet.

In dem Abschlussbericht wird ein Prototyp für Powerline-Kommunikation zur Netzüberwachung beschrieben. Der Prototyp basiert auf einem PLC-Empfänger, welcher den Kanal misst um so Informationen über den PLC-Kanal und den aktuellen Zustand des Stromnetzes zu erhaltet. Der PLC-Empfänger verwendet das Kommunikationssignal, um eine genaue Schätzung des Stromkanals zu erhalten und liefert Informationen zur Erkennung von Teilentladungen und anderen Anomalien im Netz. Diese Überwachung des Stromnetzes macht sich die bestehende PLC-Infrastruktur zunutze und verwendet die ohnehin übertragenen Datensignale, um eine Echtzeitmessung der Kanalübertragungsfunktion und des empfangenen Rauschsignals zu erhalten. Da dieses Signal im Vergleich zu einfacheren Messsensoren mit einer hohen Abtastrate abgetastet wird, enthält es wertvolle Informationen über mögliche Beeinträchtigungen im Netz, die behoben werden müssen. Während die Kanalmessungen auf einem empfangenen PLC-Signal beruhen, können Informationen über Teilentladungen oder andere Störquellen allein durch einen PLC-Empfänger gesammelt werden, d. h. ohne eine PLC-Übertragung. Es wurde ein Prototyp auf Basis von Software Defined Radio entwickelt, der die gleichzeitige Kommunikation und Erfassung für ein Stromnetz implementiert.

Im Rahmen des Projekts gab es zwei Veröffentlichungen. Eine im hochschulinternen Forschungsmagazin [HSOG2] und eine weitere bei der Konferenz "International Symposium on Power Line Communications and its Applications" (ISPLC) [HSOG1].

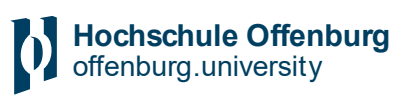

## Inhalt

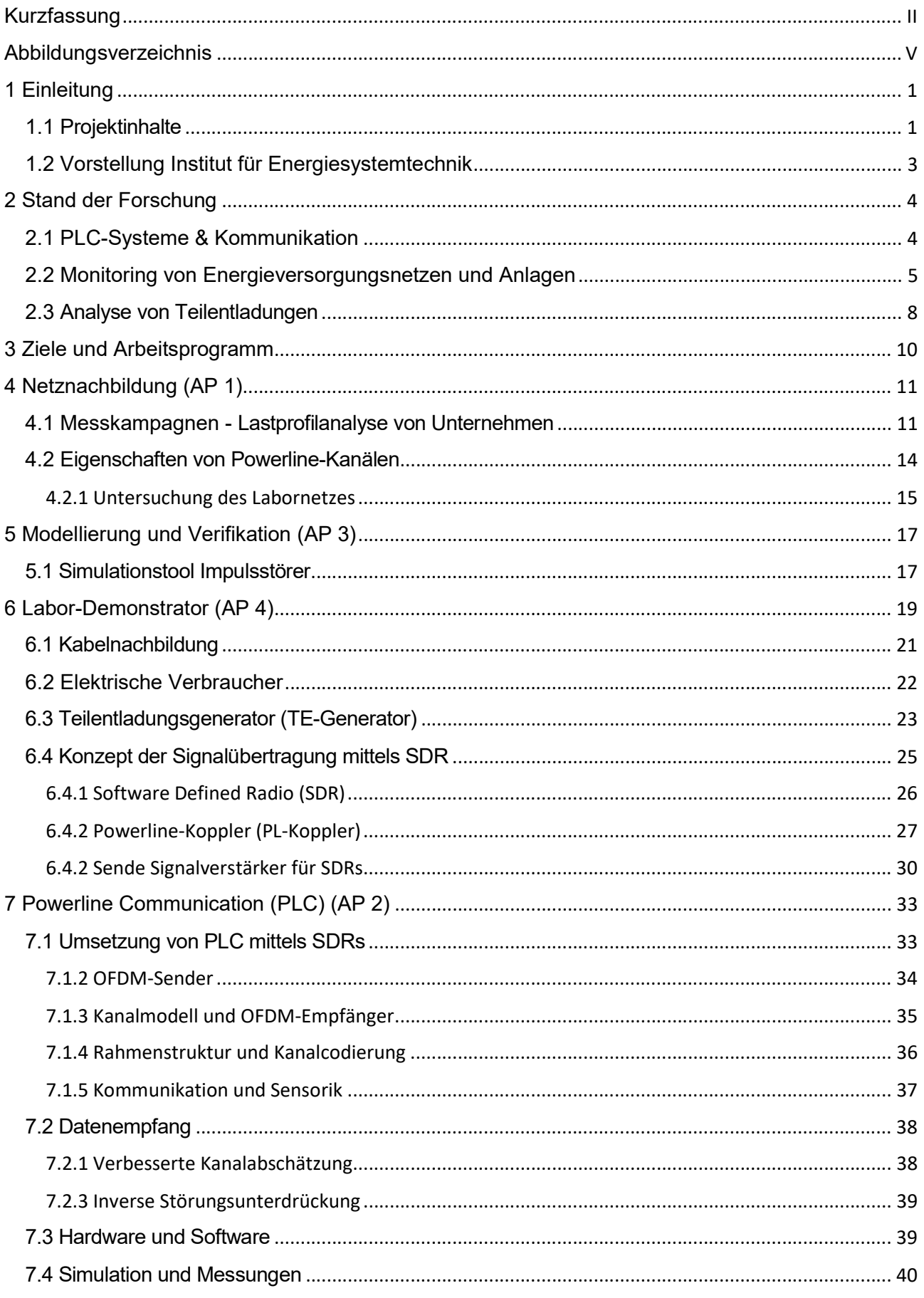

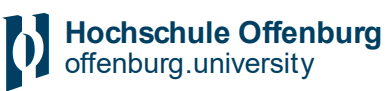

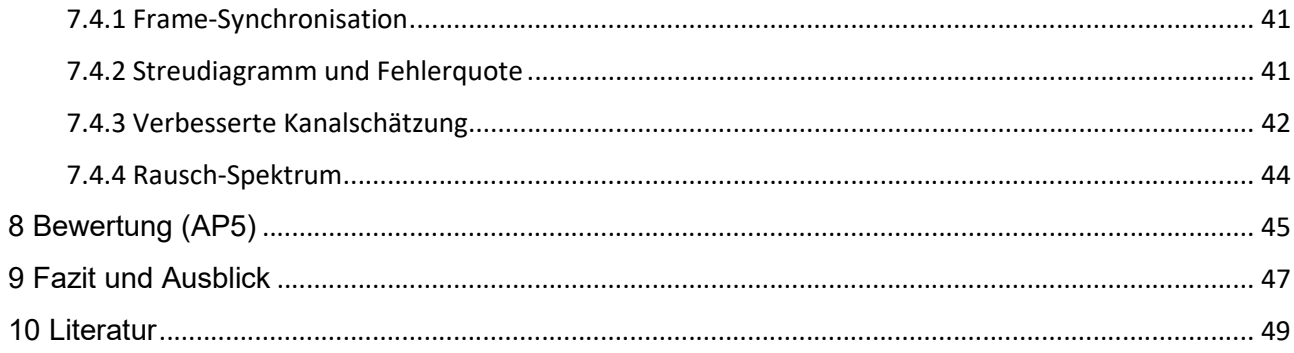

# <span id="page-4-0"></span>Abbildungsverzeichnis

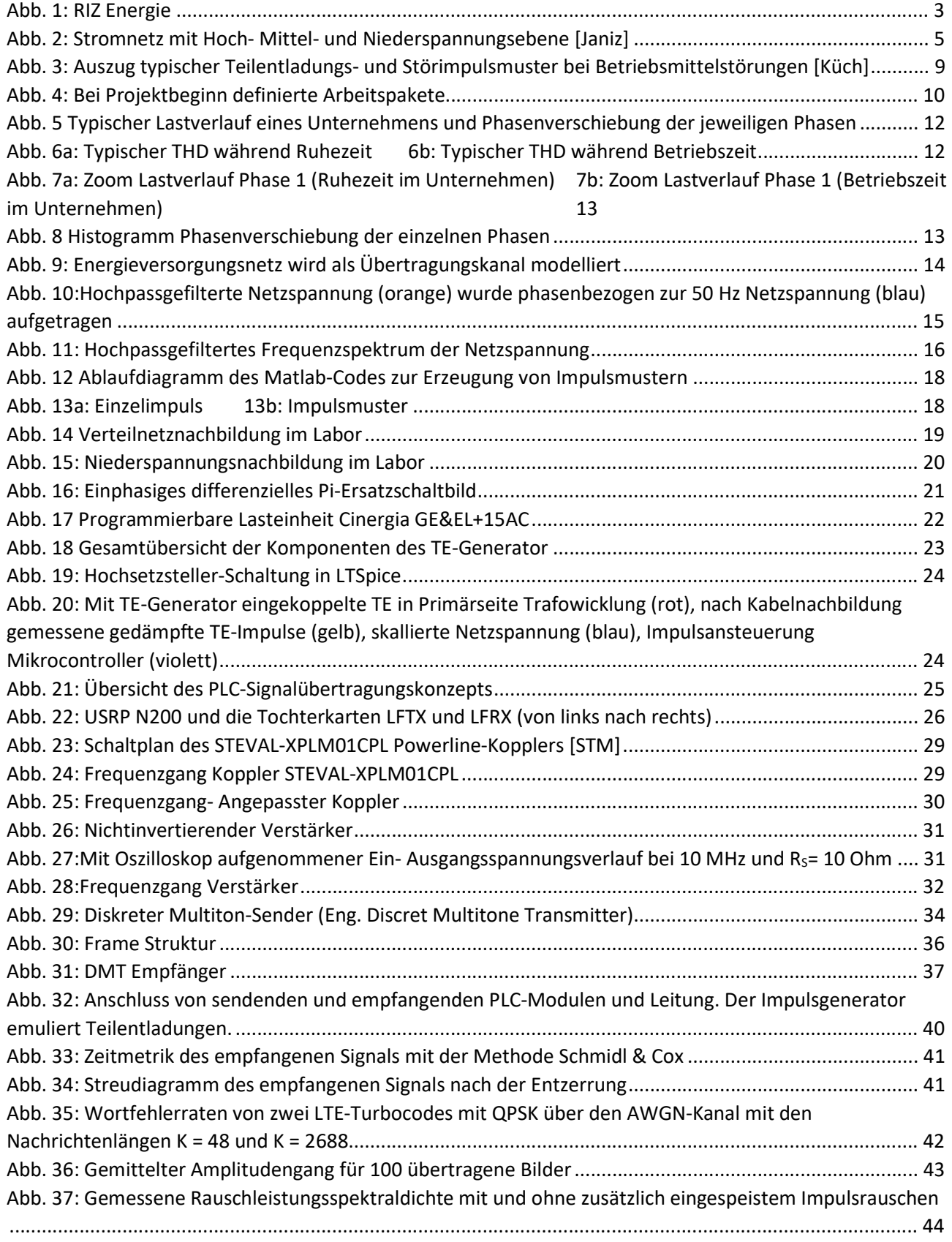

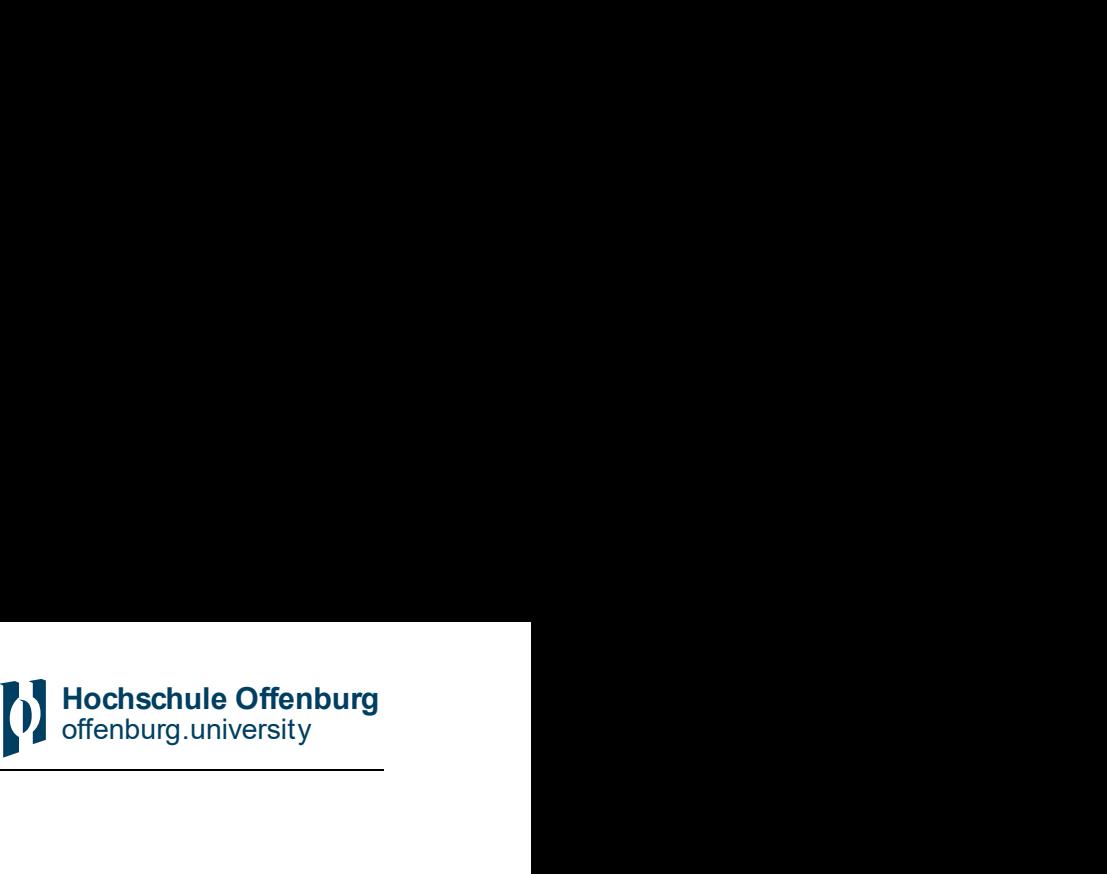

## <span id="page-5-0"></span>1 Einleitung

Im Projekt Model Based Condition Monitoring (MOBCOM) wird ein neues Verfahren zur Zustandsüberwachung von elektrischen Betriebsmitteln in Niederspannungsnetzen und Anlagen entwickelt.

Die Überwachung des Niederspannungsnetzes ist aufgrund seiner örtlichen Ausdehnung (Größe), der dadurch anfallenden großen Anzahl an Messgeräten (Anschaffungskosten) und der damit verbundenen hohen Datenmengen eine große Herausforderung. Aus diesem Grund liegen in der Regel für die Schaltleitungen im Niederspannungsnetz (Spannung < 1000 V) keine Lastflussinformationen vor.

Aufgrund des sich veränderten Lastflüssen durch z.B. die Einspeiseleistung aus erneuerbaren Energien und dem Anstieg an Verbraucherleistung, entstehen im Niederspannungsnetz immer häufiger kritische Betriebszustände und Überlastungen. Daher gibt es seit Jahren die Forderung nach einem effizienterem Niederspannungsnetz (Smartgrid). Durch den Einsatz von PLC (power line communication) Technologie soll sowohl die notwendige Kommunikation als auch die Zustandsüberwachung der elektrischen Betriebsmittel im Niederspannungsnetz möglich werden.

Durch den Einsatz von Breitband PLC kann die Übertragungsfunktion des Kanals geschätzt werden. Empfangenes Rauschen und transiente Ausgleichsvorgänge, verursacht von beschädigten elektrischen Betriebsmitteln, liefern Informationen über das Störszenario und Intensität. Das Bewerten dieser Eigenschaften erlaubt eine Zustandsüberwachung der Betriebsmittel im Niederspannungsnetz wodurch zustandsbedingte Wartung vorhergesagt und so der Ausfall von Betriebsmitteln vermieden werden kann.

#### 1.1 Projektinhalte

In diesem Projekt sollen die Grundlagen erarbeitet werden, um Informationen über den Betriebszustand, ohne die Installation von Sensoren und Überwachungseinrichtungen, zu gewinnen. Für diese Betriebsüberwachung sind zwei Varianten möglich:

1. Betriebsüberwachung nur mit Empfänger: Auswertung der Empfangssignale zur Detektion von Teilentladungen und weiteren, nicht vorhersagbaren Störungen. Für diese Variante sind außer einem Empfänger keine weiteren Komponenten erforderlich.

2. Betriebsüberwachungen mit einem vorhandenen PLC-System: ohne eine gleichzeitig stattfindende Kommunikation über ein PLC-System zu beeinflussen, können die Empfangssignale hinsichtlich folgender Informationen ausgewertet werden:

Monitoring der Netzinfrastruktur

- Überwachung von Langzeiteffekten wie Alterung von Netzkomponenten, Witterungseinflüsse,etc.
- Beginnende Abweichungen vom Sollzustand von Netzkomponenten wie z.B. Isolationsprobleme durch Eindringen von Wasser in Kabel

Als willkommener Nebeneffekt der besseren Kenntnis der Störsignale kann im Gegenzug auch die Kommunikation zuverlässiger gestaltet werden. In diesem Projekt sollen zunächst die Grundlagen erarbeitet werden, ohne die zusätzliche Installation von Sensoren und Überwachungseinrichtungen, Informationen zum Betriebszustand vorhandener Betriebsmittel durch geeignete Modelle und Zustandsschätzungen zu erhalten. Im Weiteren sollen dann die Modelle und technischen Umsetzungen mit einem Demonstrator für den Einsatz in realen Netzen entworfen und umgesetzt werden.

1. Problemangepasste (Schätz-)Verfahren zur Modellierung und Beschreibung elektrischer Betriebsmittel auf Basis nutzungsfremder Sensordaten.

2. Modelle zu spezifischen Betriebsmitteln als Referenz für Simulationen und Demonstrator

3. Labordemonstrator

### <span id="page-7-0"></span>1.2 Vorstellung Institut für Energiesystemtechnik

Im Fokus der Forschungsaktivitäten des Instituts für Energiesystemtechnik (INES) steht die Untersuchung und Entwicklung von Systemen zur nachhaltigen Energienutzung.

Das INES ist am RIZ Energie angesiedelt. Elf Professoren und ihre Mitarbeiter/innen arbeiten hier interdisziplinär in verschiedenen Projekten im weitreichenden Feld der Energiesystemtechnik.

Forschungs- und Entwicklungsthemen sind Smart Grids, Gebäudeenergietechnik, Batterietechnik, Photovoltaiktechnik, Energiewirtschaft und Elektromobilität. Die Gemeinsamkeiten der Projekte liegen bei der Fokussierung auf Maßnahmen zur Verbesserung der Energieeffizienz sowie der Nutzung erneuerbarer Energien.

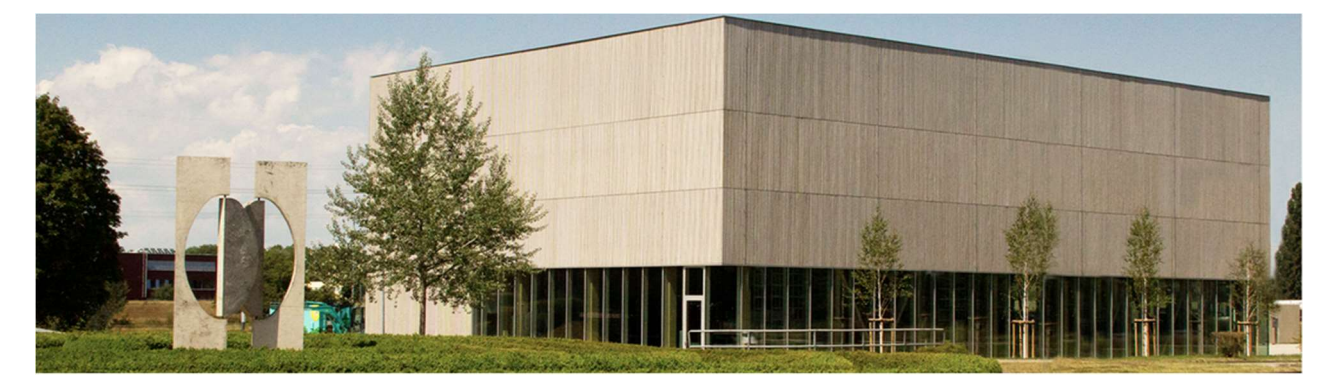

Abb. 1: RIZ Energie

## <span id="page-8-0"></span>2 Stand der Forschung

In diesem Kapitel werden wichtige Verfahren zur Überwachung von elektrischen Verteilnetzen und Anlagen beleuchtet. Als Erstes wird auf Powerline Communication Systeme (PLC-Systeme) eingegangen. Es folgt eine Einführung in Monitoringverfahren von Energieversorgungsnetzen und Anlagen. Zum Schluss dieses Kapitels werden die Ursachen von Teilentladungen (TE), deren Folgen, den vorkommenden verschiedene Ausprägungen sowie deren Analyse erläutert.

### 2.1 PLC-Systeme & Kommunikation

Für die Kommunikation in Energieverteilnetzen haben sich verschiedene PLC-Systeme etabliert: für schmalbandige Kommunikation werden die Frequenzbänder nach der CENELEC-Norm EN 50065 von 3 kHz bis 148,5 kHz mit einfachen Modulationsverfahren wie FSK oder on-off-keying benutzt. Für die breitbandige Kommunikation werden verschiedene normierte und auch proprietäre Verfahren in höheren Frequenzbereichen eingesetzt, wobei vor allem die private Nutzung im Inhaus-Bereich nach IEEE 1901 (HomePlug) kommerziell erfolgreich ist. Einen guten und aktuellen Überblick bietet z.B. [López2019].

Die eingesetzten Übertragungsverfahren für breitbandige PLC basieren durchgängig auf OFDM und moderner Kanalcodierung (Turbo- oder LDPC-Codes), wie sie auch in der drahtlosen Kommunikation für breitbandige Signale eingesetzt werden (z.B. bei ADSL, DAB+, DVB-T, WLAN, LTE, 5G). Wie bei ADSL bietet sich die OFDM-Variante DMT (discrete multitone) an, bei der das Sendesignal vollständig digital erzeugt wird und keine analoge Trägerfrequenz nötig ist [Chow1991].

Während die Übertragungsraten von PLC-Modems knapp unter der Kanalkapazität liegen und als technisch ausgereift betrachtet werden können, wird seit kurzem der Einsatz von PLC-Modems zur Detektion von Anomalien und der Netztopologie betrachtet [Passerini2019, Letizia2020, Hopfer2019]. Diese Ansätze weisen Gemeinsamkeiten mit den Vorarbeiten der Antragsteller im aktuellen MOBCOM-Projekt auf. Während der Ansatz von [Hopfer2019] auf den mit einem modifizierten PLC-Modem gemessenen Störabständen beruht, und damit auf die Signalbandbreite und auf Mittelwerte beschränkt ist, wird im aktuellen MOBCOM-Projekt die gesamte Bandbreite des Empfängers für die Analyse herangezogen.

Der Einsatz von SDR (software defined radio) als Empfängerkonzept ermöglicht dabei maximale Flexibilität bei der Verarbeitung der Empfangssignale und ist nicht durch die Signalbandbreite des PLC-Signals begrenzt. Dies ist vor allem für die Detektion von breitbandigen Störsignalen, die z.B. durch Teilentladungen verursacht werden, von Bedeutung, da deren Spektralanteile großteils außerhalb des Bereichs von PLC-Signalen liegen.

<span id="page-9-0"></span>Im geplanten Projekt sollen die im Labor getesteten Verfahren in einem Energieversorgungsnetz unter realen Bedingungen eingesetzt und weiterentwickelt werden.

#### 2.2 Monitoring von Energieversorgungsnetzen und Anlagen

Eine wichtige Grundvoraussetzung von effizienten Netzen ist die Betriebssicherheit der Netze sowie der angeschlossenen Verbraucher/Anlagen. Bereits heute ist das Verteilungsnetz vom 110-kV-Bereich bis hin zu den 10-kV-Abgängen in den Umspannstationen vollautomatisiert und zustandsüberwacht [Heuck]. Mit hochauflösenden Messgeräten werden Frequenz, Spannung und Strom auf den jeweiligen Phasen gemessen. Anschließend erfolgt eine Lastflussberechnung. Werden definierte Grenzwerte von gemessenen oder berechneten Größen überschritten, wird dies der Hierarchie übergeordneten Leitstelle gemeldet oder direkt auf der Ebene durch Automatisierungstechnik entsprechende Gegenmaßnahmen eingeleitet. Abb. 2 zeigt ein beispielhaftes Stromnetz bestehend aus Hoch- Mittel und Niederspannungsebene.

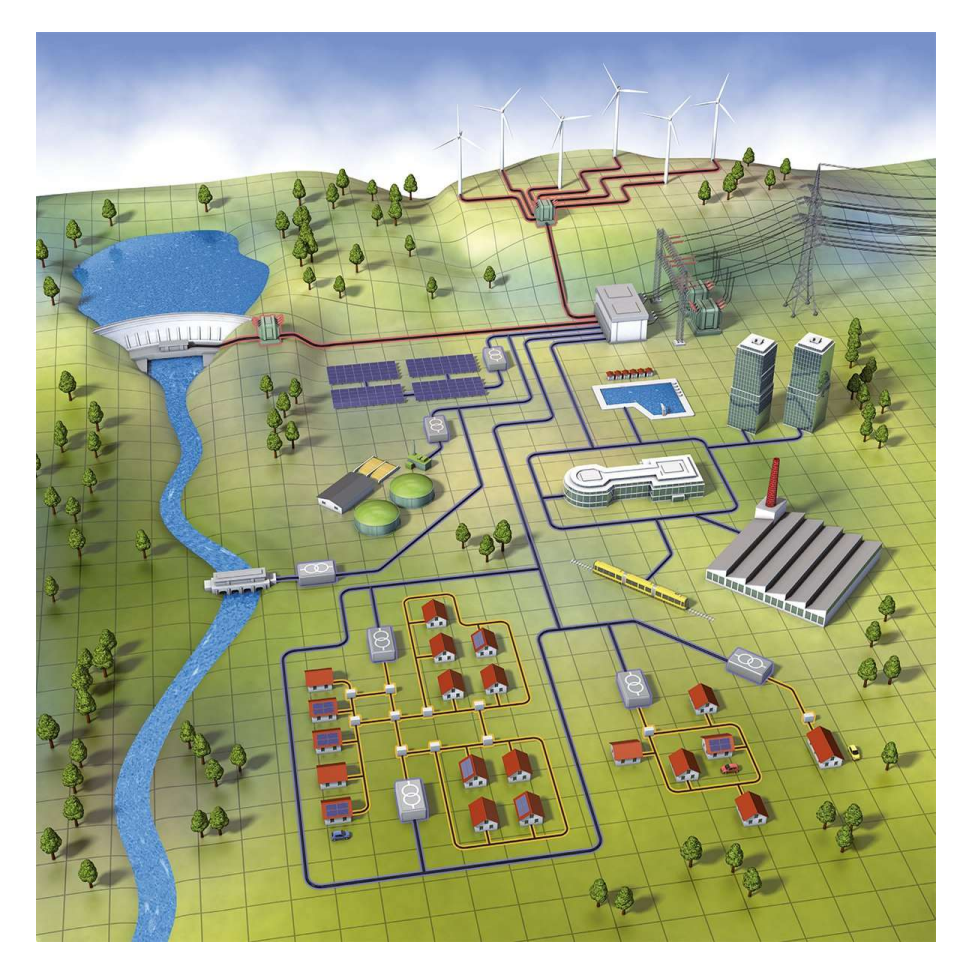

Abb. 2: Stromnetz mit Hoch- Mittel- und Niederspannungsebene [Janiz]

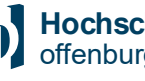

Das Niederspannungsnetz unterscheidet sich nicht nur aufgrund des Spannungsniveaus zu Hochund Mittelspannungsnetzen, sondern auch durch die Netzform und Netzgröße[1]. Die Überwachung des Niederspannungsnetzes ist aufgrund seiner örtlichen Ausdehnung (Größe), der dadurch anfallenden großen Anzahl an Messgeräten (Anschaffungskosten) und der damit verbundenen hohen Datenmengen eine große Herausforderung. Aus diesem Grund liegen in der Regel für die Schaltleitungen im Niederspannungsnetz (Spannung < 1000 V) keine Lastflussinformationen vor. Auf Störungen wird der Verteilnetzbetreiber erst durch Beschwerden der Netzkunden aufmerksam gemacht [Heuck]. Bisher war eine Überwachung auch nicht notwendig, da man Betriebsmittel wie beispielsweise Transformatoren, Leitungen und Sicherheitstechnik anhand der zu erwartenden Lastprofile überdimensionierte. Seit einigen Jahren verändert sich das klassische Planungsleitbild und die Technik der elektrischen Energieversorgung durch verschiedene äußere Umstände. Dabei spielen die Anforderungen an effizientere Netze eine genau so große Rolle, wie die stetig ansteigende Einspeiseleistung aus erneuerbaren Energien. Diese Einflüsse wirken zum größten Teil auf das Niederspannungsnetz. Hier können kritische Betriebszustände und Überlastungen entstehen, da die klassisch geplanten Netze dafür nicht bemessen wurden. Aufgrund dieser genannten Gründe, entstand die Forderung nach einem intelligenten Stromnetz (Smartgrid).

Seit längerem ist bekannt, dass nicht nur die andauernde Überlast von Betriebsmitteln zum Versagen führt, sondern auch transiente Ausgleichvorgänge, die Bauteile über die Zeit schädigen. Wiederkehrende Entladungsimpulse bei Wechselspannung und bei repetierenden Stoßspannungen führen meist zu einer drastisch reduzierten Lebensdauer der elektrischen Betriebsmittel, weshalb das Auftreten von Teilentladungen ein wesentliches Kriterium für die Beurteilung der Isolationsqualität der Bauteile ist [Küch]. Besonders stark Beansprucht werden elektrische Betriebsmittel wie Transformatoren, Erdkabel und auch deren Verbindungsmuffen. Zusätzlich kommt es durch das nichtideale Alterungsverhalten bei degradierenden halbleiterbasierten Umrichtern zu zusätzlichen Belastungen durch immer stärker werdende Stromimpulse. Diese führen zu harmonischen Störungen und zu nicht mehr vernachlässigbaren Wirbelströmen in den Betriebsmitteln.

Eine TE-Messung erlaubt eine Diversifizierung von Schwachstellen in der Isolation, da verschiedene Fehler verschiedene Teilentladungsmuster verursachen [Küch]. Durch die Analyse dieser Muster können Rückschlüsse auf Art und Ursache des Fehlers getroffen werden (in Abschnitt 1.3 wird noch näher auf die Analyse von TE eingegangen).

[1] In einer Verteilnetzstudie vom [Bmwi] werden die Netzgrößen in Deutschland folgendermaßen angeben:

Hochspannungsnetz umfasst ca. 100 Netze mit einer gesamten Netzlänge von ca. 95.000 km.

Mittespanungsnetz besitzt ca. 4.500 Netze mit einer gesamten Netzlänge von ca. 510.000 km.

Niederspannungsnetz umfasst ca. 500.000 Niederspannungsnetze mit einer gesamten Leitungslänge von rund 1,1 Mio. km.

Da jedoch eine derartige Messung (hohe zeitliche Auflösung der Messwerte) aufwendig und teuer ist (da bei Hochspannung störunempfindliches Messequipment notwendig), finden diese Messungen in der Regel nur bei Transformatoren und Generatoren statt. Dabei wird unterschieden zwischen Offline- und Online-Messungen [Omic].

Bei der Offline-TE Messung wird das elektrische Betriebsmittel außer Betrieb genommen und mit einer Hochspannungsquelle erregt. An die Klemmen der Maschine wird ein Koppelkondensator angeschlossen, der wiederum mit dem TE-Messgerät verbunden ist. Mit mehreren Messungen über einen Zeitbereich kann eine Trendkurve des Isolationszustands erstellt werden. Bei Online-Monitoring von Teilentladungen kann das Monitoringsystem den Isolationszustand der elektrischen Betriebsmittel im laufenden Betrieb kontinuierlich überwachen [Omic].

Für die Interpretation der Messung hat sich zunehmend die Phasenaufgelöste Analyse von Teilentladungen (in Englisch Phase Resolved Partial Discharge) durchgesetzt [Omic]. Hier werden die TE in ihrer Häufigkeit, Amplitude, Polarität und Phasenlage über der entsprechenden 50 Hz Netzperiode abgebildet. Auf der Ordinatenachse ist die Ladung der Teilentladungen in pico Colomb aufgetragen. Der Vorteil dieser Darstellung ergibt sich aus der Zuordnung typischer Muster zu der Art der TE-Quelle. Die Art und Weise der Durchführung von TE-Messungen, der Interpretation und Darstellung wird in einer Reihe einschlägiger internationaler Normen wie z. B. in IEC 60270:2000 geregelt.

Der Stand der Forschung beschäftigt sich unteranderem mit der Lokalisierung der Teilentladungsstelle. In [Wang] wird ein Algorithmus hergeleitet der sich auf die Reihenresonanzfrequenzen der Signale, die an den Transformatoranschlüssen durch eine Entladung an der Wicklung erzeugt werden, stützt. Auf der Grundlage des Ersatzschaltbildes einer Scheibenwicklung, das aus der Reiheninduktivität (L), der Reihenkapazität (K) und der Shunt-Kapazität zur Erde (C) der Wicklung besteht, wird ein analytischer Lokalisierungsalgorithmus abgeleitet, der die Beziehung zwischen dem Ort einer Entladung und den Reihenresonanzfrequenzen der Wicklungsklemmen angibt.

Bislang wurde die Teilentladungsstärke oftmals nur zeitlich limitiert gemessen, wodurch Trends sehr schwer erfasst werden. Durch cloudbasierte Datenanalyse Methoden, ist eine kontinuierliche Datenerfassung und Auswertung möglich.

Bisher mussten die TE-Muster von Experten analysiert werden. In den letzten Jahren gab es erste Veröffentlichungen, die mithilfe von Künstlicher Intelligenz und Maschine-Learning Automatisierte-Analysen von TE-Spektren und Zustandsüberwachung ableiten. In der Arbeit von [Dai] wird die Merkmalsdetektion von TE in gasisolierten-Schaltanlagen beschrieben.

#### <span id="page-12-0"></span>2.3 Analyse von Teilentladungen

Die Entwicklung hochleistungsfähiger elektrischer Komponenten und Geräte in immer kompakteren Bauformen sowie den vermehrten Einsatz von Halbleitertechnologien, die den Strom transformieren, bringen aufgrund von elektrischer Beanspruchung die Isolationssysteme der Betriebsmittel an ihre Grenzen [Winter]. Die während des Betriebs entstehenden Spannungsüberhöhungen in Form von Einspeisespannungen, Schaltimpulsen und Überlastzustände führen TE in den Betriebsmitteln der Anlagen und des Verteilnetzes.

Grundsätzlich können TE bei Gleich-, Stoß-, und Wechselspannung vorkommen und besitzen jeweils ein unterschiedliches Entladungsverhalten. Besonders bei wiederkehrenden Entladungsimpulsen, wie sie bei Wechselspannung in der Energieverteilung vorkommen, verringert sich drastisch die Lebensdauer durch erodieren der Medien. Das Auftreten von Teilentladungen ist deshalb ein wesentliches Kriterium für die Beurteilung der Isolationsqualität [Küch].

Teilentladungen treten aufgrund von lokalen Feldstärkeüberhöhungen auf. Sie sind örtlich beschränkte elektrische Entladungen, die nur einen Teil der Isolationsstrecke überbrücken und nicht unmittelbar zum Durschlag (Spannungszusammenbruch) führen [IEC60270]. TE finden in aller Art von Isoliersystemen statt, beeinträchtigen jedoch oft nicht die elektrische Festigkeit. Jedoch kommt es aufgrund von TE zu Erosion des Isolationsmaterials, was einen Lawineneffekt zur Folge hat und letztendlich zum Durchschlag (Überschlag) und damit zum Defekt des Bauteils führen kann [Küch].

Man unterscheidet zwischen Koronaentladungen in Luft oder in gasisolierten Anordnungen, innere Teilentladungen innerhalb einer Isolierung und Oberflächenentladungen an Grenzflächen [Küch]. Obwohl in den Isolationssystemen von Niederspannungsanwendungen äußere Teilentladungen auftreten können, sind sie aus konstruktiven Gründen eher selten [Winter].

Interne Teilentladungen sind Hohlraumentladungen oder Gasentladungen, die in festen und/oder flüssigen Dielektrika auftreten. In [Lemke] werden zwei mathematische Modelle zur Beschreibung von innerer Teilentladung angegeben. Diese sind das netzwerkbasierte TE Model und das Dipol Model. Das erste wird mittels den elektrotechnischen Grundelementen Widerstand, Induktivität und Kapazität beschrieben. Das Dipol Model verwendet zur Beschreibung Raumladungen. Es ist komplexer, liefert jedoch genauere Ergebnisse [Lemke].

Zur Detektion von TE werden chemische, optische, akustische und elektrische Detektionsmethoden eingesetzt [Lemke]. Im Folgenden werden jedoch nur TE-Mengen, die während elektrischer Messungen erfasst wurden, berücksichtigt.

TE lässt sich nicht direkt am Entstehungsort selbst messen, sondern nur an den äußeren Anschlussklemmen des Betriebsmittels. Dadurch ist die an den Anschlussklemmen gemessene "scheinbare Ladung" nicht gleich der "wirklichen Ladungsmenge", die lokal am Standort der Entladung stattfindet. Grund hierfür ist, dass aufgrund der charakteristischen Übertragungsfunktion des Betriebsmittels

#### <span id="page-13-0"></span>MOBCOM

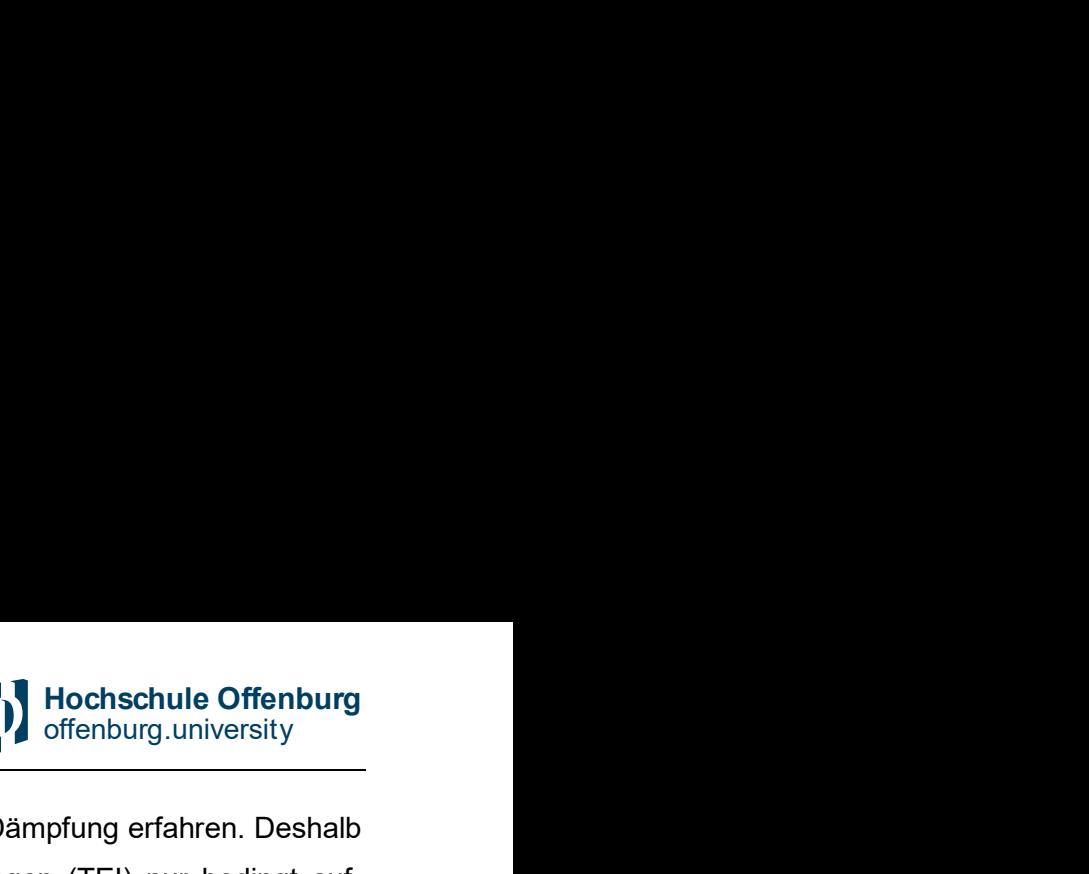

und des Messaufbaus, die gemessenen Impulse eine entsprechende Dämpfung erfahren. Deshalb ist für die Fehlerdiagnose die gemessene Intensität von Teilentladungen (TEI) nur bedingt aufschlussreich [Küch]. Aussagefähige Kenngrößen für die Beurteilung von TE sind Phasenlage der Teilentladungen, Polaritätseffekte, Impuls-Häufigkeit und -Regelmäßigkeit, Veränderungen der Intensität mit der Spannung, sowie das Verhältnis von Einsatz- zu Aussatzspannung (Hysterese) [Küch]. Abb. 3 zeigt einen Auszug von typischen Teilentladungs- und Störimpulsmuster mit ihrem Bezug zur anliegenden Wechselspannung als phasenaufgelöstes Diagramm. Zu erkenne ist, das bestimmte Fehlerquellen ein charakteristisches Störszenario besitzen und durch deren Analyse eine Diagnose möglich ist. Aufgrund komplexer Isoliersysteme der Betriebsmittel und der Überlagerung von verschiedenen TE-Fehlerquellen kommen die klassischen TE-Interpretationen an ihr Grenzen. Erst durch den Einsatz von modernen Diagnosesystemen wird es in der Zukunft möglich sein, Flächendeckend elektrische Betriebsmittel in Echtzeit zu überwachen und zu bewerten.

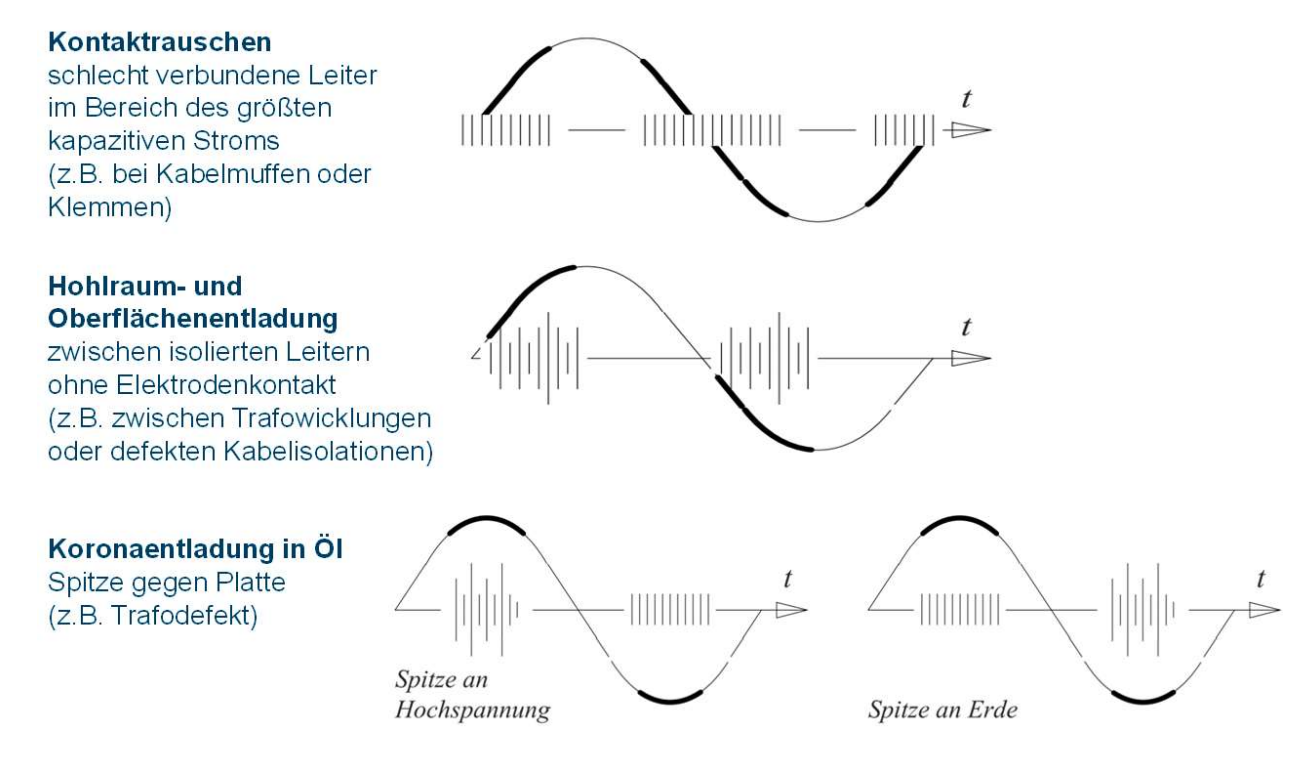

Abb. 3: Auszug typischer Teilentladungs- und Störimpulsmuster bei Betriebsmittelstörungen [Küch]

## <span id="page-14-0"></span>3 Ziele und Arbeitsprogramm

Aufgrund der zunehmenden Beanspruchung von elektrischen Betriebsmitteln im Niederspannungsnetz und der Forderung nach einem "smarten Grid", müssen Technologien evaluiert werden, die diese Herausforderungen adressieren und Lösungen aufzeigen. Einer der Schlüsselkomponenten für die Implementierung von Smart Grid-Anwendungen ist die Kommunikation der Teilnehmer untereinander. Im Projekt MOBCOM wird deshalb, basierend auf (Power Line Communikation) PLC -Technologie, ein neues Verfahren zur Zustandsüberwachung

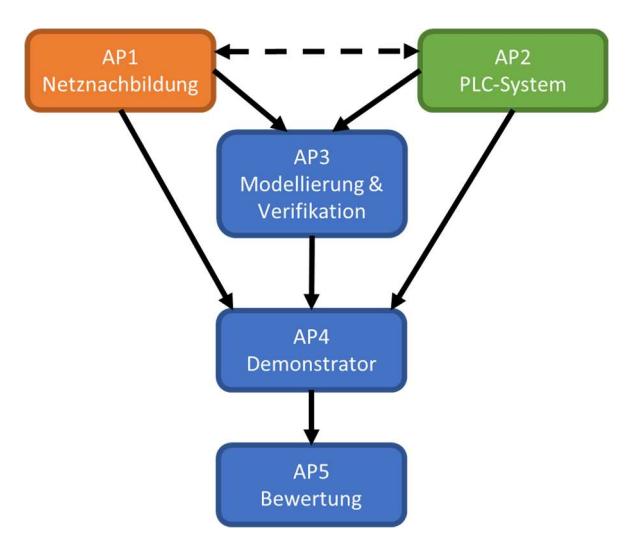

Abb. 4: Bei Projektbeginn definierte Arbeitspakete

von elektrischen Betriebsmitteln im Niederspannungsnetz und Anlangen entwickelt. Hierbei werden hochfrequente transiente Vorgänge auf dem Stromkanal und dessen Übertragungseigenschaften erfasst und bewertet. Dies geschieht dabei ohne die zusätzliche Installation von Sensoren. Zusätzlich lässt sich durch den Einsatz von im Netz verteilten PLC-Sensoren, Fehlerquellen, die beispielsweise durch den Einsatz von defekten Frequenzumrichter verursacht werden, lokalisieren.

Durch Ableiten bestimmter Parameter soll zustandsbedingte Wartung vorhergesagt und so der Ausfall von Betriebsmitteln vermieden werden. Zu Projektbeginn wurden die in Abb.4 gezeigten Arbeitspakete definiert. In den folgenden Kapiteln wird auf die Arbeit in den einzelnen Arbeitspaketen ausführlicher Bezug genommen.

## <span id="page-15-0"></span>4 Netznachbildung (AP 1)

In AP 1 Netznachbildung wird im ersten Schnitt das Niederspannungsnetz untersucht. In Messkampagnen werden Lastprofile von Unternehmen messtechnisch erfasst. Zusätzlich wird das Labornetz auf bereits vorhandene Impulsstörer untersucht und die Eigenschaften von Powerline-Kanälen erläutert.

#### 4.1 Messkampagnen - Lastprofilanalyse von Unternehmen

Im Rahmen der Ausbildung im Masterstudiengang PDE (Power and Data Engineering) wurden zusammen mit der Livarsa GmbH bereits Messungen zur Datenanalyse durchgeführt und im Rahmen der Lehre und zur Unterstützung des KMUs ausgewertet und modelliert. Die Messungen wurden mit dem Leistungsanysator C.A 8436 von Chauvin Arnoux durchgeführt. Dieser verfügt über 5 Spannungs- und 4 Strom-Messkanäle, welche für die Analyse eines TN-C-S-System geeignet ist. Der Leistungsanaylsator misst den zeitlichen Verlauf von Spannung und Strom über den jeweiligen Phasen und Neutralleiter mit einer Abtastfrequenz von 10 kHz. Anschließend werden aus den gemessenen Zeitverläufen weitere Parameter berechnet und mit einer zeitlichen Auflösung von bis zu 1 Sekunde (bis zu einer Laufzeit von bis zu 2 Wochen) gespeichert. Diese berechneten Parameter sind z.B. Effektivwerte von Spannungen, Ströme sowie Leistungen (Wirk- und Blindleistung), Phasenverschiebung und Oberschwingungen der einzelnen Phasen sowie weitere andere Parameter zur Beschreibung der Netzqualität. Die auf einer SD-Karte gespeicherten Parameter, können per USB-Schnittstelle an den PC als Excel-Datei (CSV-Datei) übertragen werden. Die weitere Analyse der Messwerte erfolgt in Matlab. Abb. 5 zeigt das Lastprofil eines Drehbetriebs für eine Woche (von Sonntag 0 Uhr bis Samstag 23:59:59 mit einer Auflösung von 1 Sekunde). Zu erkennen sind die jeweiligen Wochentage, die Betriebszeit des Unternehmens und das Lastprofil mit seiner Charakteristik selbst.

Das Lastprofil lässt sich einteilen in Grundlast-Profil (Lastprofil, dass an Feierabend und Wochenenden anliegt) und dynamisches Lastprofil (liegt während der Betriebszeit des Unternehmens an), dass den Grundlastbetrieb überlagert. Bei genauerer Betrachtung des dynamischen Lastprofils sind einzelne Lastsprünge in den "Höckern" zu erkennen. Diese deuten auf wiederkehrende Betriebsund Standzeiten einzelner Maschinen im Maschinenpark hin. Weiterhin ist der Grafik der Neutralleiter-Strom zu entnehmen. Dieser ist ein Maß für unsymmetrische Belastung. Zu erkennen ist, dass dieser mit dem Lastprofil der Phasen korreliert, jedoch eine deutlich geringe Stromstärke aufweist. Zurück zu führen ist dies auf Drehstromverbraucher mit symmetrischer Belastung, welche kein Rückflussstrom über den Neutralleiter verursachen. Die Phasenverschiebung über der Zeit wurde rot aufgetragen.

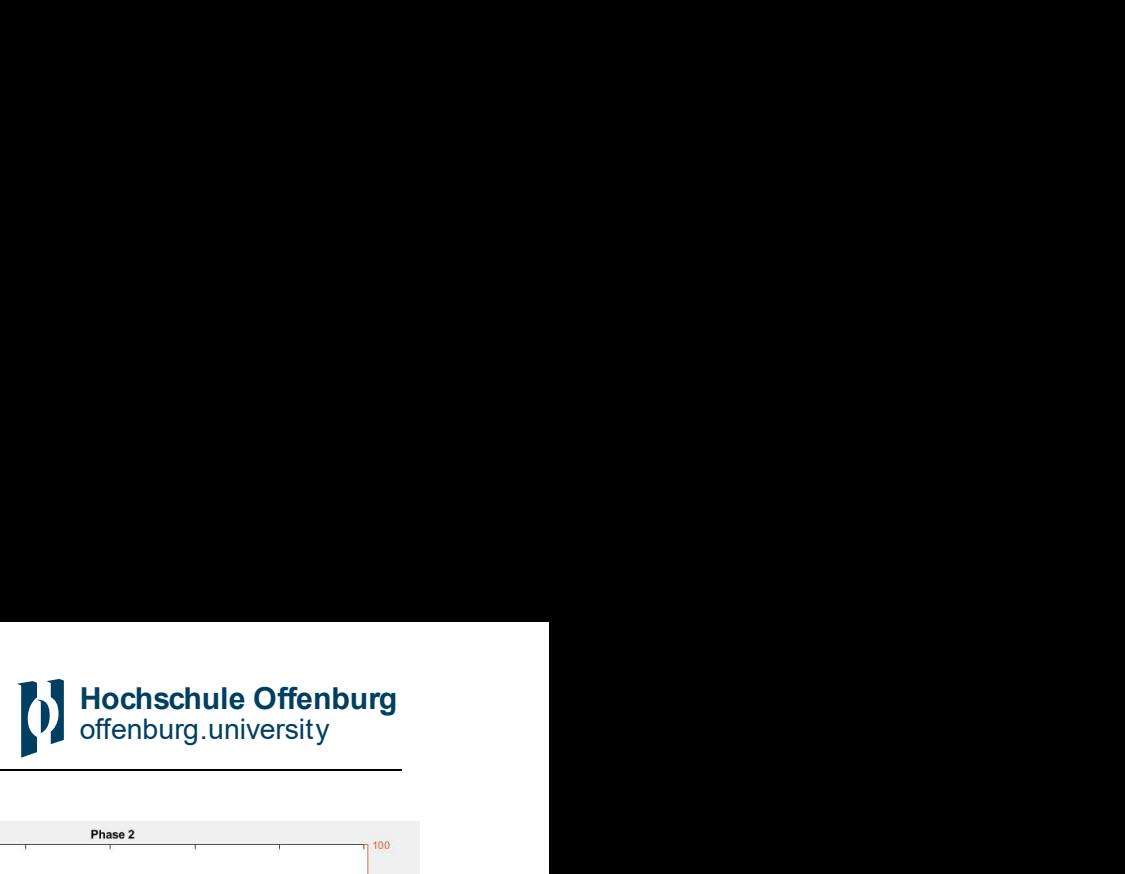

<span id="page-16-0"></span>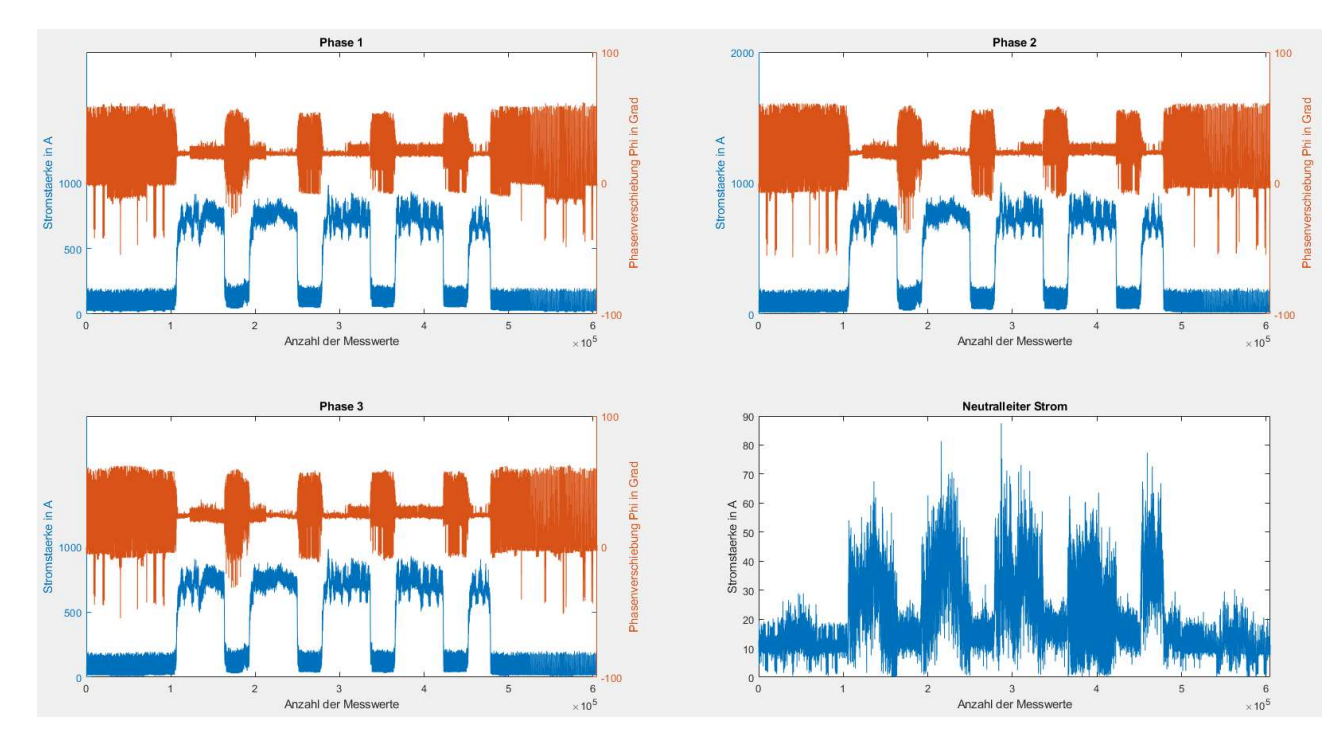

Abb. 5 Typischer Lastverlauf eines Unternehmens und Phasenverschiebung der jeweiligen Phasen

Während der Laufzeit des Maschinenparks, ist die Phasenverschiebung immer Induktiv (positiver Phasenverschiebungswinkel). Grund hierfür sind Drehstromverbraucher wie Motoren und Kompressoren, die eine positive Phasenverschiebung (Spannung eilt dem Strom voraus) verursachen.

Die Sprünge des Phasenwinkels (Abbildung 5) während der Ruhezeit des Betriebs sind auf den dominanten Betrieb von elektronischen Netzteilen, Frequenzumrichter, Beleuchtung und andere elektronische Lasten zurückzuführen. Eine Auswertung der gesamten harmonische Verzerrung ( englisch Total Harmonic Distortion, abgekürzt THD ) des Stroms zu den Betriebs- und Ruhezeiten zeigt auch einen deutlichen Anstieg der Oberschwingungen in den Ruhezeiten.

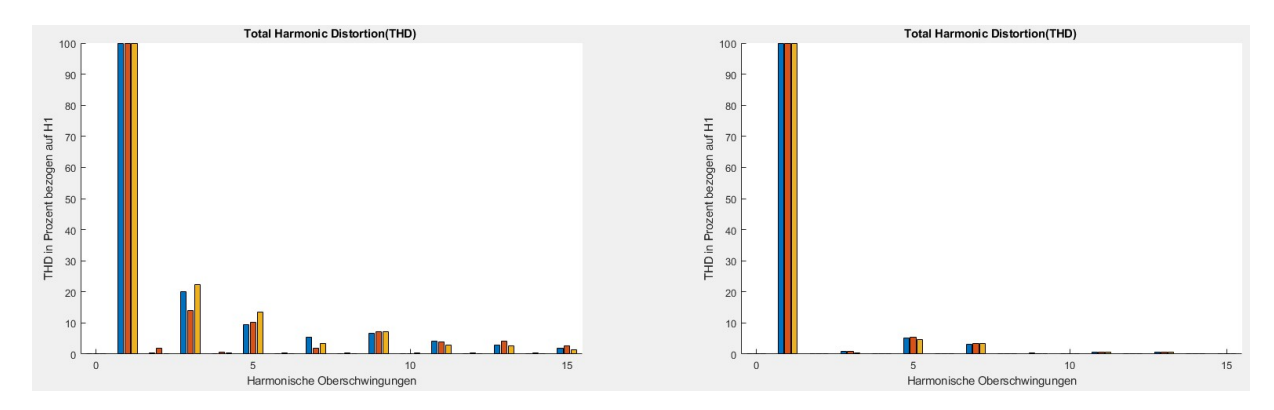

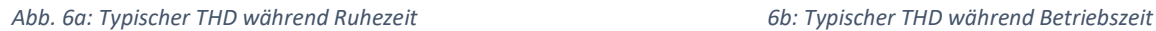

Abbildung 6a zeigt die gesamte harmonische Verzerrung für einen Sample während der Ruhezeit (THD in Prozent bezogen auf die Grundschwingung). In 6b ist der typische THD während der Betriebszeit des Unternehmens dargestellt. Wird in das Lastprofil rein gezoomt, erhält man einen genauen Fingerabdruck des Unternehmens. Mit dem Vorwissen über vorhandene Maschinen, können <span id="page-17-0"></span>Verbraucher im Lastprofil detektiert werden (besonders gut, wenn diese einen charakteristischen Lastverlauf besitzen). Abbildung 7a zeigt einen Zoom-Ausschnitt des Lastverlaufs während der Ruhezeit. Darin ist zu erkennen, dass die Grundlast von Phase 1 ca. 80 A beträgt und eine Phasenverschiebung von ca 17° aufweist. Diese Grundlast wird zusätzlich von Impulsen überlagert. Dieses charakteristische Muster deutet auf einen einzelnen elektrischen Verbraucher hin, der ca. alle 320 Sekunden einschaltet. Dieses Impulsverhalten wurde auch während der Betriebszeit des Unternehmens erfasst (siehe Abbildung 7b).

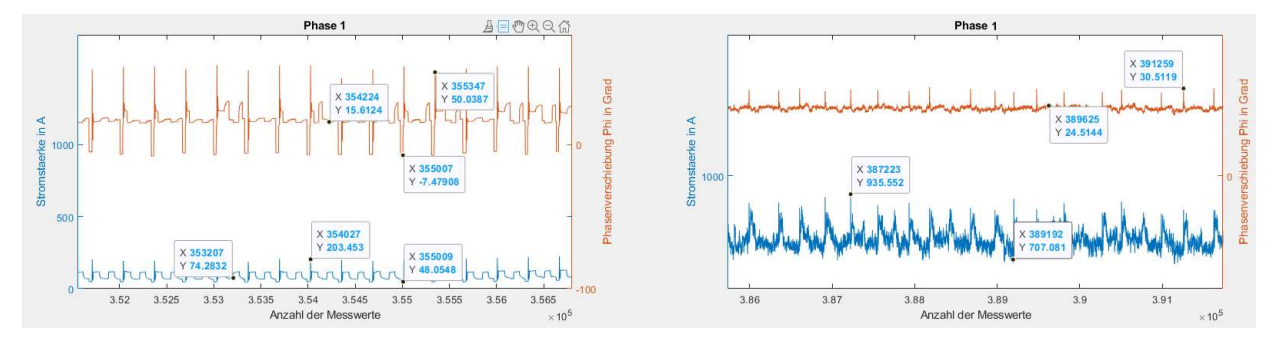

Abb. 7a: Zoom Lastverlauf Phase 1 (Ruhezeit im Unternehmen) 7b: Zoom Lastverlauf Phase 1 (Betriebszeit im Unternehmen)

Um zu analysieren mit welcher absoluten Häufigkeit die Phasenwinkel auftreten, wird der Phasenverschiebungswinkel Phi in einem Histogramm aufgetragen. In Abb. 8 ist dieses für alle drei Phasen und den Neutralleiter dargestellt. Es bilden sich zwei signifikante Maxima aus, wobei die kleineren

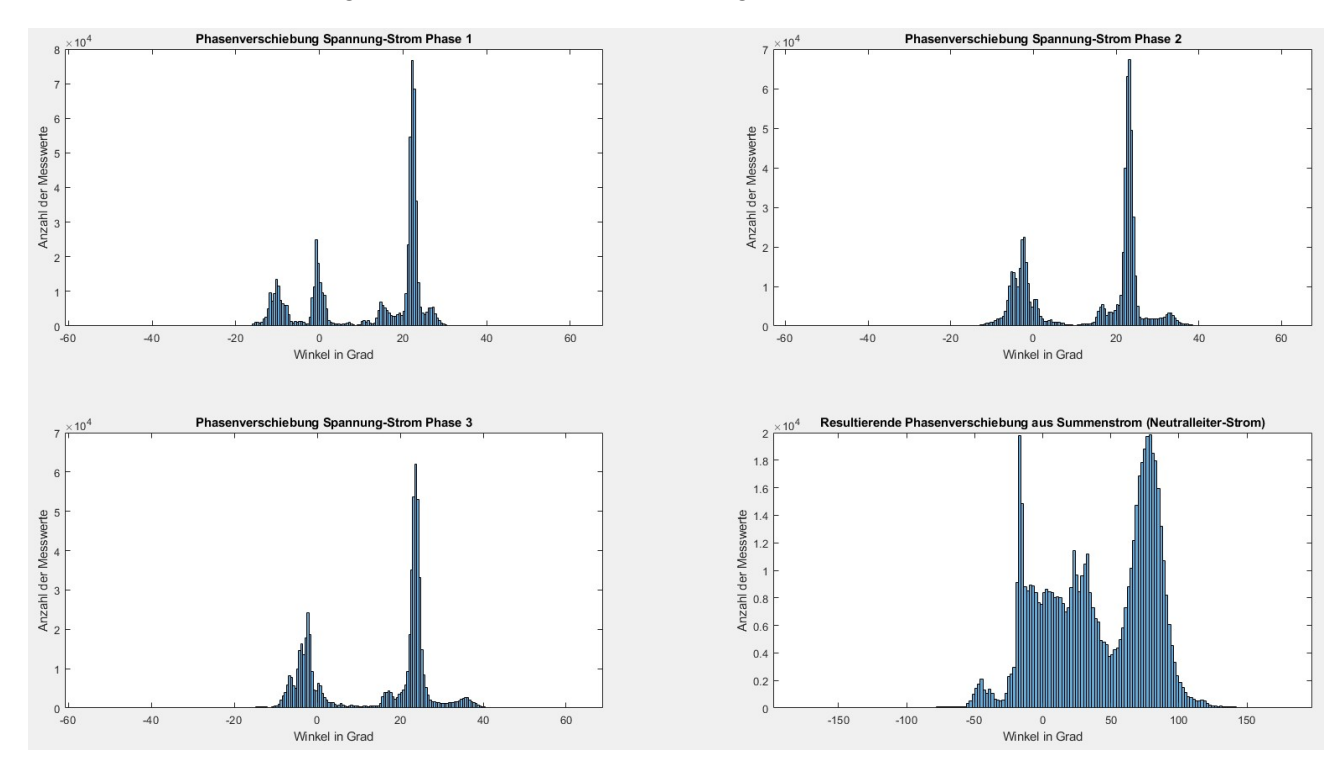

Abb. 8 Histogramm Phasenverschiebung der einzelnen Phasen

Maxima ausschließlich während der Ruhezeit des Unternehmens aufgenommen wurde. Der Betriebsfall mit negativen Phasenwinkeln (kapazitiver Betrieb) ist möglichst zu vermeiden, da dieser zu Überspannungen an den Verbrauchern führen kann und diese damit schädigt.

<span id="page-18-0"></span>Zusammenfassend lässt sich sagen, dass eine Lastgangmessung für Unternehmen, öffentliche Einrichtungen und auch private Haushalte eine immer wichtigere Rolle spielen wird. Erst durch diese ist es möglich Verbrauchs- und Einspeiseleistungen zu optimieren und Netzrückwirkungen von elektrischen Betriebsmitteln zu detektieren und letztendlich, durch geeignete Maßnahmen, zu reduzieren.

#### 4.2 Eigenschaften von Powerline-Kanälen

Eine umfassende Kenntnis der Kanaleigenschaften ist für den Entwurf von Kommunikationssystemen und die Analyse von TE eine notwendige Voraussetzung. Charakteristische Kanalparameter sind die komplexe Netzzugangsimpedanz, die Übertragungsdämpfung, der Phasengang und das Störszenario [4]. Für die Anwendung von PLC muss das Energieversorgungsnetz als Übertragungskanal moduliert werden. Abb. 9 zeigt eine schematische Modellierung des Energieversorgungsnetz als Übertragungskanal.

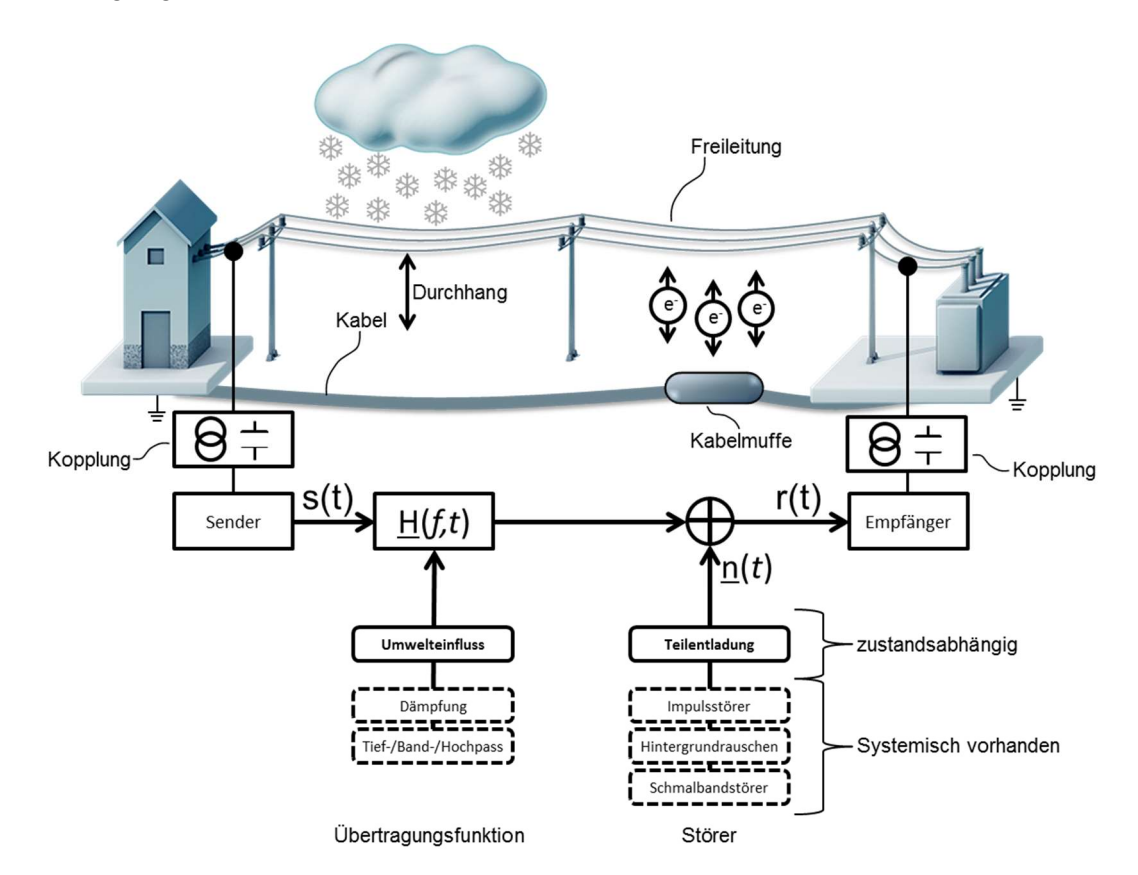

Abb. 9: Energieversorgungsnetz wird als Übertragungskanal modelliert

Da im Niederspannungsnetz der Kanal nicht durch einen entsprechenden Abschlusswiderstand angepasst ist, kann die Netzzugangsimpedanz nicht vernachlässigt werden. Durch die Belastung des Netzes mit angeschlossenen Verbrauchern kann die Netzimpedanz am Mess- oder Einspeisepunkt sehr stark schwanken. Dies führt bei sehr kleinen Impedanzen dazu, dass Signalenergie von Impulsen oder PLC über die Last "kurzgeschlossen" wird und somit die Spannungsamplitude des Signals

<span id="page-19-0"></span>Hochschule Offenburg<br>
offenburg.university<br>
einem Sender einzuspeieine starke Dämpfung erfährt. Die Netzzugangsimpedanz bedingt die von einem Sender einzuspeisende Leistung. Die im Niederspannungsnetz verwendenden Kabel weisen verschiedene Wellenwiderstände auf, an deren Übergänge Störungen durch Reflexionsstellen verursacht werden können. Hochfrequente Singalanteile werden durch die kapazitiven Kopplungen zu anderen Phasen und Erde/Neutralleiter übertragen, verlieren aber dann an Signalstärke. Diese Eigenschaften begünstigen Mehrwegausbreitungen mit stationärem und/oder frequenzselektivem Fading. Dies überlagert zusätzlich die Tiefpasscharakteristik der Verkabelung [4].

#### 4.2.1 Untersuchung des Labornetzes

Für die Untersuchung vorhandener Impulsstörer wurde im Labor, mittels Hochpassfilter und Oszilloskop die Netzspannung gemessen. Das Hochpassfilter dämpft die niederen Frequenzen bis ca. 1,5 kHz. Abb. 10 zeigt beispielhaft die gefilterte Spannung zwischen L1 und N für zwei 50 Hz Netzperioden.

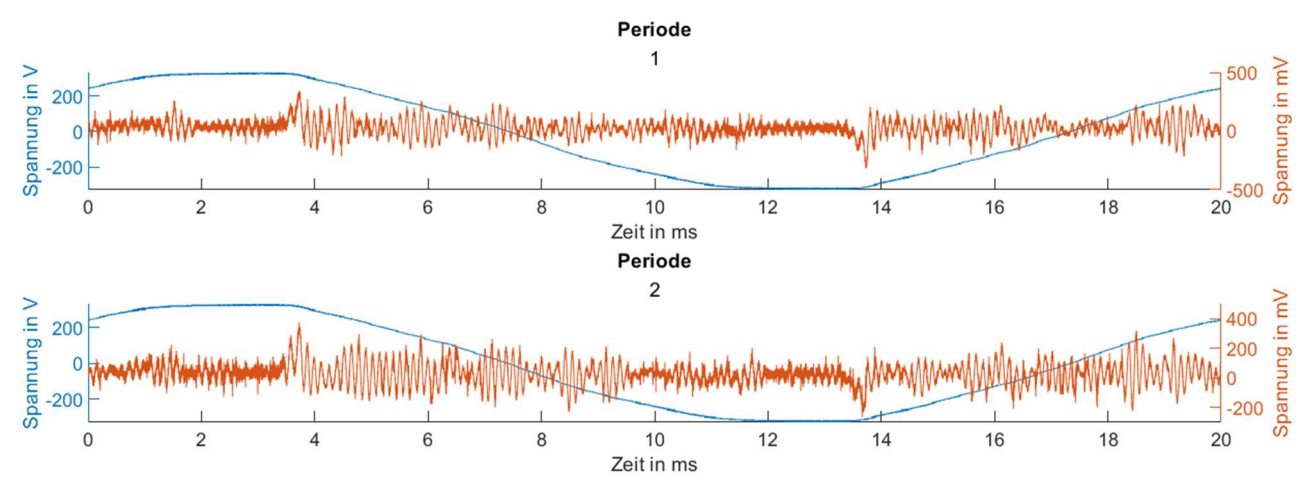

Abb. 10:Hochpassgefilterte Netzspannung (orange) wurde phasenbezogen zur 50 Hz Netzspannung (blau) aufgetragen

Für einen Phasenbezug der Impulse wurde zusätzlich die 50 Hz Netzperiode dargestellt. Es fällt auf, dass sich die hochpassgefilterten Frequenzen periodisch mit den 50 Hz- Schwingung wiederholen. Wie in Abb. 11 dargestellt, wird durch die Fourier-Analyse sichtbar, dass sich im hochfrequenten Signalgemisch verstärkt Signalanteile von 50 Hz Oberschwingungen enthalten sind (vgl. THD-Analyse). Grund hierfür ist, dass nicht linearer Strom (verursacht von nichtlinearen Lasten) mit der Impedanz im Stromversorgungssystem zusammenwirken und eine Spannungsverzerrung verursachen (auch in Abb. 10 an den Amplituden der Netzspannung zu erkennen). Diese können negative Auswirkungen auf das Niederspannungsnetz, als auch auf die angeschlossenen Verbraucher haben. Hierbei erhöhen aperiodische Impulsstörer den Rauschpegel über das ganze Frequenzspektrum und periodische Impulsstörer treten als Peak bei deren Wiederholfrequenz auf.

<span id="page-20-0"></span>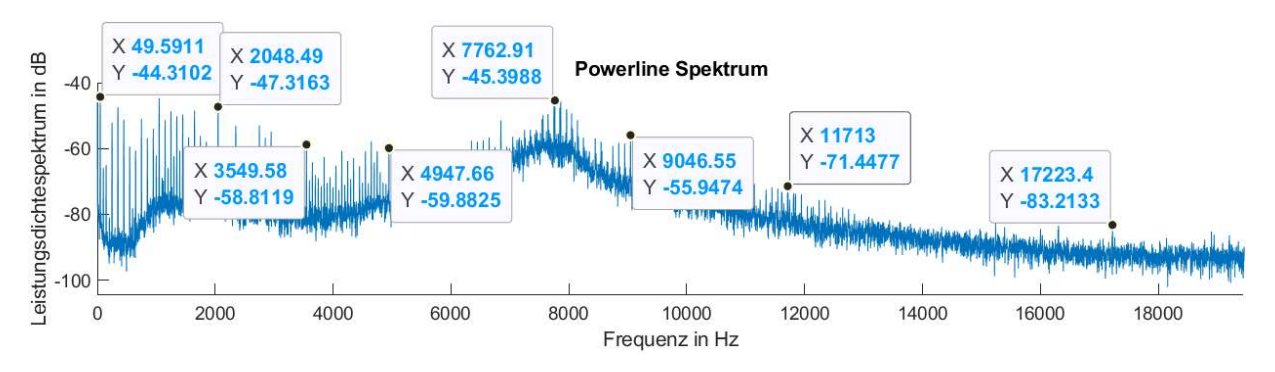

Abb. 11: Hochpassgefiltertes Frequenzspektrum der Netzspannung

# <span id="page-21-0"></span>5 Modellierung und Verifikation (AP 3)

Dieses Kapitel beschreibt die Emulation des Last- und Störszenarios in Matlab sowie die Modellierung von verschiedenen TE-Mustern. Das in diesem Arbeitspaket erstellte Simulationstool, bildet die Grundlage für zukünftige Bewertungsverfahren von Impulsstörern und TE-Muster.

Das Modell berücksichtigt sowohl das Hintergrundrauschen als auch das impulsive Rauschen. Abgeleitet aus dem Oberschwingungsanteil (Messergebnissen aus Abschnitt 3.2.1) und zufällig generiertem Rauschen, wird das erstellt. Grundlage für das Impulsmodell sind typische Teilentladungsund Störimpulsmuster aus [Heuck, Küch].

Hinweis: Das hier vorgestellte Modell dient zur Entwicklung von Bewertungsverfahren für elektrische Betriebsmittel und nicht zur Untersuchung des PLC-Konzeptes.

#### 5.1 Simulationstool Impulsstörer

Erstellt wird das Simulationstool in Matlab. Matlab bietet ein großer Umfang von bereits vorhandenen Funktionen/ Bibliotheken und ist für das Lösen von mathematischen Problemen und zur grafischen Darstellung der Ergebnisse sehr geeignet.

Die Modellierung von Impulsstörern und Rauschen kann sowohl im Frequenzbereich als auch im Zeitbereich erfolgen. Ein Ansatz zur Modellierung im Frequenzbereich wird in [Meng] vorgestellt.

Aufgrund der späteren TE-Nachbildung, mittels des in Kapitel 5 vorgestellten TE-Generators, erfolgt hier die Nachbildung von Impulsstörern im Zeitbereich (Gleiche Parameter zum Anpassen der TE-Muster im Simulationstool wie auch bei der Programmierung vom TE-Generator).

Somit sind die Einfluss-Parameter Phasenlage der Teilentladungen, Polaritätseffekte, Impuls-Häufigkeit und -Regelmäßigkeit, Veränderungen der Intensität mit der Spannung, sowie das Verhältnis von Einsatz- zu Aussatzspannung (Hysterese) (wie in Abschnitt 1.3 bereits eingeführt).

Da bei Fehlstellen in den Betriebsmittel TE periodisch mit einer Varianz auftreten, sind die einstellbaren Parameter mit einer Verteilung beaufschlagt (Auswahl zwischen Normal und Gleichverteilt). Abb. 12 zeigt die Abfolge der wichtigsten Funktionen, die für die Erzeugung verschiedener TE-Muster notwendig ist. In der ersten Hauptfunktion des Tools werden die gemessenen Spannungseffektivwerte und Frequenzen aus einer CSV-Datei (Messkampagnen in Unternehmen) gelesen und gespeichert. Anschließend erfolgt die Rekonstruktion des Zeitverlaufs der Netzspannung. Dabei entspricht ein Wertepaar aus Spannungseffektivwert und Frequenz einer Netzperiode. Es folgt eine <span id="page-22-0"></span>Switch-Case-Abfrage in der die verschiedenen TE-Muster mit ihren verschiedenen Parametern aus-

gewählt werden. Jeder Case besitzt je nach Muster unterschiedliche Einsetz- Aussetzspannung, Intensität, Abklingverhalten der Impulse. Momentan stehen 6 verschiedene Muster zur Auswahl. Nach Auswahl des TE-Musters erfolgt die eigentliche Umsetzung der Impulserzeugung. In einer For-Schleife wird für jede 50 Hz Netzperiode ein eigenes Impulsmuster erzeugt. Zu beginn der Impulserzeugung wird die Verteilung der einzelnen Impulse, die zusammen das TE-Muster über der Netzperiode bilden, festgelegt. Anschließend erfolgt die Vorgabe der Einschwingzeit und der Startfrequenz des Frequenzsweeps. Damit kein Impuls wie der vorherige ist, wird auf die zuvor eingeführten Parameter eine Normalverteilte Varianz aufaddiert. Dadurch besitzt jede Abfolge von Impulsen und jeder Impuls selbst einen eigenen Fingerabdruck. Abschließend werden mithilfe des Superpositionsprinzip die Impulse mit der Netzspannung überlagert.

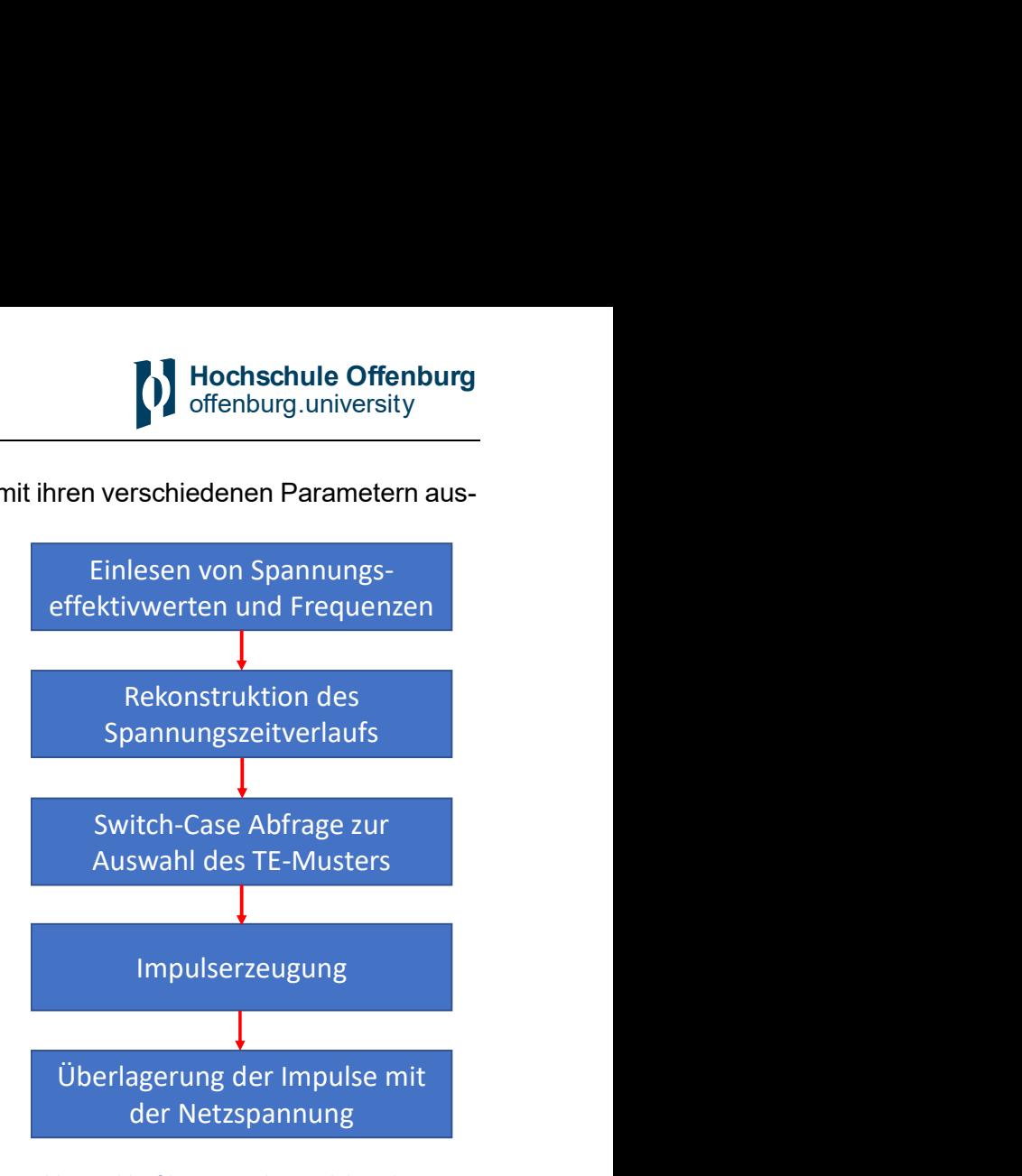

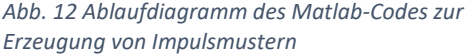

Abb. 13 a zeigt einen, mit dem Simulationstool, generieten Impuls (gelb). Das Abklingverhalten des Impulses wir mittels einer e-Funktion definiert (blaue Kennlinie). In Abb. 13 b ist ein TE-Muster (blau) für die positive 50 Hz Sinusperiode dargestellt. Die gelbe Kennlinie zeigt die Impulshäufigkeit, welche auch nach dem e-Funktionsverlauf abnimmt.

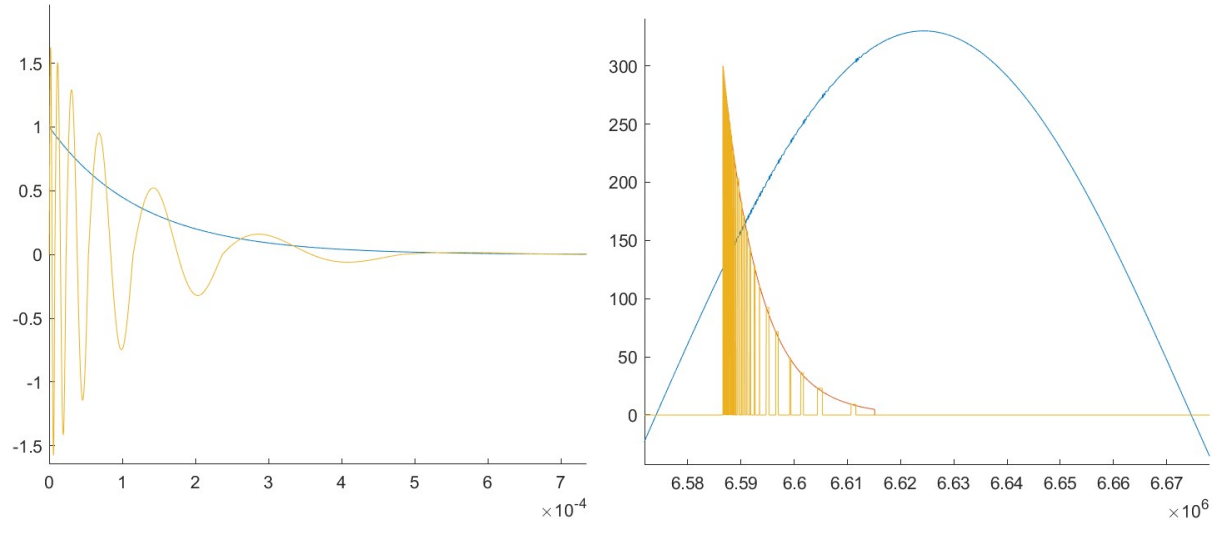

Abb. 13a: Einzelimpuls 13b: Impulsmuster

## <span id="page-23-0"></span>6 Labor-Demonstrator (AP 4)

Im AP 4 fließen die gesammelten Erkenntnisse aus den vorherigen Arbeitspaketen zusammen um einen Labordemonstrator zu entwickeln. Innerhalb dieser Demonstrator-Umgebung werden die theoretischen Modelle- und die Betriebsüberwachung mittels PLC-System verifiziert. Die Hauptkomponenten des Demonstrators sind Verteilnetznachbildung-Niederspannungsnetz mit programmierbarer Lasteinheit, dem Störemulator zur Erzeugung typischer Teilentladungsmustern und dem auf Software Defined Radios (SDR) basierenden Powerline Communication System (PLC). Aus Sicherheitsund Kostengründen ist die Leistung die im Demonstrator umgesetzt werden kann, im Vergleich zur Leistung im realen Niederspannungsnetz, auf ein niedrigeres Niveau skaliert.

Die Verkabelung im Niederspannungsnetz und auch in Gebäuden/ Anlagen kann grundlegend mit der Struktur eines Baumes verglichen werden. Abb. 14 zeigt eine im Labor umgesetzte Ersatzschaltung bestehend aus Transformatoren, Schaltanlagen, Kabel- und Leitungsnachbildungen und Verbraucher. Bei den Kabel- und Leitungsnachbildungen kommen PI-Schaltungen aus passiven Bauelemente zum Einsatz.

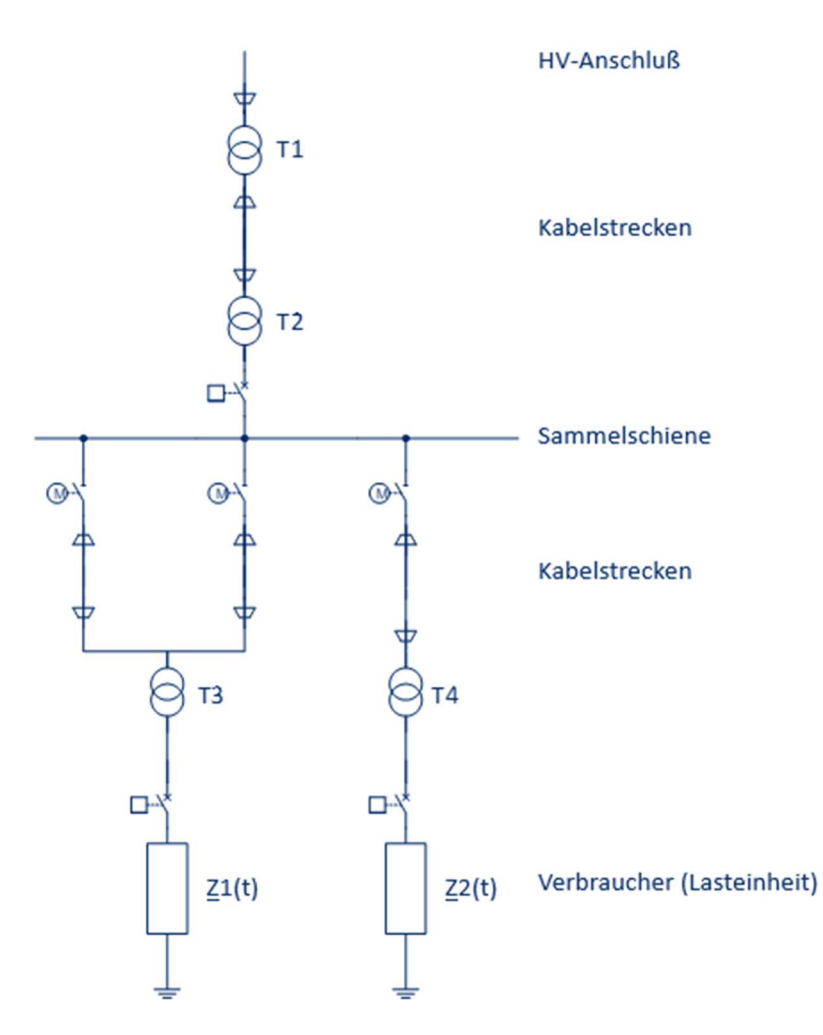

Abb. 14 Verteilnetznachbildung im Labor

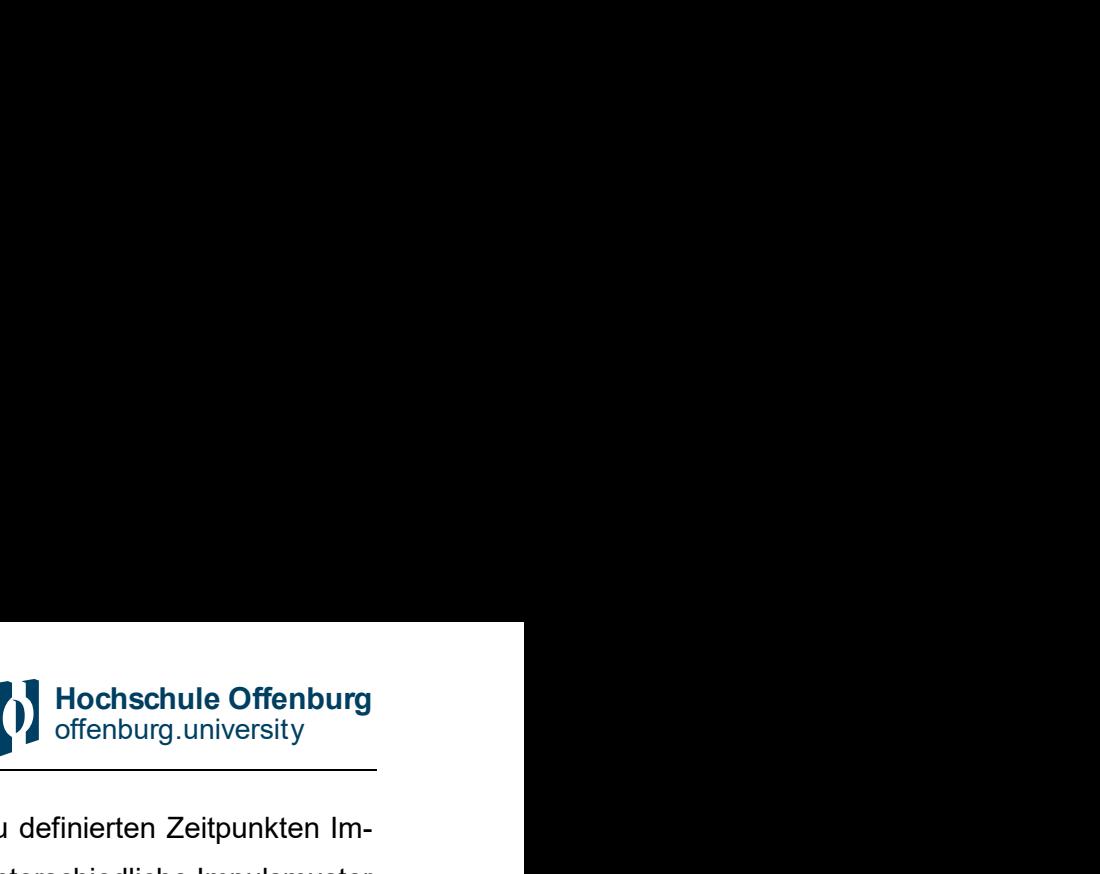

<span id="page-24-0"></span>Zusätzlich wurde ein Impulsgenerator entwickelt, mit welchem sich zu definierten Zeitpunkten Impulsstörer in die Betriebsmittel einkoppeln lassen. Mit diesem lassen unterschiedliche Impulsmuster erstellen, welche sich dann im System ausbreiten (mehr dazu in Kapitel 5.3).

Eingesetzt werden in der Labornachbildung elektrische Betriebsmittel des Unternehmens Lucas Nülle. Das Unternehmen entwickelt und produziert Trainingssysteme für Schlüsseltechnologien, wie Elektrotechnik, Elektronik, Automatisierungstechnik, Mechatronik, Kommunikationstechnik und Kraftfahrzeugtechnik. Abb. 15 zeigt die elektrischen Betriebsmittel im Labor für eine Beispielhafte Netznachbildung mit festeinstellbarer Last.

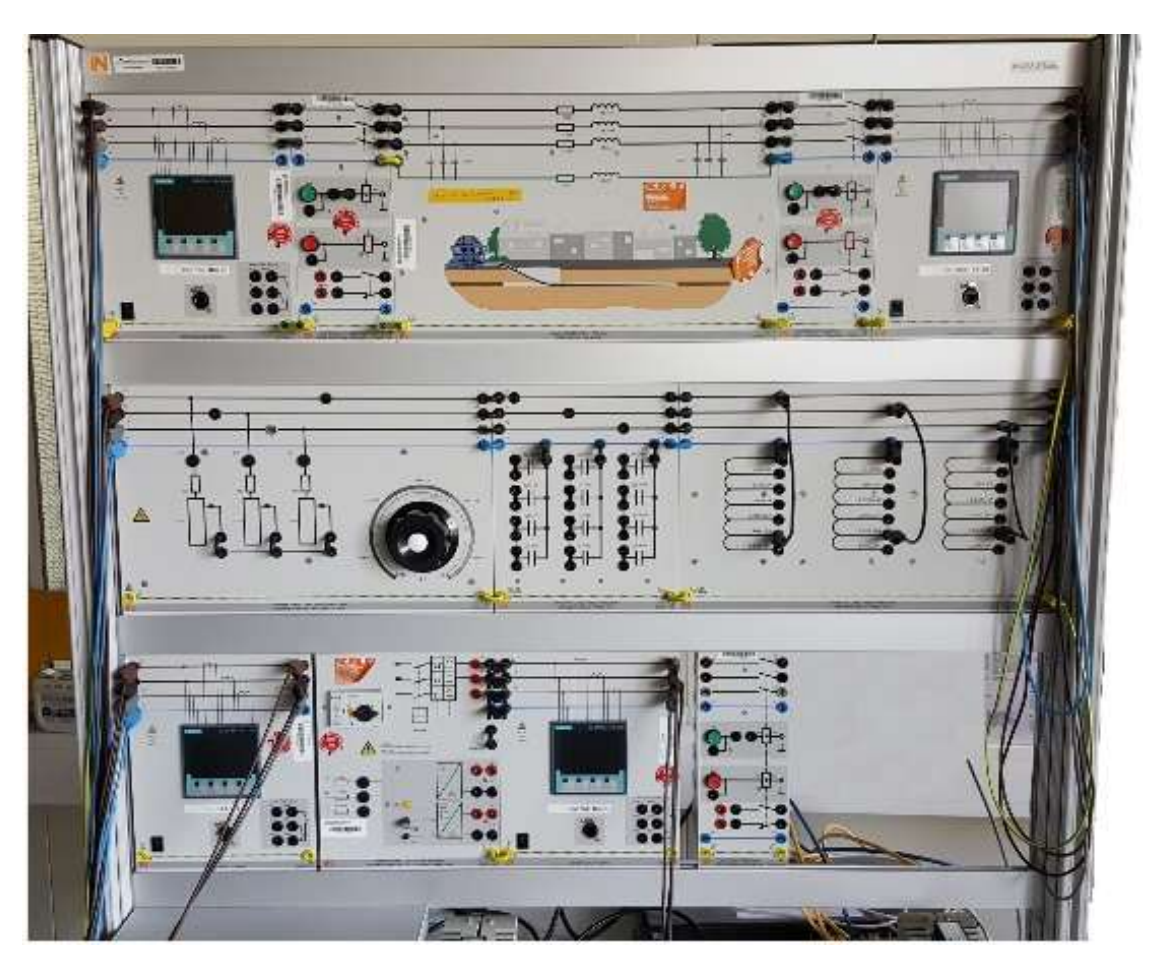

Abb. 15: Niederspannungsnachbildung im Labor

Die messtechnische Erfassung von Strömen und Spannungen der jeweiligen Phasen erfolgt mit dem Smartmeter PAC4200 von Siemens. Die Teilentladungen werden mit einem auf Software-Defined-Radios basierendem PLC-Empfänger gemessen. Die gemessenen Daten können in Matlab dargestellt und weiterverarbeitet werden. Für die Kommunikation zwischen PLC-Sender und Empfänger, musste für den Sender ein Signalverstärker entworfen werden, der das Ausgangssignal der SDRs auf ein höheres Leistungslevel verstärkt.

#### 6.1 Kabelnachbildung

<span id="page-25-0"></span>Das Signalausbreitungsverhalten für hochfrequenter Signale sowie auch für Signale auf langen Leitungen (lang bezogen auf die Wellenlänge des Signals) werden üblicherweise mit den Leitungsgleichungen bzw. Telegrafengleichungen beschrieben. Die Gleichungen beschreiben das elektrische Verhalten innerhalb einer homogenen Leitung über deren Länge. Bei der Betrachtung der Gleichungen muss aber stets die Bedingung erfüllt sein, dass der Abstand der stromführenden Leiter klein gegenüber der Wellenlänge ist. Für homogene verlustbehaftete Leitungen kann das differenzielle einphasige Ersatzschaltbild nach Abb. 14 verwendet werden [Maier]. E A R'dx L'dx

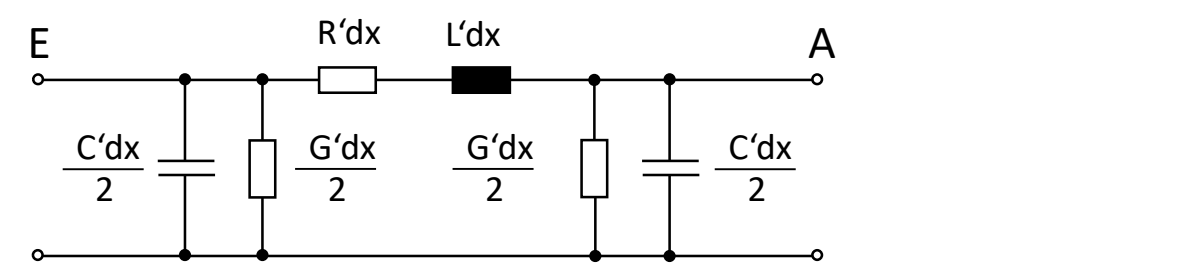

Abb. 16: Einphasiges differenzielles Pi-Ersatzschaltbild

Die Elektrischen Kenngrößen zur Beschreibung von Leitungsgleichungen werden unterteilt in Primäre und sekundäre Leitungskonstanten. Wird das Differentialgleichungssystem anhand von Abb. 16 aufgestellt und entsprechend [Heuck] gelöst, können die sekundären Leitungskonstanten angegeben werden. Zu diesen zählt die Fortpflanzungskonstante, welcher das Signalausbreitungsverhalten auf der Leitung beschreibt sowie der Leitungswellenwiderstand. Dieser wiederum beschreibt den Einfluss abrupter Änderungen an Stoßstellen oder an den Leitungsenden vorhandene Fehlanpassungen. Durch diese entstehen Reflexion und Brechung, welche Einfluss auf das Signal besitzen. Weiterführende Informationen bezüglich der Telegrafengleichung und den Leitungskonstanten kann in [Heuck] nachgelesen werden.

Die Sekundären Leitungskonstanten sind die Leitungsbelege. Die Leitungsbeläge sind längenbezogene, zusammengefasste elektrische Eigenschaften abhängig von Material und Geometrie. Sie beschreiben die Kapazität, die Induktivität, den Längswiderstand in Leitungsrichtung und den Querleitwert quer zur Leitungsrichtung einer Leitung bezogen auf die Leitungslänge. Sie sind in erster Näherung Konstanten eines Kabeltyps [Wiki1]. Mit dem soeben eingeführten Ersatzschaltbild lassen sich stationäre Strom-Spannungs- Verhalten von Freileitungen und Kabeln beschreiben. Sollen auch Transiente Ausgleichsvorgänge untersucht werden, müssen mehrere Leitungsnachbildungen hintereinandergeschaltet werden. Die Anzahl der zu hintereinander zu schaltenden Leitungsnachbildungen korreliert mit den zu untersuchenden Frequenzen [Heuck]. Da jedoch für höhere Frequenzen schnell die Anzahl der hintereinander geschalteten Leitungsnachbildungen groß wird, wird im Projekt MOBCOM ein Fehler im exakten Einschwingverhalten in Kauf genommen.

<span id="page-26-0"></span>Dieser Fehler spielt für die Entwicklung eines Verfahrens zur Bauteil Beurteilung eine untergeordnete Rolle, da es nicht auf eine genaue Messung der Intensität von Impulsstörern bzw. Einschwingvorgängen auskommt. Jedoch müssen in Feldtests (reales Netz) gezeigt werden, dass sich die beim Demonstrator gelernten Erkenntnisse / Verfahren auf das reale Netz übertragen lassen.

Im Demonstrator können bis zu drei Leitungsnachbildungen hintereinandergeschaltet werden. Für die Parametergröße der Leitungsbelege wurde sich an dem Erdkabel Nexans GN-CLN mit einem Querschnitt von A=150 mm^2 orientiert (Leitungsbelege stammen aus dem Datenblatt [Nexans]). Die nachgebildeten Kabel besitzen die längen 500m, 1km und 2km.

Da Kabel-Modelle mit konzentrieren Parameter das Laufzeitverhalten von Signalen nicht exakt beschreiben, wurden zusätzliche im Labor Kabeltrommeln mit 100 m ausgelegt.

#### 6.2 Elektrische Verbraucher

Als Verbraucher kommen Baugruppen von Lucas Nülle mit einstellbarem Widerstand, Induktivität und Kapazität zum Einsatz. Zusätzlich lassen sich beliebige dynamische Lastzyklen mit einer elektronischen Lasteinheit abfahren. Dabei sind alle drei Phasen sowohl unterschiedlich und unabhängig in Amplitude und Phase als auch in ihrem elektrischen Verhalten (ohmsches, induktives oder kapazitives Verhalten) programmierbar. Um reales Fehlerverhalten zu analysieren, kann die eingesetzte Lasteinheit besondere Fehlerfälle wie Lastsprünge und Spannungseinbrüche in den Lastzyklus einsteuern. Somit lassen sich reale Last-Verhalten von Haushalten oder Unternehmen nachbilden.

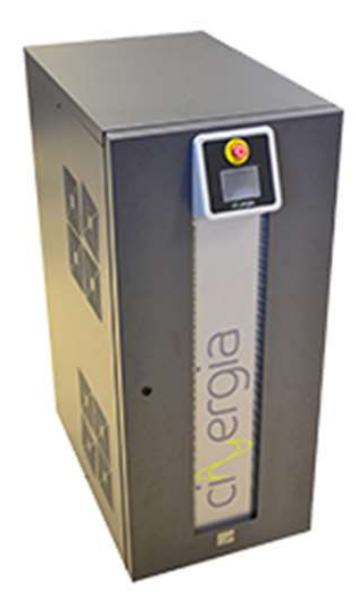

Abb. 17 Programmierbare Lasteinheit Cinergia  $GFRF1+15AC$ 

#### 6.3 Teilentladungsgenerator (TE-Generator)

Des Weiteren wurde ein Teilentladungsgenerator entwickelt, um verschiedene TE-Muster zu emulieren. Zu beachten ist, dass mittels des TE-Generators nur das zeitliche Verhalten und die Ladungshöhe von TE nachgebildet wird. Es wird keine Hochspannung erzeugt, bei der wirklich TE in den elektrischen Betriebsmitteln stattfindet. Mittels des TE-Generator lassen sich, zu definierten Zeitpunkten, Teilentladungsimpulse in die verschiedenen Betriebsmittel einkoppeln.

Um eine Gesamtübersicht über das System zu bekommen wird in Abbildung 18 der Aufbau mit den eingesetzten Komponenten dargestellt.

<span id="page-27-0"></span>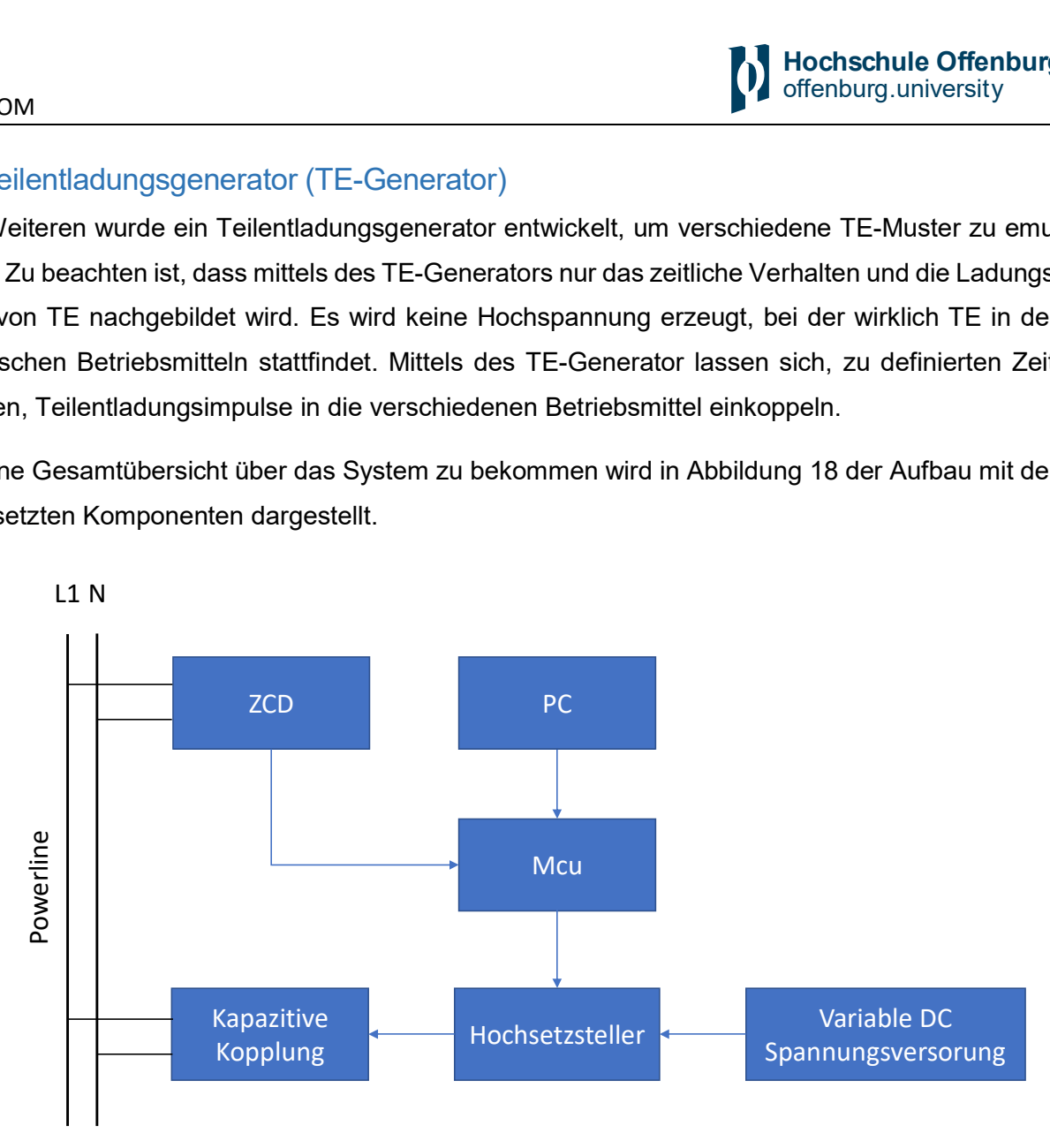

Abb. 18 Gesamtübersicht der Komponenten des TE-Generator

Grundlage für den TE-Generator bildet ein aus der Leistungselektronik abgewandelter Hochsetzsteller. Abb. 19 zeigt die Schaltung in einer LTSpice-Simulation mit angenommen Bauteilparametern. Ist der MOSFET durchgeschaltet, fließt ein Gleichstrom durch die Induktivität L1 und das Magnetfeld baut sich auf. Wechselt der MOSFET in den Sperrzustand, wird die im Magnetfeld gespeicherte Energie der Induktivität schlagartig in die Betriebsmittel (hier der Widerstand R2) kapazitiv eingekoppelt (über den Kondensator C1), was in einem steilflankigen Impuls resultiert. Die Amplitude des Impulses kann über die Energie in der Spule bzw. dem Stromfluss durch die Spule eingestellt werden. Ausgelöst werden die Impulse durch einen Mikrocontroller der über eine USB-Schnittstelle mit dem PC verbunden ist. Für die phasenbezogene Ansteuerung wird der Nulldurchgang des 50 Hz Netzspannung mittels eines Zero-Crossing-Detector (ZCD) detektiert und mittels Mikrocontroller (MCU) verarbeitet. Somit lässt sich, bezogen auf die 50 Hz Grundschwingung, die zeitliche Abfolge der Impulse vorgeben.

<span id="page-28-0"></span>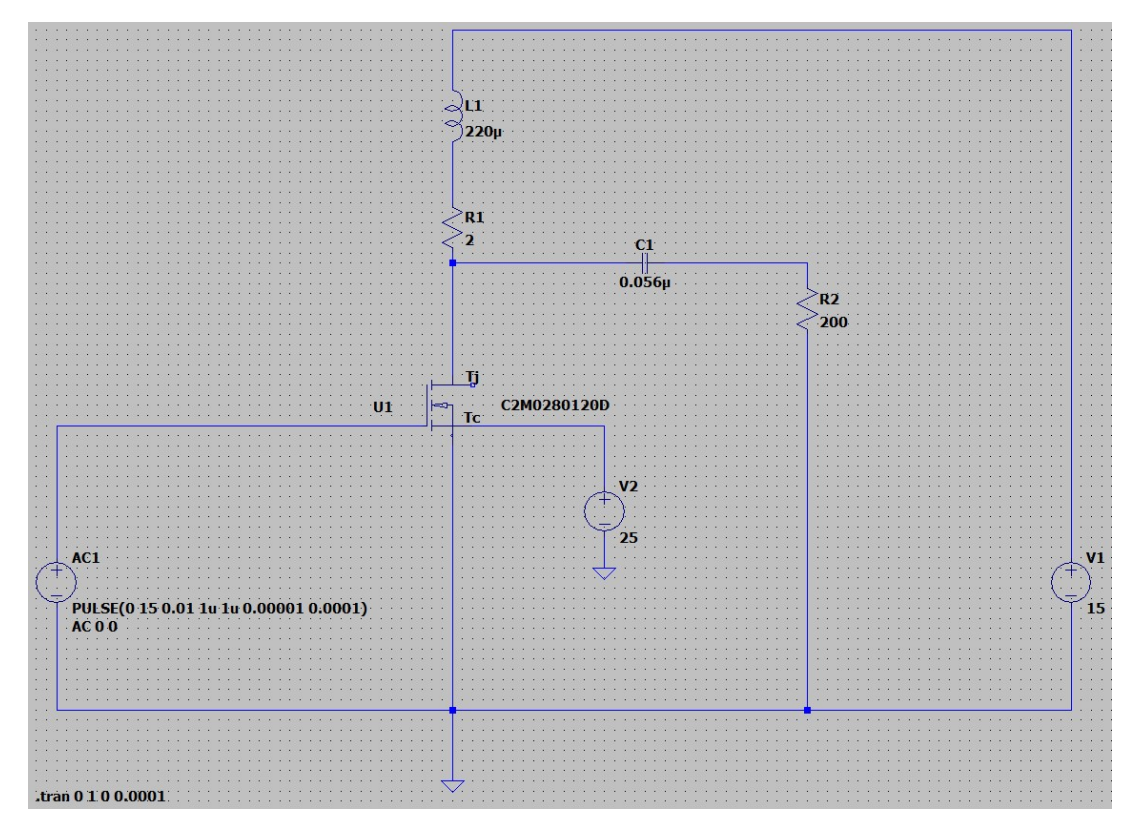

Abb. 19: Hochsetzsteller-Schaltung in LTSpice

Abb. 20 zeigt ein emuliertes und mit dem Oszilloskop aufgezeichnetes, typisches TE-Muster für Kontaktrauschen. Eingekoppelt wurden die TE-Impulse auf der Primärseite des Verteilnetztransformators.

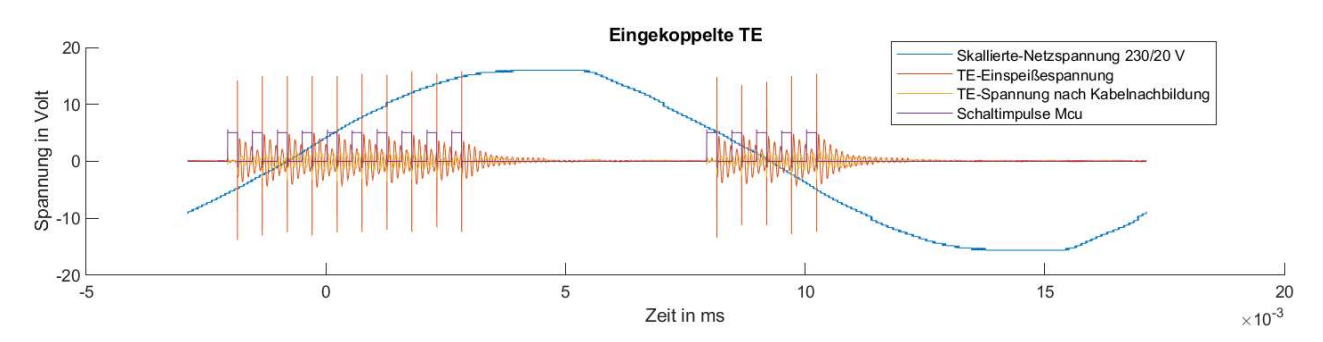

Abb. 20: Mit TE-Generator eingekoppelte TE in Primärseite Trafowicklung (rot), nach Kabelnachbildung gemessene gedämpfte TE-Impulse (gelb), skallierte Netzspannung (blau), Impulsansteuerung Mikrocontroller (violett)

Der gelbe Spannungsverlauf zeigt die Messung nach 3 km Leitungsnachbildung. Es ist eine deutliche Phasenverschiebung und Dämpfung der Amplitude zu erkennen.

#### <span id="page-29-0"></span>6.4 Konzept der Signalübertragung mittels SDR

Eine Gesamtübersicht der miteinander verschalteten Hardware Komponenten des PLC-Konzepts ist in Abb. 21 dargestellt. Der Obere Pfad zeigt den Empfängerpfad, der untere den Sendepfad. Sowohl der Sende- als auch der Empfangspfad können in analoge und digitale Domänen aufgeteilt werden. Auf der analogen Sendeseite befinden der Digital-Analog-Converter (DAC) des SDRs, ein

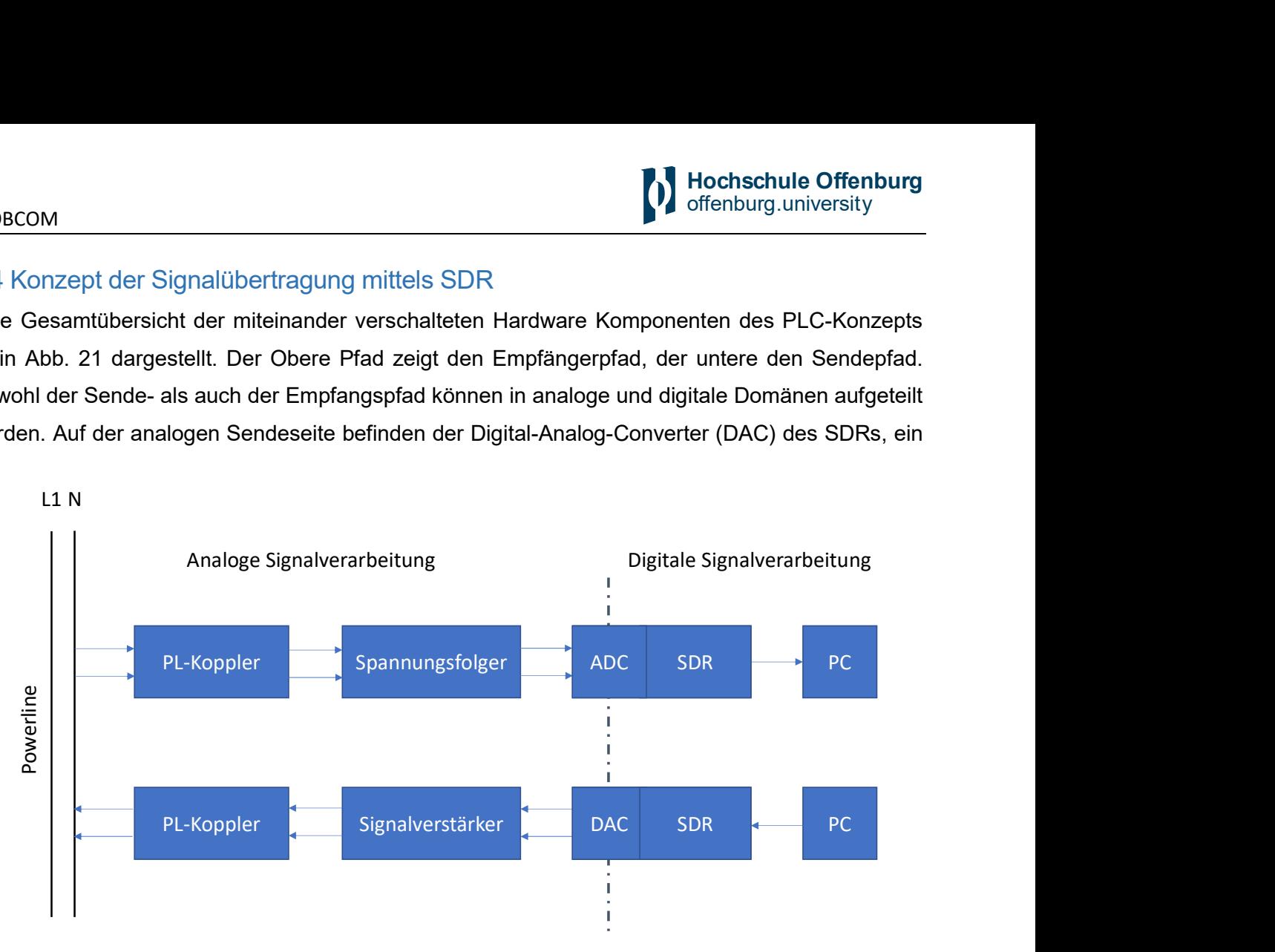

Abb. 21: Übersicht des PLC-Signalübertragungskonzepts

Signalverstärker um das Ausgangssignal zu verstärken sowie der Powerline-Koppler (PL-Koppler) welcher mit dem Niederspannungsnetz verbunden wird. Mithilfe des PL-Kopplers können Hochfrequente Signale in die Powerline eingekoppelt bzw. zum empfangen ausgekoppelt werden. Auf der Empfangsseite befindet sich nach dem PL-Koppler, ein Spannungsfolger. Dieser begrenzt hochfrequente Signalanteile und schütz das SDR vor unzulässigen Spannungen. Die analogen Signale werden anschließend im SDR mittels eines Analog-Digitalwandlers abgetastet und über eine Ethernet-Schnittstelle an den PC übertrage. Hier findet dann die digitale Signalverarbeitung statt um aus dem empfangenen Signal die Sende-Information wieder zu gewinnen.

Auf der digitalen Senderseite werden die digitalen Daten vom PC mittels Ethernet-Verbindung an die SDRs übertragen. Anschließend werden die Daten verarbeitet und OFDM kodiert und durch den DAC analog an den Signalverstärker übergeben. Empfangsseitig erfolgt nach der Analog-Digital-Konvertierung im SDR die OFDM-Dekodierung. Die empfangenen digitalen Daten werden an den PC übertragen und können in Matlab weiterverarbeitet werden.

Wie in Abb. 21 zu erkennen, ist für den Sende- und Empfangspfad jeweils ein SDR notwendig. Grund hierfür ist, dass die SDRs mit unterschiedlichen Daughterbord ausgestatte sind. Jeweils ein Daughterbord zum Senden von Signalen und eins zum Empfangen. Der Betrieb ist dadurch nur im Simplex-Verfahren möglich.

<span id="page-30-0"></span>Nachfolgend werden die einzelnen Hardware-Komponenten umfassend erläutert.

#### 6.4.1 Software Defined Radio (SDR)

Unter Software Defined Radio(SDR) fasst man Konzepte für Hochfrequenz-Sender und -Empfänger zusammen, bei denen Anteile der Signalverarbeitung mit Software verwirklicht werden. Wesentliche Eigenschaft ist, dass sich die unterschiedlichen Parameter des Funksystems wie die Modulation, unterschiedliche Bandbreiten, zeitliches Verhalten und unterschiedliche Kanalkodierungsverfahren durch alleinige Änderung der Software implementieren lassen (Digitale Signalverarbeitung). Die Analogkomponente von SDR-Geräten kann ein Geradeausempfänger oder ein Überlagerungsempfänger (Superhet) sein.

Eingesetzt wird ein SDR des Unternehmens Ettus Research (Muttergesellschaft National Instruments) des Typs USRP N200 mit den Tochterkarten LFTX (Sender) und LFRX (Empfänger). Abb. 22 zeit das USRP N200 und die beiden Tochterkarten.

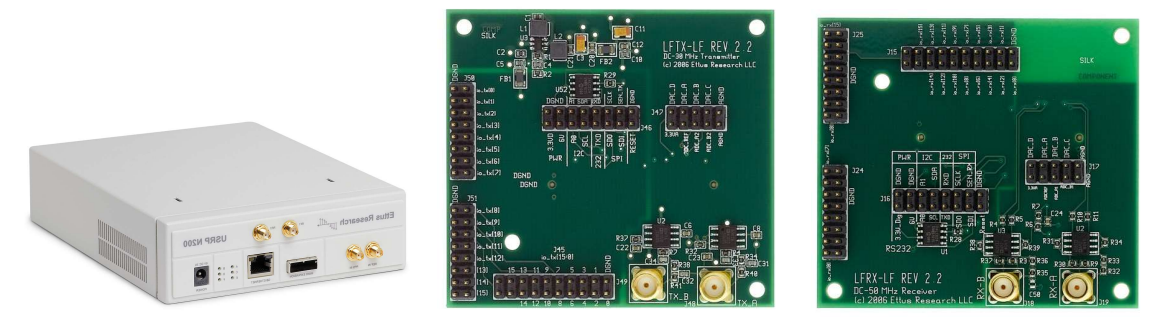

Abb. 22: USRP N200 und die Tochterkarten LFTX und LFRX (von links nach rechts)

Die Wahl für die eingesetzte Hardware viel aufgrund des unterstützten Frequenzbereichs. Die LFTX/LFRX-Tochterkarte verwendet zwei Hochgeschwindigkeits-Operationsverstärker, um eine Übertragung von 0-30 MHz zu ermöglichen. Die Karten akzeptieren nur Real-Mode-Signale. Die LFTX ist ideal für Anwendungen im HF-Band oder für Anwendungen, die ein externes Frontend zur Aufwärtskonvertierung und Verstärkung des Zwischensignals verwenden. Die Ausgänge des LFTX (SMA-Ports) können unabhängig voneinander oder als einzelnes I/Q-Paar verarbeitet werden. Anwendungsbeispiele sind HF-Kommunikation, Funkgeräte mit externen Frontends und direkte Signalerzeugung unter 30 MHz. Die LFTX/LFRX-Tochterkarten werden von der USRP Hardware Driver™ (UHD) Software-API für eine nahtlose Integration in bestehende Anwendungen unterstützt.

Der USRP N200 bietet eine hohe Bandbreite und die Möglichkeit zur hochdynamischen Signalverarbeitung. Die Gigabit-Ethernet-Schnittstelle des USRP N200 ermöglicht eine Hochgeschwindigkeits-Streaming-Fähigkeit von bis zu 50 MS/s in beide Richtungen (8-Bit-Samples). Weitere Wichtige Eigenschaften des SDRs sind:

- <span id="page-31-0"></span> Kompatibel mit den Programmierumgebungen GNU Radio, LabVIEW™ und Matlab Simulink™.
- Modular Architecture: DC-6 GHz (Durch Verwendung verschiedener Tochterkarten)
- Dual 400 MS/s, 16-bit DAC
- Dual 100 MS/s, 14-bit ADC

Die Eingangs- und Ausgangs-Impedance der Radio-Frequenz-Ports sind angepasst auf 50 Ohm. Die maximale Eingangsleistung für die LFRX Tochterkarte beträgt +10dBm.

Dies ist die Leistung die in einem 50 Ohm Abschlusswiderstand maximal umgesetzt werden darf. Die Umrechnung von dBm in die Leistung P erfolgt mit der Formel

$$
P(mW) = 10^{\frac{Lp(dBm)}{10}} \cdot 1 \, mW. \tag{1}
$$

Wird der Leistungspegel +10 dBm in die Formel eigesetzt und berechnet, beträgt die maximale Leistung die im Widerstand umgesetzt werden dürfen 1 Milliwatt. Anschließend kann über das ohmsche Gesetz mit der Formel

$$
U = \sqrt{P \cdot R}
$$
\ndie maximal zulässige Effektivwertspannung am Widerstand berechnet werden. Diese beträgt mit R=50 Ohm ca. 0,707 Volt. Die maximale Spannungsamblitude am Widerstand ergibt mit der Formel

$$
\hat{u} = \sqrt{2} \cdot U \tag{3}
$$

1V. Zum Schutz der SDRs vor zu hohen Spannungsimpulsen wird ein Spannungsfolger in den Signalpfad integriert. Dieser Spannungsfolger stellt sicher, dass die Eingangsspannung am LFRX nicht größer wird als die maximal zulässige Spannung von einem 1V.

Der Sender (Daughterboard LFTX) besitzt eine Ausgangsspannungs-Amplitude am Abschlusswiderstand von 1,5 V. Dementsprechend dürfen Sender und Empfänger nicht, ohne geeigneten Kanal mit einer entsprechenden Dämpfung, miteinander verbunden werden.

#### 6.4.2 Powerline-Koppler (PL-Koppler)

Der PL-Koppler hat die Aufgabe das Niederspannungsnetz mit der 230V Netzspannung (mit einer Frequenz von 50 Hz) physikalisch von der empfindlichen Elektronik der SDRs und des Signalverstärkers zu trennen. Dabei liegt das Hauptaugenmerk darauf, dass gewünschte Frequenzen möglichst ungestört übertragen werden und unerwünschte Frequenzen eine starke Dämpfung erfahren. Die Grundbestandteile aus denen ein PL-Kopplers besteht sind ein Bandpassfilter und ein Übertrager welche die galvanische Trennung des elektrischen Signals sicherstellt.

Eine galvanische Trennung ist mittels verschiedenen Verfahren möglich. Neben der Möglichkeit der Trennung von elektrischen Stromkreisen über Licht (mittels Optokoppler), existieren noch die kapazitive Trennung (über ein elektrisches Feld) mittels Kondensatoren und die induktive Trennung (über ein Magnetfeld) mittels z. B. eines Transformators. Tabelle 1 zeigen die Eigenschaften der jeweiligen Übertrager.

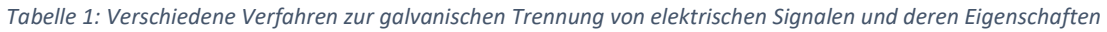

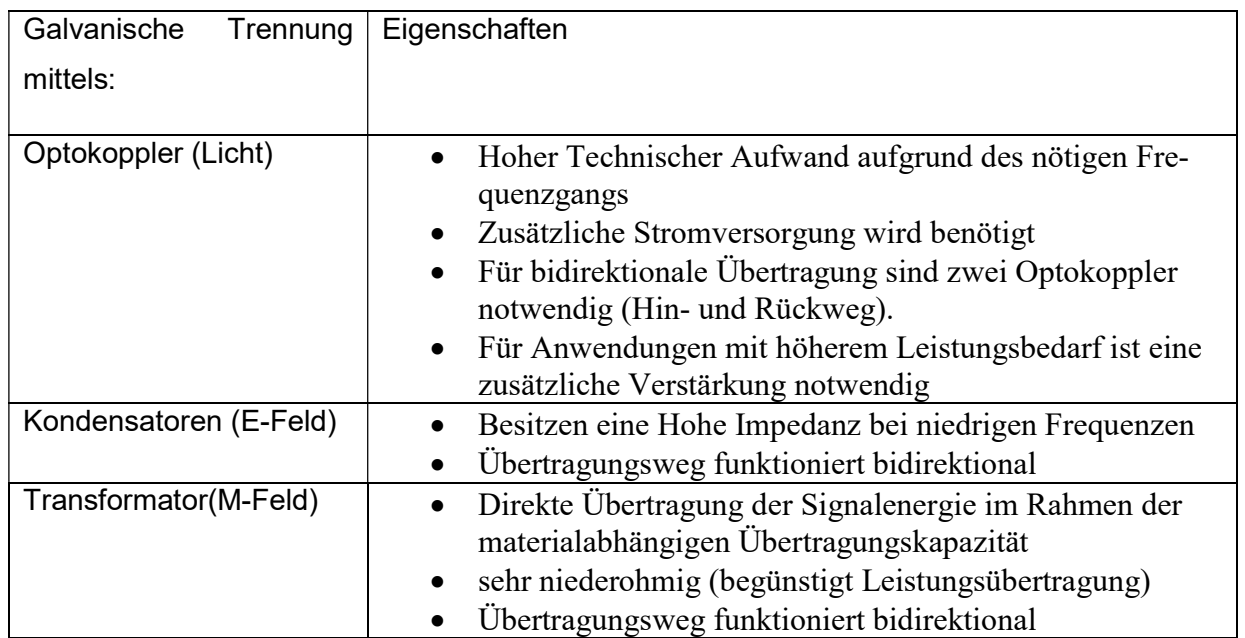

Da die PL-Koppler sowohl im Sende- als auch im Empfangspfad zum Einsatz kommen ist eine bidirektionale Übertragung notwendig. Bei der Konzeption des Kopplers muss zusätzlich Sichergestellt werden, dass beim Senden von Signalen entsprechend hohe Leistungen ohne Verlust übertragen werden können. Aus diesen Gründen wird für die galvanische Trennung ein Transformator eingesetzt. Wechselspannungen werden dabei mittels eines Ringkerns magnetisch übertragen. Die Übertragungseigenschaften hängen von den Materialeigenschaften und der Magnetisierbarkeit des Kernmaterials ab.

Ein weiter wichtiger Bestandteil des PL-Kopplers ist die Filterschaltung welche als Bandpassfilter ausgeführt ist. Ein Bandpassfilter lässt nur ein bestimmtes Frequenzband passieren und schwächt Frequenzen unter- und oberhalb ab. Dies ist notwendig um die 230V Netzspannung von der Elektronik zu trennen und Frequenzen oberhalb der Nutzfrequenz so stark zu dämpfen, dass diese bei der weiteren Signalverarbeitung keinen Einfluss mehr haben (Eine zusätzliche Eingangs-Filterschaltung im SDR stellt sicher, dass Frequenzanteile die das Nyquist-Shannon-Abtasttheorem verletzten mit dem Digitalwert 0 quantifiziert werden und es somit zu keinen Alias-Signalen kommt).

<span id="page-33-0"></span>Als Grundlage für den eigensetzten PL-Koppler wird der PL-Koppler "STEVAL-XPLM01CPL" des Unternehmens STMicroelectronics gewählt. Abb. 23 zeigt den Schaltplan des Kopplers mit den verwenden Bauteilparametern.

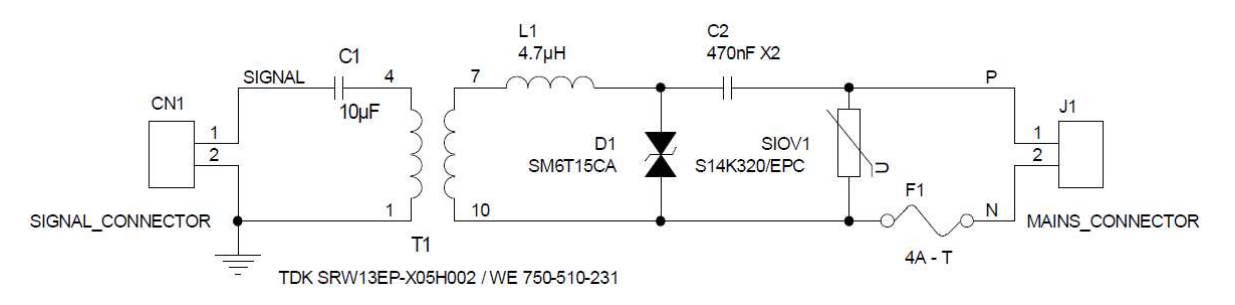

Abb. 23: Schaltplan des STEVAL-XPLM01CPL Powerline-Kopplers [STM]

Konzipiert wurde der Koppler für Schmalband PLC-Anwendungen. Mit ihm lassen sich Signale mit Frequenzen von 2 kHz bist ca. 1,5 MHz ungestört übertragen. Das Netz wird mit dem Main-Connector (J1) verbunden und das SDR bzw. der Signalverstärker mit dem Signal-Connector (CN1). In Abb. 24 wird der Frequenzgang des PL-Kopplers nach Betrag und Phase dargestellt.

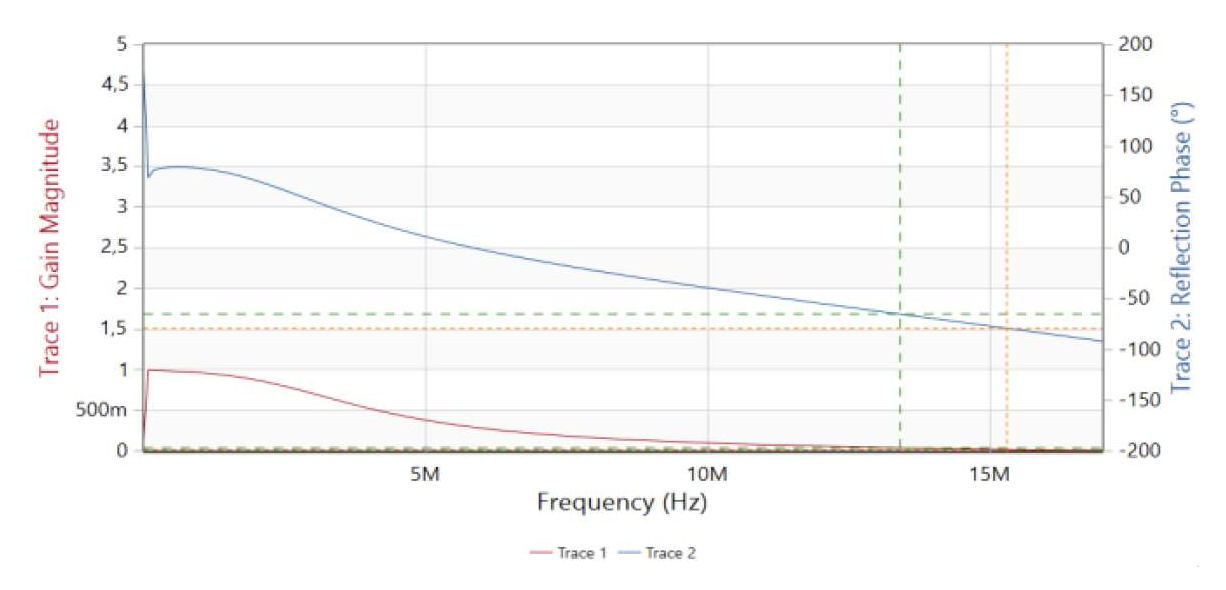

Abb. 24: Frequenzgang Koppler STEVAL-XPLM01CPL

Da das auf SDRs basierendes Breitband-PLC-System Frequenzen von 1,95 MHz bis 11,96 MHz verwendet, musste der Bandpassfilter und die Schutzschaltung des PL-Kopper angepasst werden. Der Bandpassfilter besteht aus der Reihenschaltung der Induktivität L1 und der Kapazität C2. Die beiden Bauteile filtern sehr hohe und sehr niedrige Frequenzen aus. Die zusätzlichen Bauteile wie Sicherung (F1), Varistor (SIOV1), Kondensator (C1) und die Suppressor-Diode (D1) schützen die empfindliche Elektronik vor Überspannungen und tragen zum sicheren Betrieb des Kopplers bei, haben jedoch auch Einfluss auf den Frequenzgang.

<span id="page-34-0"></span>Durch das Entfernen der Induktivität L1, des Varistors SIOV1 sowie dem Austausch des Kommunikationstransformators wurde erreicht, dass die Verstärkung bis 10 MHz nahezu konstant (Gain = 1) ist. Abb. 25 zeigt den entsprechenden Frequenzgang.

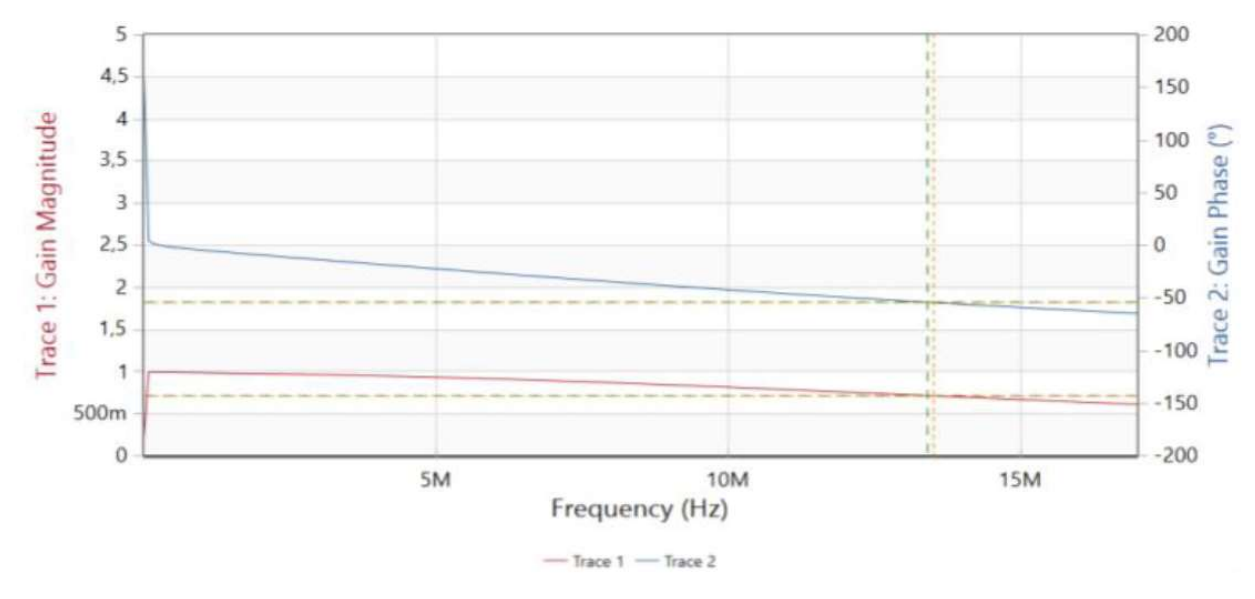

Abb. 25: Frequenzgang- Angepasster Koppler

#### 6.4.2 Sende Signalverstärker für SDRs

Notwendig wird der Sende Signalverstärker aufgrund der fehlenden Anpassung des Übertragungskanals. Durch die Einspeisung des Signals mit hoher Leistung wird diese fehlende Anpassung kompensiert. Hierfür wird Sende-Signalverstärker im Sendepfad des Line-Interface eingesetzt. Die Anpassung an die Übertragungsleitung kann dadurch zwar umgangen werden, aber dafür nimmt man einen hohen Energieaufwand bei der Signaleinspeisung in Kauf.

Beim verwendeten Verstärker-Baustein handelt es sich um den ADA4870 einen Hochgeschwindigkeitsstromverstärker von Analog Devices. Der Verstärker besitzt eine Versorgungsspannungsbereich von 10V bis 40 V und einen Ausgangsstrom bis zu einem 1A. Um Sendefrequenzen von bis zu 12 MHz unverfälscht zu verstärken besitzt der Verstärker eine hohe Bandweite von 52 Hz Großsignalverstärkung und bis zu 70 MHz Kleinsignalverstärkung mit einer Änderungsrate von 2500  $V/\mu s$ . Eine genaue Beschreibung des Verstärkers und seien Parameter sind im Datenblatt nachzulesen.

Als Versorgungsspannung für den ADA4870 kommen +/- 5V zum Einsatz. Betrieben wird der Verstärker als Nichtinvertierender Verstärker mit einer Verstärkung (Gain) von 2. Abb. 26 zeigt die verwendete Schaltung wobei R<sub>S</sub> und C<sub>L</sub> eine kapazitive Last darstellt und V<sub>IN</sub> das zu verstärkende Eingangssignal ist, welches vom Software Defined Radio stammt. Mittels dem Widerstandsverhältnis R1 und R2 wird die Verstärkung festgelegt.

<span id="page-35-0"></span>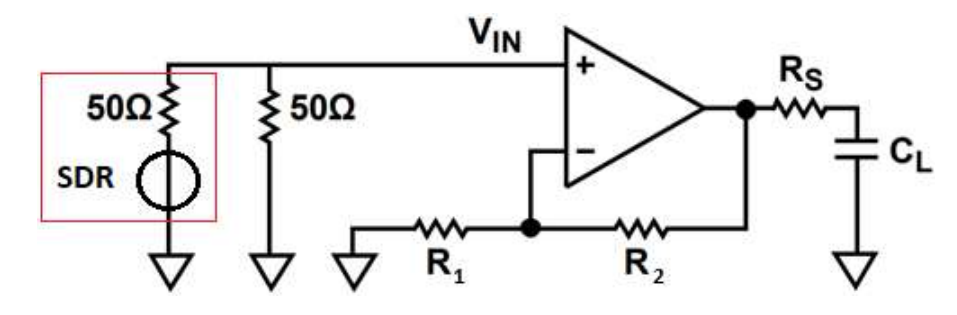

Abb. 26: Nichtinvertierender Verstärker

Die Formel zu Berechnung der Verstärkung lautet

$$
G = 1 + \frac{R_2}{R_1} = \frac{V_{OUT}}{V_{IN}}.\tag{4}
$$

Der empfohlene Widerstand für ein Gain = 2 ist nach Datenblatt  $R_1=R_2= 1,5kOhm$ . Durch das Spannungsteiler Verhältnis von 50 Ohm am Eingang des Verstärkers, wird das Sendesignal des SDRs halbiert. Dies führt am Ausgang des Verstärkers zu einer Gesamtverstärkung von 1. Getestet wurde der Verstärker mithilfe eines Bode Analyzer und eines Funktionsgenerators und Oszilloskop. Für letzteres wurden verschiedene Frequenzen bis 15 MHz vorgeben und mit unterschiedlichen Lastwiderständen belastet. Abb. 27 zeigt das Eingangssignal (gelb) und Ausgangssignal (blau) des Verstärkers bei einer Sinusschwingung mit einer Frequenz von 10 MHz. Als Lastwidertand R<sub>s</sub> wurden 10 Ohm verwendet.

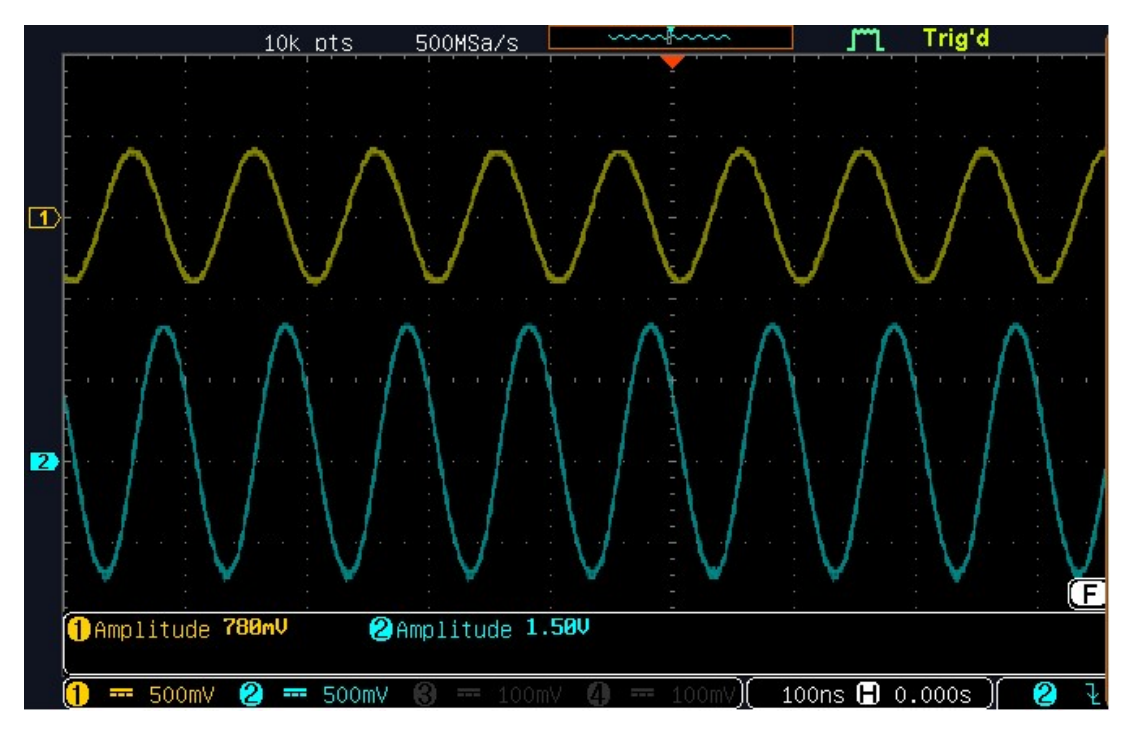

Abb. 27:Mit Oszilloskop aufgenommener Ein- Ausgangsspannungsverlauf bei 10 MHz und Rs= 10 Ohm

<span id="page-36-0"></span>Abb. 28 zeigt den, mit dem Vector Analyzer Bode 100, aufgenommenen Frequenzgang des Verstärkers.

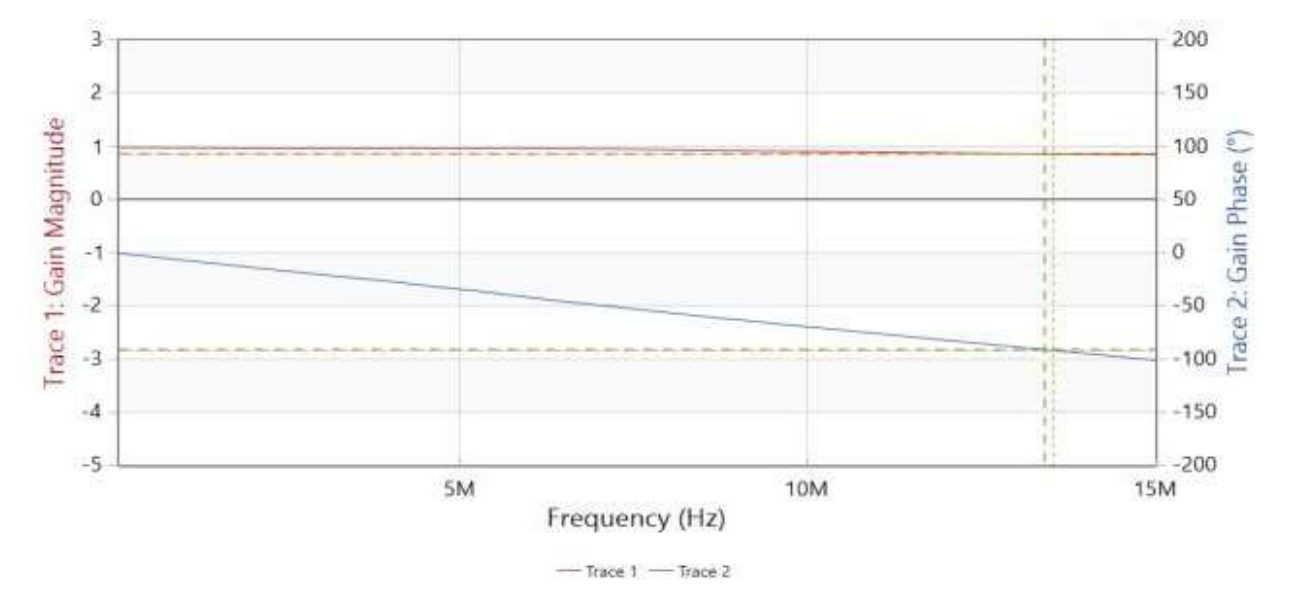

Abb. 28:Frequenzgang Verstärker

# <span id="page-37-0"></span>7 Powerline Communication (PLC) (AP 2)

In AP 2 wird ein auf SDRs basierendes Breitband-PLC-System aufgebaut. Die breitbandige Datenübertragung über die Stromleitung arbeitet mit dem ebenfalls im Mobilfunk und digitalem Rundfunk angewandten orthogonalen Mehrträgermodulationsverfahren OFDM (orthogonal frequency division multiplex). Durch die Orthogonalität der Träger (d. h. das Maximum eines Trägers liegt bei seinen Nachbarträgern jeweils auf einem Nulldurchgang) wird ein Übersprechen zwischen den benachbarten Träger reduziert.

Dieses Verfahren zeichnet sich durch seine hohe Flexibilität bzgl. der Sendefrequenzen und einer hohen Robustheit gegenüber Mehrwegeausbreitung aus, welche in Energienetzen durch Reflexionen an Leitungsenden und fehlangepasste Lasten entsteht. Die eingesetzten SDRs arbeiten im Basisband, d.h. die Träger sind gleichzeitig die Informationssignale (Die Mischung des Informationssignals auf ein höheres bzw. Tieferes Frequenzsignal/Träger entfällt).

Neben der Kommunikation spielt vor allem die Auswertung der auf dem Niederspannungsnetz auftretenden Störungen eine entscheidende Rolle. In diesen Störinformationen finden sich vor allem in den Impulsmustern Informationen zu den lokal installierten Betriebsmitteln. Neben der möglich hohen Datenrate bei OFDM erhält man neben der Kommunikation zwischen Sender und Empfänger (Informationsaustausch) noch gleichzeitig die Übertragungsfunktion des Kanals. Vor allem bei der Betrachtung über längere Zeiträume enthält diese Informationen zum Alterungsverhalten des Kanals bzw. dessen elektrischen Betriebsmittel. Durch den Einsatz von PLC-Systemen im Niederspannungsnetz, kann neben der Umsetzung von Smartgrid-Anwendungen gleichzeitig auf die zusätzliche Installation von Sensoren im Netz verzichtet werden.

Die in Kapitel 7 beschriebenen Verfahren basieren auf unseren Veröffentlichungen [HSOG1] und [HSOG2] und kann an jeweiliger Stelle nochmal im Detail nachgelesen werden.

### 7.1 Umsetzung von PLC mittels SDRs

Wir definieren ein PLC-System, welches auf dem IEEE Standard für breitbandige PLC bis zu 12MHz basiert [IEEEPLC]. Da unser Schwerpunkt nicht auf der Übertragung von Daten liegt, vereinfachen wir die Rahmenstruktur und das Modulations- und Kodierungsschema, aber halten die OFDM-Parameter so, dass die Eigenschaften des übertragenen Signals, insbesondere des Spektrums, einem Standard IEEE 1901.1-2018 Signal entsprechen. Die OFDM-Parameter sind in Tabelle 2 aufgeführt, wobei die Abtastrate und die FFT-Größe die Schlüsselparameter, die den Abstand der Unterträger bestimmen sind und damit die möglichen Frequenzbänder des übertragenen Signals bestimmen.

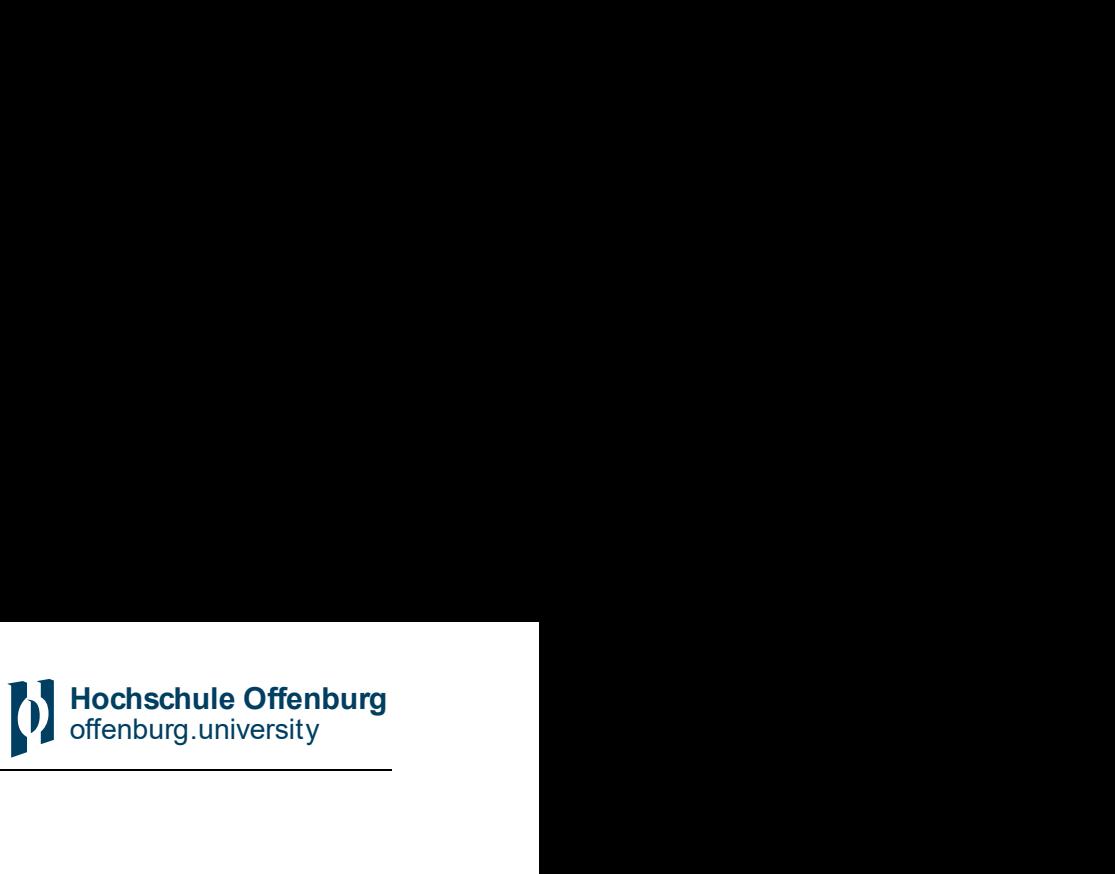

<span id="page-38-0"></span>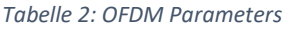

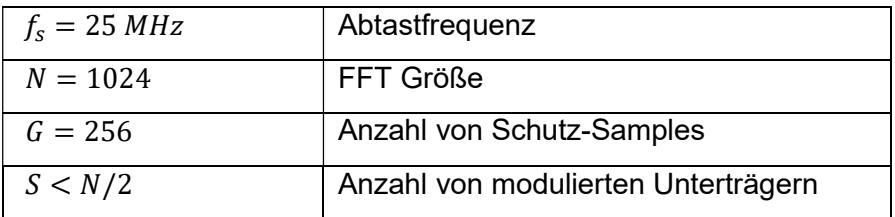

#### 7.1.2 OFDM-Sender

Um ein robustes, aber nicht zu einfaches Modulationsschema zu erreichen legen wir im Demonstrator die Modulation auf allen Unterkanälen auf QPSK fest. Abb. 29 zeigt das Blockdiagramm des Senders: die QPSK-Symbole  $b_1, b_2, ..., b_S$  werden auf einen Satz von Unterträgern abgebildet, die durch den Index gekennzeichnet sind Menge  $I = \{i_1, i_2, ..., i_S\}$  mit  $S = |I| < N/2$ . Für die beiden vordefinierten Frequenzbänder in Tabelle 150 von [IEEEPLC], sind diese Indexsätze und die Anzahl der modulierten Unterträger

- Frequenzband 0:  $I = \{80, 81, ..., 490\}$ ,  $S = 411$
- Frequenzband 1:  $I = \{100, 101, ..., 230\}, S = 131$

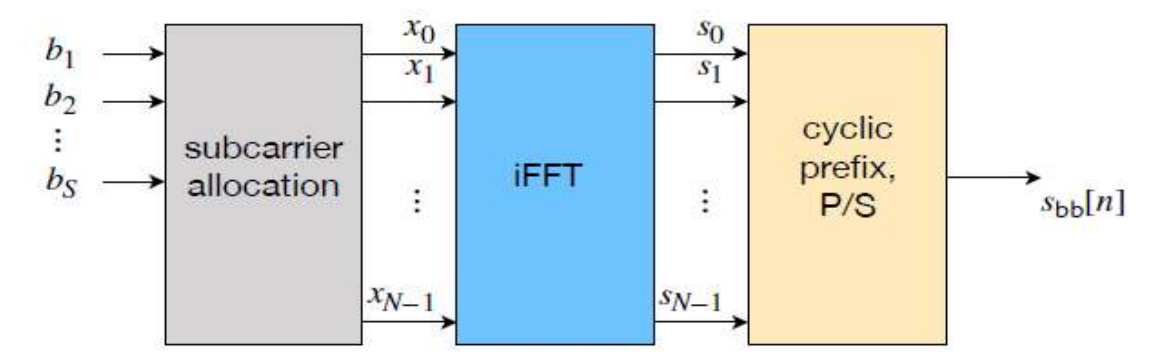

Abb. 29: Diskreter Multiton-Sender (Eng. Discret Multitone Transmitter)

Der Unterträgerabstand ist gegeben durch  $\Delta f = \frac{fs}{N} = 24414,0625 Hz$  und somit sind die Unterträgerfrequenzen  $f_i = i \cdot \Delta f$   $mit$   $i \leq \frac{N}{2}-1,$  d.h. die höchste Unterträgerfrequenz für das Frequenzband 0 ist  $\frac{490 f_S}{N} = 11,94 \, MHz$ .

Da die Ausgabe der inversen FFT direkt im Basisband übertragen wird, muss sie reellwertig sein. Dies wird erreicht durch Bildung der komplex konjugierten Symbole auf die zweite Hälfte der iFFT-Eingabe als  $x_{i_s} = b_s$  für  $s = 1, 2, ... S$  und

$$
x_m = x_{N-m}^*
$$
 für  $m = \frac{N}{2} + 1, ..., N - 1$ 

Hochschule Offenburg<br>
offenburg.university<br>
MIT (discrete multi-tone) Diese Methode ist von ADSL bekannt, wo diese Variante von OFDM als DMT (discrete multi-tone) bekannt ist [Chow1991]. Beachten Sie, dass die Unterträger bei  $m = 0$  und  $m = N/2$  immer auf Null gesetzt werden. Das iFFT-Ausgangssignal des k-ten OFDM-Blocks ist dann gegeben durch

Hochschule Offenburg<br>offenburg.university

<span id="page-39-0"></span>
$$
s_n[k] = \frac{1}{\sqrt{2s}} \sum_{m=0}^{N-1} x_m[k] e^{j\frac{2\pi}{N}mn} = \sqrt{\frac{2}{s}} \sum_{m=0}^{N/2-1} \Re \left\{ x_m[k] e^{j\frac{2\pi}{N}mn} \right\} = \sqrt{\frac{2}{s}} \sum_{s=1}^{S} \Re \left\{ b_s[k] e^{j\frac{2\pi}{N}i_s n} \right\}
$$

wobei der Skalierungsfaktor so gewählt wird, dass die Signalleistung von  $s_n$  die gleiche ist wie die von  $b_m$ , in unserem Fall also $E_s = \mathbb{E}[|b_m|^2] = \mathbb{E}[s_n^2]$ . Das zyklische Präfix wird eingefügt durch

$$
\tilde{s}_{\nu}[k] = s_{mod(\nu - G,N)}[k] = \sqrt{\frac{2}{s}} \sum_{m=0}^{N} \Re \{ x_m[k] e^{j\frac{2\pi}{N}m(\nu - G)} \}
$$

und das doppelt indizierte Signal  $\tilde{s}_v[k]$  wird schließlich in das serielles Basisband-Sendesignal

$$
s_{bb}[n] = s_{mod(\nu - G,N)}\left[\left\lfloor \frac{n}{N+G} \right\rfloor\right] \tag{5}
$$

wobei |x| die Floor-Funktion bezeichnet, d. h. die Abrundung auf die die nächste ganze Zahl.

#### 7.1.3 Kanalmodell und OFDM-Empfänger

Der PLC-Kanal kann als frequenzselektiver Kanal mit AWGN modelliert werden. Im Gegensatz zur drahtlosen Kommunikation, kann der Kanal als quasi-statisch angesehen werden, da es kein schnelles Fading aufgrund der Mobilität des Empfängers gibt. Wir können zwei Quellen für Veränderungen des Kanals unterscheiden:

1) Langfristige Schwankungen aufgrund der Alterung von Kabeln und Komponenten

2) Kurzfristige Schwankungen, verursacht durch variable Lasten und Reflexionen

Während der erste Effekt aus Sicht der Datenkommunikation vernachlässigt werden kann, kann der zweite Effekt zu einem vorübergehenden Verlust von Daten führen. Die geeignete Gegenmaßnahme ist Kanalcodierung mit der Möglichkeit der Fehlererkennung vorzusehen, wie sie im nächsten Unterabschnitt beschrieben wird.

Das empfangene Signal ist somit gegeben durch

$$
r_{bb}[n] = \sum_{m=0}^{G-1} h[m] \cdot s_{bb}[n] + v[n] \tag{6}
$$

wobei  $h[n]$  die Kanalimpulsantwort (in englisch - channel impulse response (CIR)) bezeichnet. Die entsprechende Signalverarbeitung beim Empfänger, d.h. die Entfernung des zyklischen Präfixes und die FFT transformiert diesen Mehrwegekanal in parallele Unterkanäle:

$$
y_i[k] = H_i \cdot x_i[k] + w_i[k], \quad i \in I, \ k \in \mathbb{Z}
$$
\n
$$
(7)
$$

<span id="page-40-0"></span>wobei H[i] die Kanalübertragungsfunktion bezeichnet. Die diskrete Fourier Transformation (DFT) der Kanalübertragungsfunktion lautet somit

$$
H[i] = \sum_{m=0}^{G-1} h[m] e^{-j\frac{2\pi}{N}mi}.
$$

#### 7.1.4 Rahmenstruktur und Kanalcodierung

Zur Erleichterung der Synchronisierung und der Kanalschätzung beim Empfänger wird das Sendesignal in Rahmen organisiert, die Folgendes umfassen

- ein Sync-Wort mit zwei identischen Sequenzen für die zeitliche Synchronisation mit der Methode von Schmidl & Cox [SCHMICOX]. Das Sync-Wort hat kein zyklisches Präfix.
- ein Pilotwort mit bekannten QPSK-Symbolen
- einen Header, der die kodierte 16-Bit-Rahmennummer enthält
- 10 Datenblöcke, die 10S QPSK-Symbole und somit 20S kodierte Bits enthalten

Diese Struktur ist in Abb. 30 dargestellt: Sie enthält  $N_{snf} = 12(N + G) + N = 16384$  Samples und hat eine Dauer von  $T_{fr} = \frac{N_{spf}}{f_s} = 655{,}36.$  Da die Bildnummer aus 16 Bits hat, wiederholt sie sich alle  $2^{16}T_{fr} = 43 s.$ 

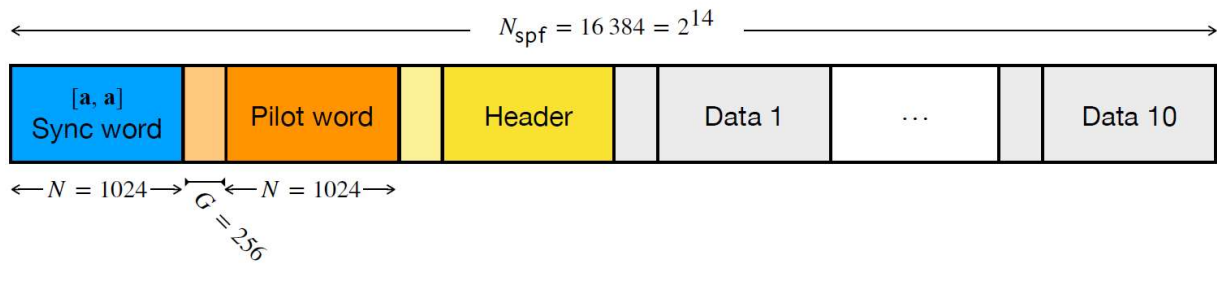

Abb. 30: Frame Struktur

1) Sync- und Pilot-Wörter: Sowohl die Sync- als auch die Pilotblöcke enthalten pseudo-zufällige Sequenzen von QPSK-Signalen ohne zusätzliche Struktur. Für das Sync-Wort wird kein zyklisches Präfix hinzugefügt, um ein Plateau in der Timing-Metrik zu vermeiden, dass z. B. in Abb. 31 der Originalveröffentlichung [SCHMICOX] zu sehen ist und von einigen anderen Autoren angesprochen wird, z. B. [MINN], [COHE].

2) Header mit Frame-ID: Die Frame-ID ist eine 16-Bit-Zahl, während der Header ein OFDM-Block ist, der 2S kodierte Bits enthält. Die Frame-ID wird zunächst CRC-32-kodiert und das resultierende 48-Bit-Wort wird mit dem LTE-Turbocode dieser Länge [ETSI] kodiert, was 156 kodierte Bits ergibt.

<span id="page-41-0"></span>Da für die vordefinierten Frequenzbänder 2S > 156 ist, werden die kodierten Bits wiederholt, dann mit einer Pseudo-Zufallssequenz verwürfelt und schließlich auf QPSK-Symbole abgebildet.

3) Datenkodierung: Jeder Rahmen überträgt 20S kodierte Bits in 10 OFDM-Blöcken. Die Datenbits werden zufällig generiert und zunächst mit CRC-32 und dann mit dem längsten LTE-Turbocode gemäß Tabelle 5.1.3-3 von [ETSI], der in den Rahmen passt, turbo-codiert. Die verbleibenden Bits werden mit wiederholten kodierten Bits aufgefüllt, die im Empfänger durch Addition der entsprechenden L-Werte ausgewertet werden.

Die Kodierung mit einem CRC und einem Turbocode gewährleistet eine Dekodierung mit einer geringen Wahrscheinlichkeit von Rahmenfehlern, während fast alle Dekodierfehler erkannt werden können. Dies ist wichtig, um eine Weiterverarbeitung von fehlerhaft empfangenen Daten zu verhindern.

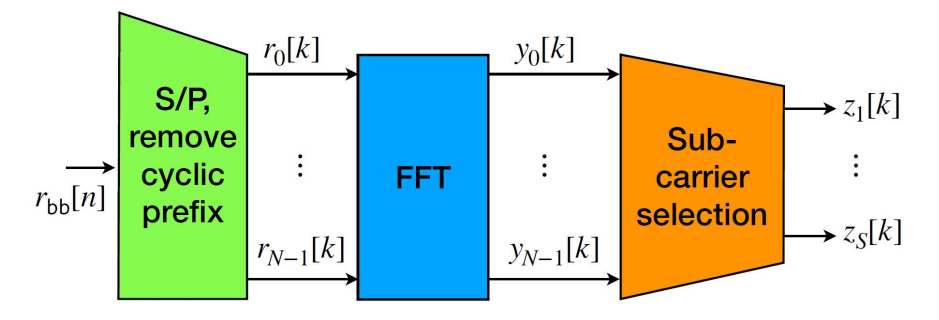

Abb. 31: DMT Empfänger

#### 7.1.5 Kommunikation und Sensorik

Während die ursprüngliche Aufgabe des Empfängers darin besteht, die gesendeten Daten wiederherzustellen, liefert das empfangene Signal weitere Informationen über den Kanal und möglicherweise über andere Signale oder Störungen, die aus Sicht der Kommunikation unter dem Begriff Rauschen zusammengefasst werden. Dieses Konzept ist auch in der frühen Forschung für die sechste Generation der mobilen Kommunikation von zunehmendem Interesse [WILD].

Wie auch aus (6) ersichtlich, enthält das empfangene Signal neben dem Sendesignal auch die Kanalkoeffizienten  $h[n]$  und den Rauschterm  $v[n]$ . Die Kanalkoeffizienten werden im Empfänger ohnehin als Nebenprodukt des Empfängers geschätzt, während das Rauschen normalerweise verworfen wird. Wir können diese beiden zusätzlichen Informationsquellen vom empfangenen Signal unterscheiden:

 Kanalinformationen: Die Koeffizienten der CIR in (6) oder der Kanalübertragungsfunktion in (7) werden im Empfänger geschätzt, wenn ein empfangenes Signal erfasst wird. Diese

<span id="page-42-0"></span>Informationen können daher nur während einer laufenden Kommunikation über die Stromleitung gewonnen werden. Aus der Kanalübertragungsfunktion können Informationen über die Netztopologie, Laständerungen und Langzeiteffekte wie Kabelalterung gewonnen werden [Hopfer]. Man beachte, dass die Kanalschätzung nicht nur den Signal Rauschabstand (im englischen signal to noise radio (SNR)) pro Unterkanal, sondern auch die Phase der Kanalkoeffizienten liefert.

Rauschen und Interferenz: Der Rauschterm  $v[n]$  in (6) enthält Informationen über Störungen und andere Signale, insbesondere Impulse aufgrund von Teilentladungen. Diese Informationen sind sehr wertvoll für die Früherkennung von Verschlechterung von Kabeln und Transformatoren.

#### 7.2 Datenempfang

Die erste Aufgabe des Empfängers ist die zeitliche Synchronisation, die mit dem klassischen Schmidl&Cox-Verfahren [SCHMICOX] durchgeführt werden kann. Da das PLC-System eine Basisbandübertragung verwendet, gibt es keine Trägerfrequenz und somit auch keinen CFO (Carrier Frequency Offset), der geschätzt werden muss. Die Notwendigkeit einer weiteren Zeitsynchronisation zur Kompensation eines Taktfrequenz-Offsets hängt von der Anzahl der Rahmen ab, die gemeinsam verarbeitet werden, und von der Genauigkeit der Abtasttaktraten bei Sender und Empfänger.

Nachdem der Beginn des Rahmens erkannt und das zyklische Präfix entfernt wurde, werden die Kanalkoeffizienten in (8) mit Hilfe des Pilotwortes geschätzt. Nach der FFT Verarbeitung und der Auswahl der Unterträger, können die empfangenen QPSK-Symbole wie folgt ausgedrückt werden

$$
z_{s}[k] = \hat{H}_{i_{s}} \cdot b_{s}[k] + w_{i_{s}}[k], \quad s = 1, 2, ..., S
$$
\n(8)

Die verrauschten Symbole  $z_{s}[k]$  und die geschätzten Kanalkoeffizienten  $\widehat{H}_{i_{s}}$  werden in einen Soft-Demapper eingespeist, der die L-Werte für den Turbo-Dekoder liefert. Jeder Rahmen enthält ein Codewort, das vom CRC-Decoder auf Konsistenz geprüft wird. Wenn die CRC-Prüfung fehlschlägt, wird der Rahmen verworfen und wird nicht weiterverarbeitet.

#### 7.2.1 Verbesserte Kanalabschätzung

Nach einer erfolgreichen CRC-Prüfung sind die Datensymbole dem Empfänger bekannt und können für eine verbesserte Kanalschätzung verwendet werden. Zu diesem Zweck werden die dekodierten Bits neu kodiert und auf die entsprechenden QPSK-Symbole moduliert. Dies wandelt die 10 Datenblöcke in Pilotwörter, welche dann für eine zweite, verbesserte Kanalschätzung genutzt werden. Dies ist zwar nicht nützlich für die Dekodierung der Daten, liefert jedoch genaue Informationen über den Kanal, die für die weitere Verarbeitung verwendet werden können.

#### <span id="page-43-0"></span>7.2.3 Inverse Störungsunterdrückung

Das verarbeitete Signal  $z_{s}[k]$  stellt bereits das Spektrum des empfangenen Signals  $r_{bb}[n]$ . Um das Spektrum des Rauschens zu erhalten, können wir das Konzept der Interferenz mit umgekehrten Rollen anwenden: Wir löschen das Signal  $b_{\rm s}[k]$ , um das Rauschen zu erhalten:

$$
\widehat{w}_{i_{s}}[k] = z_{s}[k] - \widehat{H}_{i_{s}} \cdot \widehat{b}_{s}[k] \tag{9}
$$

Aus diesen Rauschproben erhalten wir eine Schätzung des Leistungsdichtespektrum (LDS) (im englischen power spectral density (PSD)) für die Unterträgerfrequenzen  $f_s = i_s \cdot \Delta f$  durch

$$
\phi_w(f_s) = \sum_k |\widehat{w}_{i_s}[k]|^2 \tag{10}
$$

Diese PSD liefert wertvolle Informationen über Schmalband-Störer und über andere Rauschquellen für jedes Frame.

#### 7.3 Hardware und Software

Sender und Empfänger werden beide im Basisband betrieben, d.h. die USRPs fungieren als DAC und ADC, die über Gigabit Ethernet mit Standard-Laptops verbunden sind. Gemäß den verwendeten Frequenzbändern (siehe Abschnitt 6.1.2) wird eine Abtastfrequenz von 25 MHz gewählt.

Das Taktsignal des Senders und des Empfängers sind nicht durch eine gemeinsame Frequenzreferenz synchronisiert, wie es in jedem realistischen PLC-Netzwerk ist. Die Frequenzstabilität der US-RPs wird mit 2,5 ⋅ 10<sup>-6</sup> angegeben, was einem Zyklusfehler alle 400 000 Abtastungen oder jedem 24-ten Rahmen bedeutet. Dies bedeutet, dass für die Verarbeitung eines einzelnen Rahmens keine Zeitkorrekturen notwendig ist.

Auf der Softwareseite verwenden wir MATLAB mit dem entsprechenden Hardware-Unterstützungspaket für den Empfänger und den Sender, da es eine hohe Flexibilität und schnelle Entwicklung bietet. Beim Sender wird das Signal mit Pseudo-Zufallsdaten erzeugt und in einer Datei gespeichert. Die eigentliche Übertragung erfolgt durch ein kleines Skript, das zyklisch das vorgespeicherte Signal sendet. Da die USRPs mit ihrer höchsten Abtastrate laufen, hatten wir mit älteren Laptops das Problem der Pufferunterschreitung (jedoch nicht mit neueren, leistungsfähigeren Computern). Dieses Problem tritt auf, wenn das MATLAB-Skript die Samples nicht rechtzeitig liefert. Für den Empfänger ist die kontinuierliche Echtzeitverarbeitung mit MATLAB mit einem Standard-PC nicht möglich. Jedoch sind zwei sinnvolle Empfänger-Modi möglich:

 Direkte Verarbeitung von einem oder mehreren empfangenen Frames. Dieser Modus ist nützlich für die direkte Beobachtung des empfangenen Signals, z. B. auf die Auswirkungen von Last- oder Topologieänderungen.

<span id="page-44-0"></span> Empfang und Speicherung für eine begrenzte Zeit, z. B. einige Sekunden. Dieser Modus ist durch den verfügbaren Speicher des Empfänger-Laptops begrenzt. Mögliche Pufferüberläufe werden von der Schnittstellenfunktion erkannt, so dass bei der Offline-Verarbeitung sichergestellt werden kann, dass das aufgezeichnete Signal keine Unterbrechungen aufgrund von Pufferüberläufen enthält. Wie beim Sender wurde dieses Problem nur bei einem bescheiden ausgestatteten Laptop beobachtet.

#### 7.4 Simulation und Messungen

Eines der Hauptmerkmale des SDRs, insbesondere wenn sie mit einer Simulationssoftware wie MATLAB verwendet wird, ist der schnelle Übergang von einer reinen Software-Simulation zu einem Echtzeit- oder echtzeitnahen Kommunikationssystem.

In unserem Prototyp verwenden wir ein Sendesignal mit 4096 Frames, das einen Speicher von 128 Mebibyte (1 Mebibyte =  $2^{20}$  Byte  $\approx$  1 MB) benötigt und eine Sendedauer von 2,68 s hat. Dieses Signal wird im Speicher gehalten und zyklisch wiederholt.

Auf der anderen Seite speichert der Empfänger eine bestimmte Anzahl der kontinuierlich empfangenen Proben. Tritt ein Pufferüberlauf auf, z.B. wenn das MATLAB-Skript vorübergehend nicht genügend CPU-Ressourcen hat, muss das Signal verworfen werden. Das gespeicherte Signal kann dann offline verarbeitet werden. Beachten Sie, dass für der Kommunikation zwischen dem Computer und dem USRP die verwendete Rahmengröße nicht an die Rahmengröße des OFDM-Signals gebunden ist und unabhängig von Sender und Empfänger gewählt werden kann.

Die folgenden Ergebnisse stammen von einem empfangenen und gespeicherten Signal, das Rahmen für Rahmen verarbeitet. Das Sendesignal verwendet die Unterträger des Frequenzbandes 0, d.h. das Frequenzband von 1,953MHz bis 11,96MHz. Das Signal wurde über ein gewöhnliches Verlängerungskabel gemäß Abb. 32 mit einer offenen Zweigleitung übertragen.

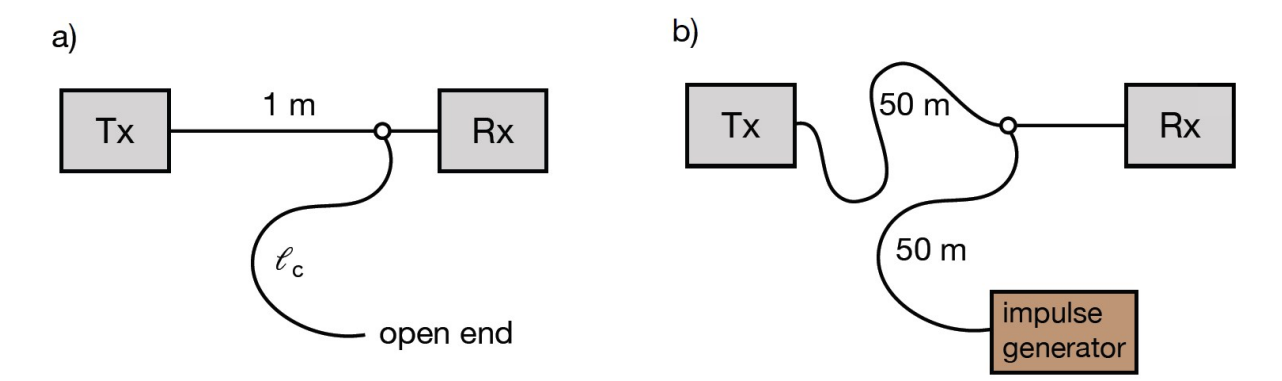

Abb. 32: Anschluss von sendenden und empfangenden PLC-Modulen und Leitung. Der Impulsgenerator emuliert Teilentladungen.

### <span id="page-45-0"></span>7.4.1 Frame-Synchronisation

Die Rahmensynchronisierung funktioniert zuverlässig mit dem klassischen Schmidl & Cox-Algorithmus: Die Timing-Metrik in Abb. 33 zeigt einen ausgeprägten Peak ohne ein Plateau. Werden mehrere Frames zusammen verarbeitet, können die Metriken aller Frames addiert um einen noch stärkeren Peak zu erhalten. Bei kontinuierlichem Empfang, wird die Timing-Metrik für die Erfassung des Signals verwendet und alle folgenden Frames können auf der Grundlage der vorherigen synchronisiert werden.

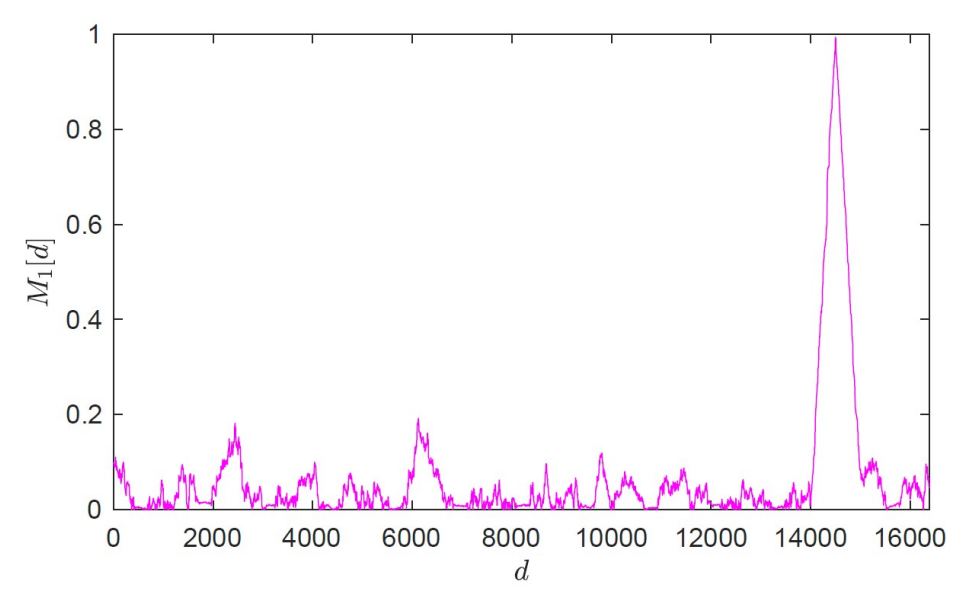

Abb. 33: Zeitmetrik des empfangenen Signals mit der Methode Schmidl & Cox

#### 7.4.2 Streudiagramm und **Fehlerquote**

Das Streudiagramm in Abb. 34 zeigt die entzerrten empfangenen QSPK-Symbole  $\hat{b}_s[k] = z_s[k]/H_{i_s}$  eines Rahmens. Zu erkennen ist, dass keine Empfangsfehler vorkommen, was auch die Dekodierung und die CRC-Prüfung bestätigt: von 3000 empfangenen Frames ist kein Fehler in der Rahmen-ID oder den Daten festgestellt worden.

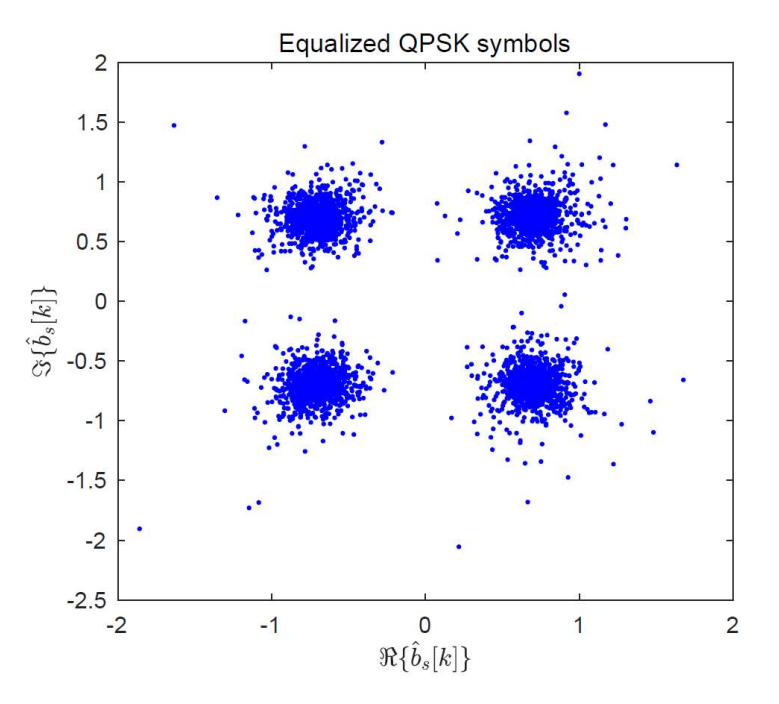

Abb. 34: Streudiagramm des empfangenen Signals nach der Entzerrung

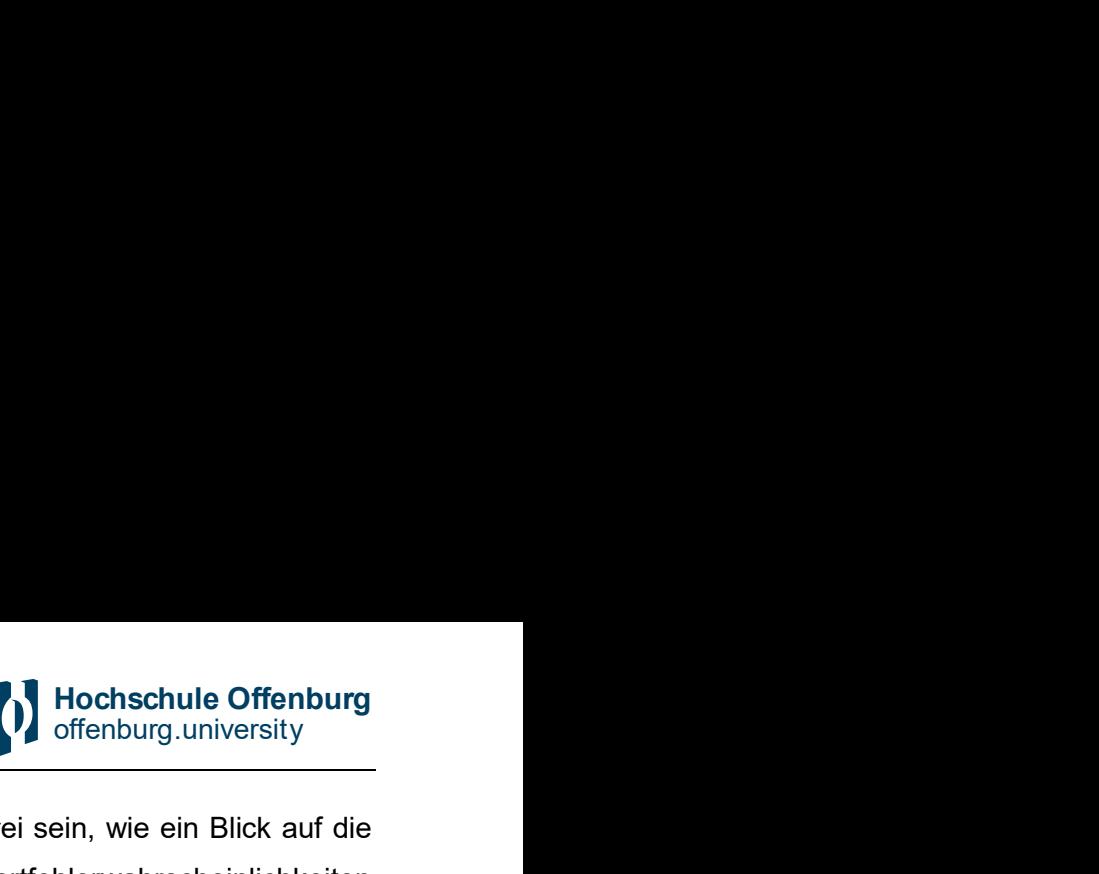

<span id="page-46-0"></span>Die Dekodierung dürfte bei mittlerem bis hohem SNR nahezu fehlerfrei sein, wie ein Blick auf die Leistung der der LTE-Turbocodes deutlich macht: Abb. 35 zeigt die Wortfehlerwahrscheinlichkeiten (im englischen word error rate (WER)) der Turbocodes, die für den Header und die Datenkodierung verwendet werden. Zusätzlich wird eine mehr als fünffache Wiederholungskodierung für die Rahmen-ID im Frequenzband 0 verwendet, was einen zusätzlichen Kodierungsgewinn von  $10\text{lg}(5) \approx 7$ dB ergibt.

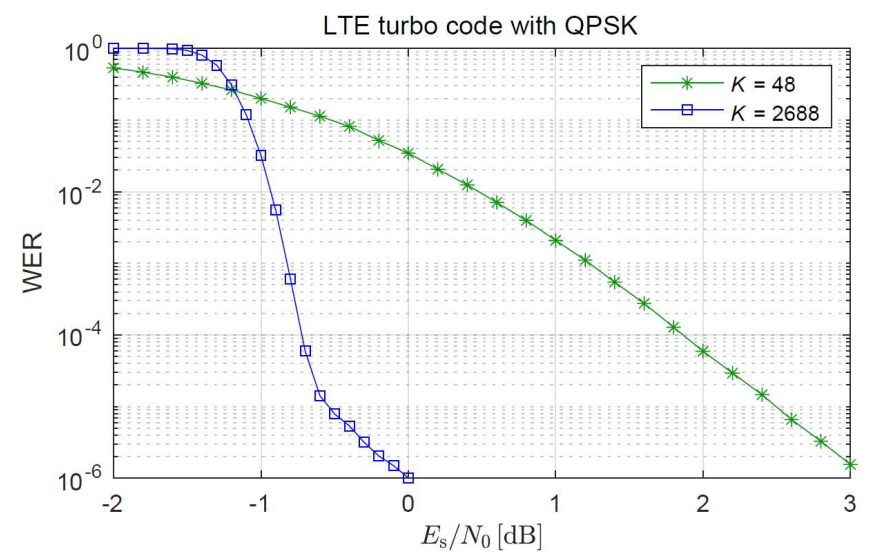

Abb. 35: Wortfehlerraten von zwei LTE-Turbocodes mit QPSK über den AWGN-Kanal mit den Nachrichtenlängen K = 48 und K = 2688

#### 7.4.3 Verbesserte Kanalschätzung

Für die erweiterte Kanalschätzung werden die empfangenen Datenbits, sofern die CRC-Prüfung keinen Fehler anzeigt, neu kodiert. Dadurch werden die 10 Datenblöcke in Abb. 30 in zusätzliche Pilotwörter umgewandelt, so dass fast das gesamte übertragene Signal als Pilotsymbole fungiert und eine sehr genaue Kanalschätzung ermöglicht. Für die Kommunikation kann diese verbesserte Schätzung für die nachfolgenden Rahmen verwendet werden, da der aktuelle Rahmen zunächst dekodiert werden muss, um die verbesserte Schätzung zu starten. Für die Kanalerfassung ermöglicht die verbesserte Schätzung jedoch genaue Kanalinformationen innerhalb einiger weniger korrekt empfangener Frames.

Abb. 36 zeigt den durchschnittlichen Amplitudengang über 100 übertragenen Frames für das Frequenzband 0 mit der Konfiguration aus Abb. 32 a) für vier Kabellängen.

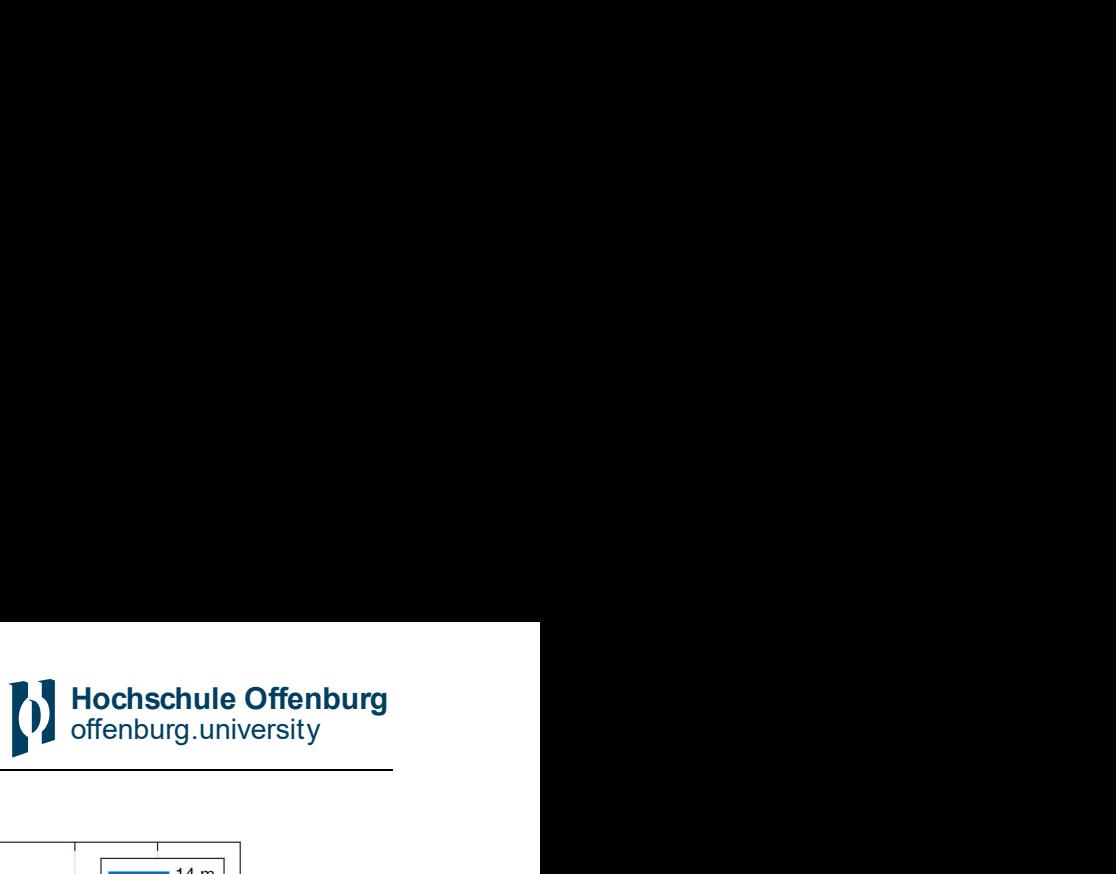

<span id="page-47-0"></span>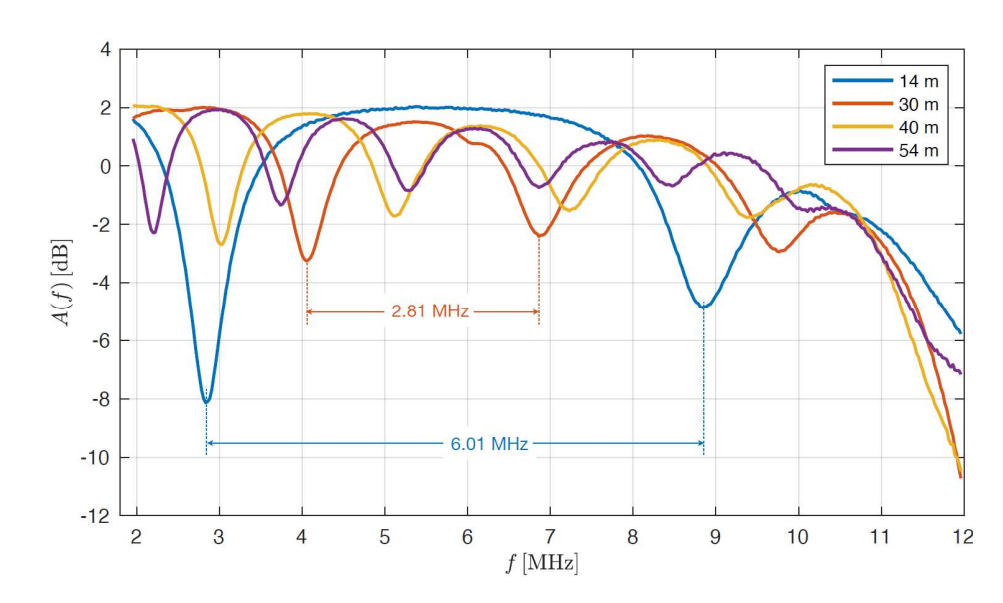

Abb. 36: Gemittelter Amplitudengang für 100 übertragene Bilder

Die Welligkeit des Amplitudengangs ist auf die Reflexion an der offenen Zweigleitung zurückzuführen: Eine vereinfachte Kanalimpulsantwort aufgrund einer Reflexion und ihr Frequenzgang sind gegeben durch

$$
h[n = \delta[n] + \delta[n - \Delta n]] \circ \sim H(\Omega) = 2e^{-j\frac{\Delta n}{2}\Omega} \cos\left(\frac{\Delta n}{2}\Omega\right)
$$

Die Amplitudenantwort  $|H(\Omega)|$  ist periodisch in der Frequenz mit  $\Omega_0=\frac{2\pi}{\Delta n}=2\pi\frac{f_S}{f_0}.$  Andererseits entspricht die Ausbreitungsdifferenz von n Abtastwerten einem Abstand von  $\Delta l = v_0 \Delta l / f_{\rm s}$ , was zu folgenden Ergebnissen führt

$$
\Delta l = \frac{v_0}{f_0} \tag{11}
$$

wobei  $v_0$  die Ausbreitungsgeschwindigkeit ist und  $f_0$  die Periodizität der Kanalimpulsantwort ist. Für die Amplitudenantworten, können wir die Frequenzen zwischen zwei Kerben messen und die geschätzte Kabellänge als die Hälfte des Abstands ableiten gemäß (11), wie in Tabelle 3 aufgeführt. Die Ausbreitungs Ausbreitungsgeschwindigkeit auf dem Kabel wurde mit einem Bode-Analysator bestimmt als  $v_0 = 1.73 \cdot 10^8 \ m/s$ .

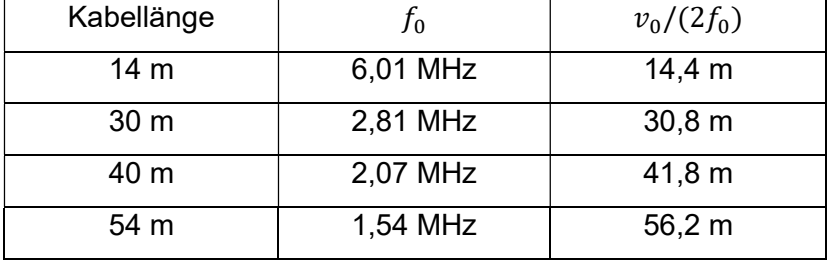

<span id="page-48-0"></span>Tabelle 3: Geschätzte Kabellänge von Nebenleitungen

#### 7.4.4 Rausch-Spektrum

Der Demonstrator wurde mit den Konfigurationen von Abb. 32 getestet. In Konfiguration a) wird der Sender mit dem Empfänger über ein Standart-BNC-Kabel verbunden. Eine zusätzliche Kabeltrommel dient als Abzweig für eine offene Stichleitung. In Konfiguration b) wird, anstatt der BNC-Verbindung, eine weitere Kabeltrommel als Kommunikationskanal zwischen Sender und Empfänger genutzt.

Abb. 37 zeigt die gemessene Rausch-Leistungsdichtespektrum ohne zusätzliches Impulsrauschen (Konfiguration a) und mit zwei Pegeln von eingespeistem Impulsrauschen (Konfiguration b). Der erhöhte Rauschpegel ist deutlich sichtbar, während die Form des LSD (eng. PSD) mit dem eingespeisten Impulsrauschen für beide Rauschpegel sehr ähnlich ist.

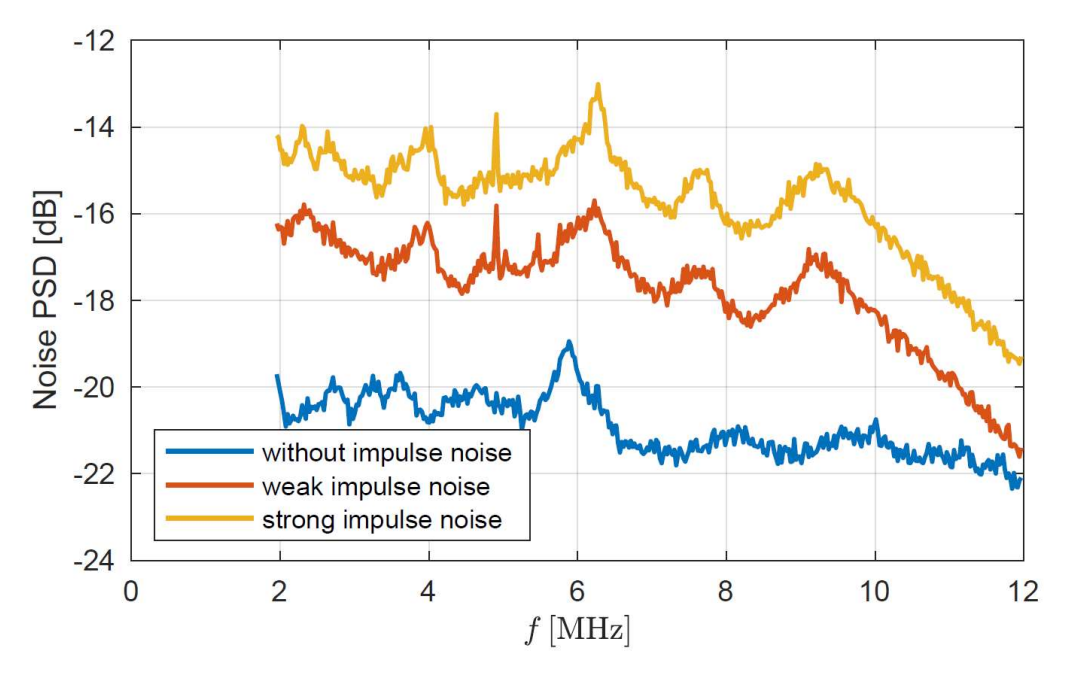

Abb. 37: Gemessene Rauschleistungsspektraldichte mit und ohne zusätzlich eingespeistem Impulsrauschen

## <span id="page-49-0"></span>8 Bewertung (AP5)

Wie im Kapitel 1.1 Projektinhalte definiert, sollte in diesem Arbeitspaket ein Verfahren vorgestellt werden, dass den Netzzustand bzw. der Gesundheitszustand der elektrischen Betriebsmittel im Niederspannungsnetzt bewertet. Während der Projektlaufzeit hat sich jedoch gezeigt, dass der vorgesehene Modellansatz, basierend auf Differentialgleichungen, nicht zu dem gewünschten Ergebnis führt. Gründe hierfür sind:

- 1. Hohe Komplexität der Modelle (hohe Anzahl an Speichern notwendig) zur Beschreibung von transienten Ausgleichsvorgängen in den Betriebsmitteln.
- 2. Modellparameter oft nicht konstant. Diese ändern sich beispielsweise mit der Temperatur (z. B. Widerstand), mit dem Strom (z. B. Induktivität) oder mit der Luftfeuchtigkeit (Kapazität).
- 3. Das Modellierungsverfahren basiert darauf, dass Eingangs- und Ausgangsgrößen zur Systembeschreibung bekannt sind. Zur Lokalisierung von Fehlstellen und Intensität müssen diese Größen in Bezug gesetzt werden. Die örtlichen Distanzen der Betriebsmittel und die Positionierung der Messgeräte sprechen gegen dieses Verfahren.
- 4. Es ist kein Grenzwert bekannt (Strom oder Spannung), an dem der Gesundheitszustand des Betriebsmittels abgelesen werden kann.

Aufgrund der eben aufgeführten Gründe bieten sich zwei Modellansätze an.

Der erste Ansatz stützt sich auf die eine Auswertung der, mittels SDR, erhaltenen Kanalübertragungsfunktion (Kapitel 7). Da sich die Kanalübertragungsfunktion durch äußere Umstände (Wetter, Netzbelastung) verändert, muss diese einem Bewertungsprozess unterzogen werden. Gegebenenfalls müssen anhand der Übertragungsfunktion weitere Parameter abgeleitet werden, die Rückschlüsse auf Systemparameter (Gesundheitszustand) zulassen. Die Findung eines geeigneten Bewertung-Prozess auf Basis der Kanalübertragungsfunktion bzw. an abgeleiteten Parameter bedarf weiterer Forschung.

Der zweite Ansatz stützt sich auf die Verwendung von Modellen die nur mit Systemausgangsgrößen zurechtkommen. Diese Klasse bewertet die Zustände anhand von Merkmalen bzw. deren Änderungen bezogen auf die Vergangenheit. Die gemessene Intensität der Entladungen ist somit gleich das Maß, welches zur Bewertung dient. Diese Art von Modellen basieren auf Maschine Learning Algorithmen bzw. Künstlicher Intelligenz.

Da der auf PLC-Technologie basierende Systemaufbau erst gegen Ende der Projektlaufzeit fertig gestellt werden konnte, und somit keine Zeit für die Entwicklung eines Bewertung-Prozess vorhanden war, kann keine Lösung zur Bewertung der Gesundheitszustände der Betriebsmittel präsentiert.

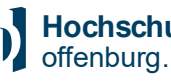

Hochschule Offenburg<br>
offenburg.university<br>
Abb. 37 ersichtlich, werden. Jedoch ist bereits anhand des Rausch-Spektrums in Abb. 37 ersichtlich, dass Impulsentladungen mittels Messsystemen basieren auf PLC-Technologie detektiert werden können, und diese Spektren (mit und ohne Teilentladungen) einen signifikanten Unterschied besitzen.

Für die Zukunft planen wir, weitere Informationen zu extrahieren, die für die Erkennung von Teilentladungen und die Lokalisierung möglicher Fehler, sowie die Klassifizierung und der gesammelten Informationen mit Methoden des maschinellen Lernens Methoden beinhalten.

## <span id="page-51-0"></span>9 Fazit und Ausblick

Zur Verifikation theoretischer Modelle und der Betriebsüberwachung mittels PLC-System, wurde eine Verteilnetznachbildung im Labor aufgebaut. Dieser Demonstrator bildet das Niederspannungsnetz mit den typischen elektrischen Betriebsmitteln wie Umspannwerk (Transformator und Schaltanlage), Stromkabel (hintereinander geschaltete Kabelnachbildung als PI-Netzwerk) und Verbraucher ab. Mittels einer elektronischen Lasteinheit lassen sich beliebige Lastverläufe abfahren. Dabei sind alle drei Phasen sowohl unterschiedlich und unabhängig in Amplitude und Phase als auch in ihrem elektrischen Verhalten (ohmsches, induktives oder kapazitives Verhalten) programmierbar. Auch können mit ihr Fehlerfälle wie Lastsprünge und Spannungseinbrüche in den Lastzyklus programmiert werden, um damit reales Fehlerverhalten zu analysieren. Somit lassen sich reale Last-Verhalten von Haushalten oder Unternehmen nachbilden.

Aus Sicherheits- und Kostengründen ist die Leistung die im Demonstrator umgesetzt werden kann, im Vergleich zur Leistung im realen Niederspannungsnetz, auf ein niedrigeres Level skaliert.

Des Weiteren wurde ein Teilentladungsgenerator entwickelt, um verschiedene TE-Muster zu emulieren. Zu beachten ist, dass mittels des TE-Generators nur das zeitliche Verhalten und die Ladungshöhe von TE nachgebildet wird. Es wird keine Hochspannung erzeugt, bei der wirklich TE in den elektrischen Betriebsmitteln stattfindet. Mittels des TE-Generator lassen sich, zu definierten Zeitpunkten, Teilentladungsimpulse in die verschiedenen Betriebsmittel einkoppeln. Grundlage für den TE-Generator bildet ein aus der Leistungselektronik abgewandelter Hochsetzsteller. Mit diesem lassen sich steilflankige Impulse mit hohen Spannungen und niedriger Ladung erzeugen. Ausgelöst werden die Impulse durch einen Mikrocontroller der den Spannungsverlauf der 50 Hz Grundschwingung des Netzes erfasst. Somit lässt sich, bezogen auf die 50 Hz Grundschwingung, die zeitliche Abfolge der Impulse vorgeben.

Bisher konnte gezeigt werden, wie mittels PLC-Technologie zusätzlich bzw. parallel zur Kommunikation auch eine zeitlich hochauflösende Messung möglich ist. Bei einem Standard-Sendesignals kann der Empfänger eine genaue Schätzung der Kanalübertragungsfunktion in Echtzeit liefern. Dies wird durch die Ausnutzung der Eigenschaften der Kanalcodierung und der zuverlässigen Fehlererkennung ermöglicht und ist mit Software Defined Radio implementiert. Zusätzlich zur Kanalübertragungsfunktion kann der Empfänger die spektrale Leistungsdichte des Rauschens liefern, während er gleichzeitig das PLC-Signal dekodiert.

Besonders hervorheben möchten wir, dass mit dem entwickelten Demonstrator verschiedene Szenarien (unterschiedliche Impulsmuster, Lastprofile, Netzstrukturen, PLC-Konzepte) nachgebildet werden können, um so in zukünftigen Forschungsvorhaben entwickelte Verfahren evaluieren zu können. Zusammenfassend lässt sich sagen, dass jede Messung eine ortsabhängige Information, ähnlich einem Fingerabdruck, des Netzes liefert und dieser in Zukunft eine immer wichtige Rolle spielt.

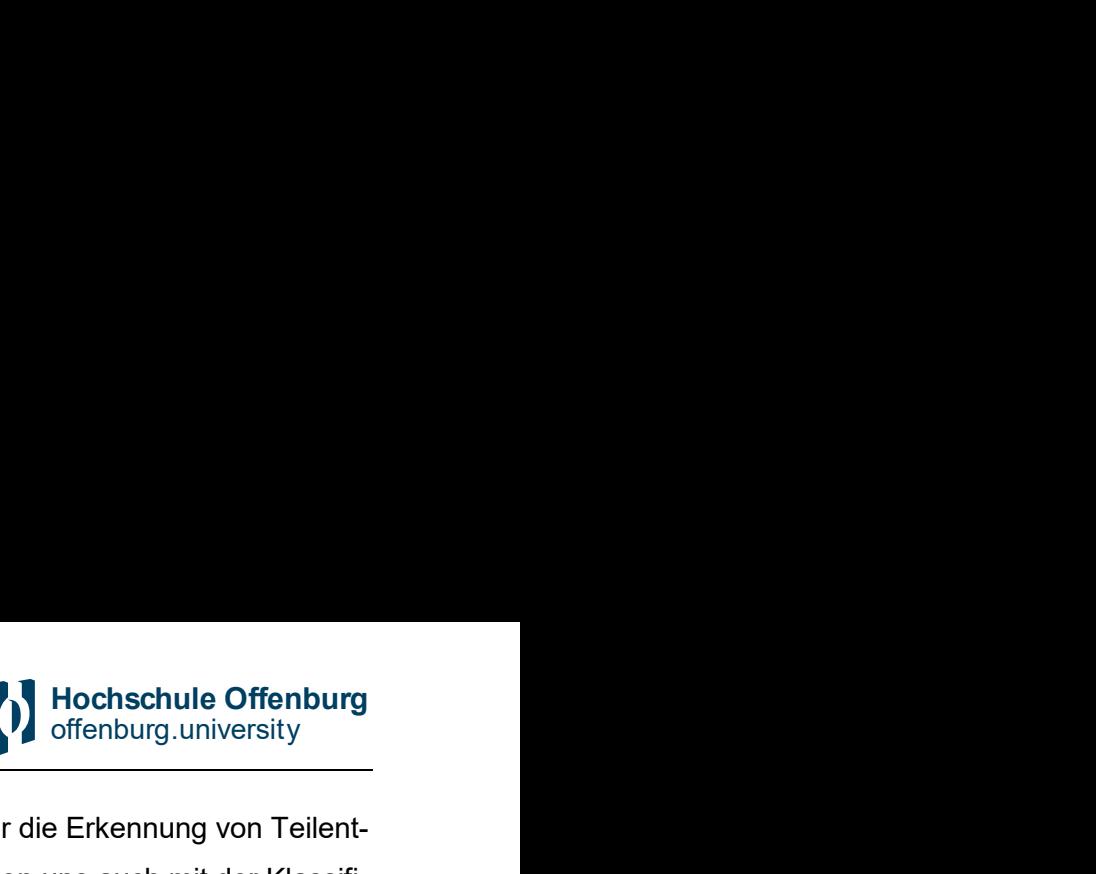

Für die Zukunft planen wir, weitere Informationen zu extrahieren, die für die Erkennung von Teilentladungen und die Lokalisierung möglicher Fehler nützlich sind. Wir wollen uns auch mit der Klassifizierung der gesammelten Informationen mit den Methoden des maschinellen Lernens beschäftigen, um so den Gesundheitszustand der elektrischen Betriebsmittel im Verteilnetz vorhersagen zu können.

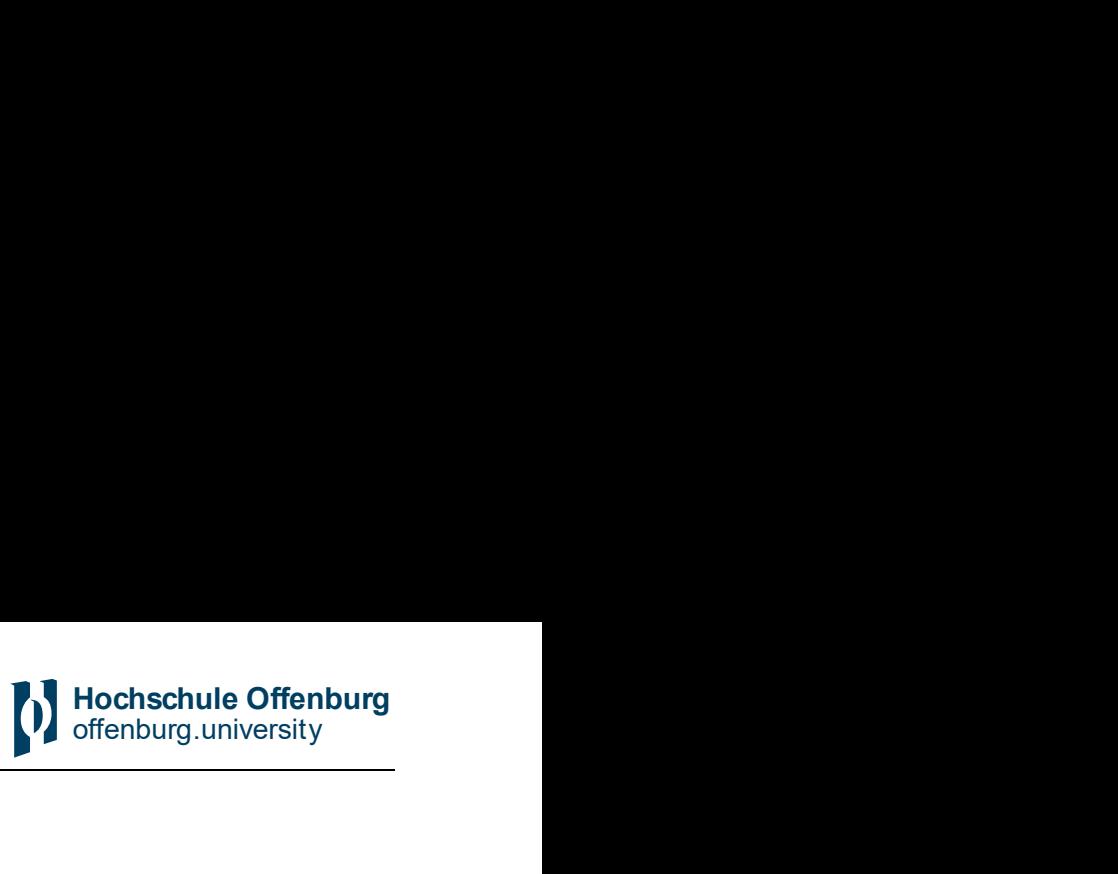

### <span id="page-53-0"></span>10 Literatur

[Bmwi] Verteilernetzstudie: "Moderne Verteilernetze für Deutschland", Plenarsitzung Plattform Energienetze, Berlin, 12.9.2014

[Chow1991] J. Chow et al., "A discrete multitone transceiver system for HDSL applications", IEEE Journal on Selected Areas in Communications, vol. 9, no. 6, August 1991.

[Dai] D. Dai, X. Wang, J. Long, M. Tian, G. Zhu, J. Zhang: "Feature extraction of GIS partial discharge signal based on Stransform and singular value decomposition", IET Science Measurement & Technology Research Article, vol. 11, no. 2, 2017

[Heuck] K. Heuck, K.-D. Dettman, D. Schulz: "Elektrische Energieversorgung", 9. Auflage, Springer-Verlag GmbH Deutschland, 2013

[Hopfer] N. Hopfer et al., "Analysis of Broadband PLC Characteristics as a Second Use Case for Distribution System Operators", IEEE International Symposium on Power Line Communications and its Applications (ISPLC), 2019.

[Küch] A. Küchler: "Hochspannungstechnik", 4. Auflage, Springer-Verlag GmbH Deutschland, 2017

[Lemke] E. Lemke, W. Hauschild: High-Voltage Test and Measuring Techniques. 2. Auflage, Springer Nature Switzerland AG, 2019

[Letizia2019] N. Letizia et al., "Supervised Fault Detection in Energy Grids Measuring Electrical Quantities in the PLC Band", IEEE International Symposium on Power Line Communications and its Applications (ISPLC), 2020.

[Lopez2019] G. López et al., "The Role of Power Line Communications in the Smart Grid Revisited: Applications, Challenges, and Research Initiatives", IEEE Access, vol. 7, 2019.

[Omic] F. Öttl; W. Koltunowicz; M. Krüger; L.-V. Badicu, B. Gorgan: "Teilentladungsmessungen an rotierenden elektrischen Maschinen – Erfahrungen und Innovationen", Springer-Verlag GmbH Austria, 2017

[Passerini2019] F. Passerini et al., "Smart Grid Monitoring Using Power Line Modems: Anomaly Detection and Localization", IEEE Transactions on Smart Grid, Nov. 2019.

[Wang] Z. D. Wang, S. N. Hettiwatte, P. A. Crossley: "A Measurements-based Discharge Location Algorithm for Plain Disc Winding Power Transformers", IEEE Transactions on Dielectrics and Electrical Insulation, Volume: 12, Issue: 3, June 2005

[Winter] R. Winter: "Measurement and diagnosis of partial discharges in low voltage applications ≤ 1000 volts", ZVEI -German Electrical and Electronic Manufacturers' Association Electrical Winding & Insulation Systems Division, 2017

[\[Janiz\] Homepage Janitza: "Messtechnik für Verteilnetze" https://www.janitza.de/produkte/messtechnik-fuer-verteil](https://www.janitza.de/produkte/messtechnik-fuer-verteil-netze/messtechnik-fuer-verteilnetze.html#gallery)netze/messtechnik-fuer-verteilnetze.html#gallery

[STM] Homepage STM: "PLC-Koppler"<https://www.st.com/en/evaluation-tools/steval-xplm01cpl.html>

[Meng] H. Meng: "Modeling and Analysis of Noise Effects on Broadband Power-Line Communications", IEEE TRANSAC-TIONS ON POWER DELIVERY, VOL. 20, NO. 2, APRIL 2005

[Meier] T. Meier: "Line-Resonance-Analysis (LIRA) - Ein Verfahren zur Kabeldiagnose", DISSERTATION, KIT-Fakultät für Elektrotechnik und Informationstechnik des Karlsruher Instituts für Technologie (KIT)

[Nexans] Datenblatt: "Niederspannungsnetzkabel und Mittelspannungskabel", Nexans Schweiz AG

[IEEEPLC] IEEE 1901.1-2018: IEEE Standard for Medium Frequency less than 12 MHz Power Line Communications for Smart Grid Applications, May 2018.

[SCHMICOX]T. M. Schmidl and D. C. Cox, "Robust Frequency and Timing Synchronization for OFDM", IEEE Trans. Communications, vol. 45, no. 12, Dec. 1997.

[MINN] H. Minn, M. Zeng and V.K. Bhargava, "On Timing Offset Estimation for OFDM Systems, IEEE Communications Letters, vol. 4, no. 7, pp. 242-244, July 2000.

[COHE] M. Colombo, A. Hernandez and J. Urena, "Low-Complexity Joint Time Synchronization and Channel Estimation for OFDM-Based PLC Systems", IEEE Access, vol. 7, 2019.

[WILD] T. Wild, V. Braun and H. Viswanathan, "Joint design of communication and sensing for beyond 5G and 6G systems," IEEE Access, vol. 9, pp. 30845-30857, 2021.

[ETSI] ETSI TS 136 212, "LTE; Evolved Universal Terrestrial Radio Access (E-UTRA); Multiplexing and channel coding", V16.4.0, 2021-01.

[HSOG1] S. Pfletschinger, J. Lottermoser and J. Bausch, "Power Line Communication for Grid Monitoring: A Prototype Based on Software Defined Radio," 2021 IEEE International Symposium on Power Line Communications and its Applications (ISPLC), 2021, pp. 7-12,

[HSOG2] S. Pfletschinger, J. Lottermoser and J. Bausch, " Sensorlose Netz- und Anlagenüberwachung mit Power Line Communication" Forschungsbericht Hochschule Offenburg, 2021